Modellierung und Analyseeingebetteter und verteilter Systeme

# ––Thread "Funktionalität" *Teil 2*

- ◆ Einleitung
- ♦ Zustandstransitionssysteme
- ◆ Petrinetz und Partialordnungsmodelle
- ◆ Prozessalgebra: CCS
- ♦ Temporale Logik: LTL, CTL, CTL\*
- ♦ Erreichbarkeitsanalyse und Model Checking
- ◆ Eigenschaftsbeweise im STS
	- Safety: Zustandsinvarianten und Induktionsbeweis
	- Liveness: Leads-to-Ketten, Fairness- und Lattice-Regeln

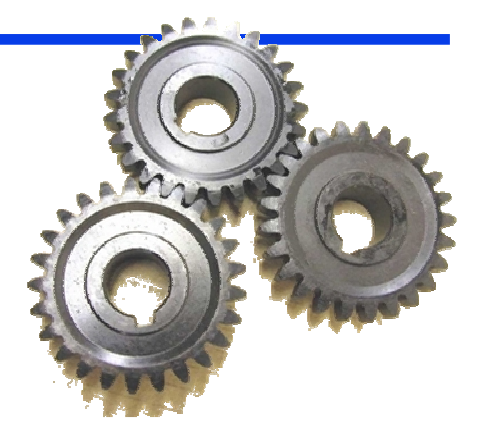

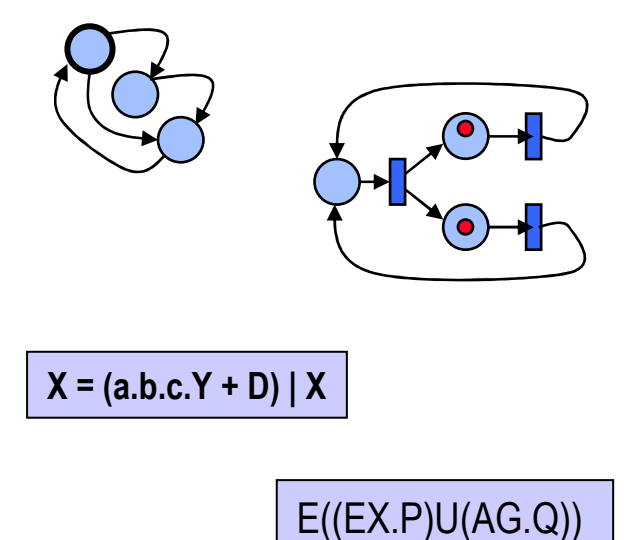

# **F**: Funktionaler Thread – Inhalte

- 1.Einleitung
- 2.Erweiterter Mealy-Automat
- 3.Petri Netz
- 4.Gefärbtes Transitionssystem (LTS)
- 5.Calculus of Communicating Systems (CCS)
- **6.Einfaches Zustandstransitionssystem (STS)**
- **7.Safety und Liveness im STS**
- **8.Erreichbarkeitsanalyse**
- **9.Logiken (LTL, CTL, CTL\*)**
- **10.Model Checking**
- **11. Safety- und Livenessbeweise**

# **F6**: Einfaches Zustandstransitionssystem (STS)

- $\bullet$  Definition
- ◆ Erreichbarer Zustand
- ◆ Definition über Variablen und Aktionen
- $\leftrightarrow$  Hilfsvariablen
- ◆ Abläufe als Zustandsfolgen
- Unendliche Zustandsfolgen und Stotterschritte

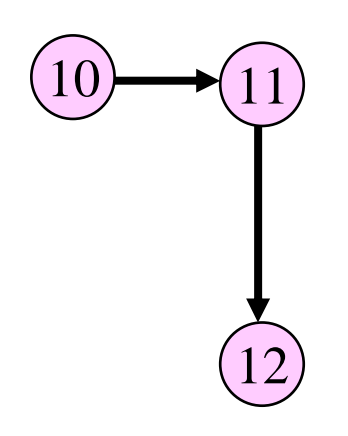

*Literatur*

 *Leslie Lamport: The temporal logic of actions (TLA). ACM TOPLAS, 16(3) 872-923, May 1994.* 

**Zustandstransitionssystem** (State Transition System STS)  $\mathsf{STS}=<\mathsf{S},\,\mathsf{S}_0,\,\mathsf{Next}>$ 

- S Menge von Zuständen (nicht unbedingt endlich) **<sup>S</sup>**
- **<sup>S</sup><sup>0</sup>**Menge von Startzuständen, **S<sup>0</sup>** <sup>⊂</sup> **<sup>S</sup>**
- **Next** Folgezustandsrelation, **Next** <sup>⊂</sup> **<sup>S</sup> <sup>x</sup> <sup>S</sup>**

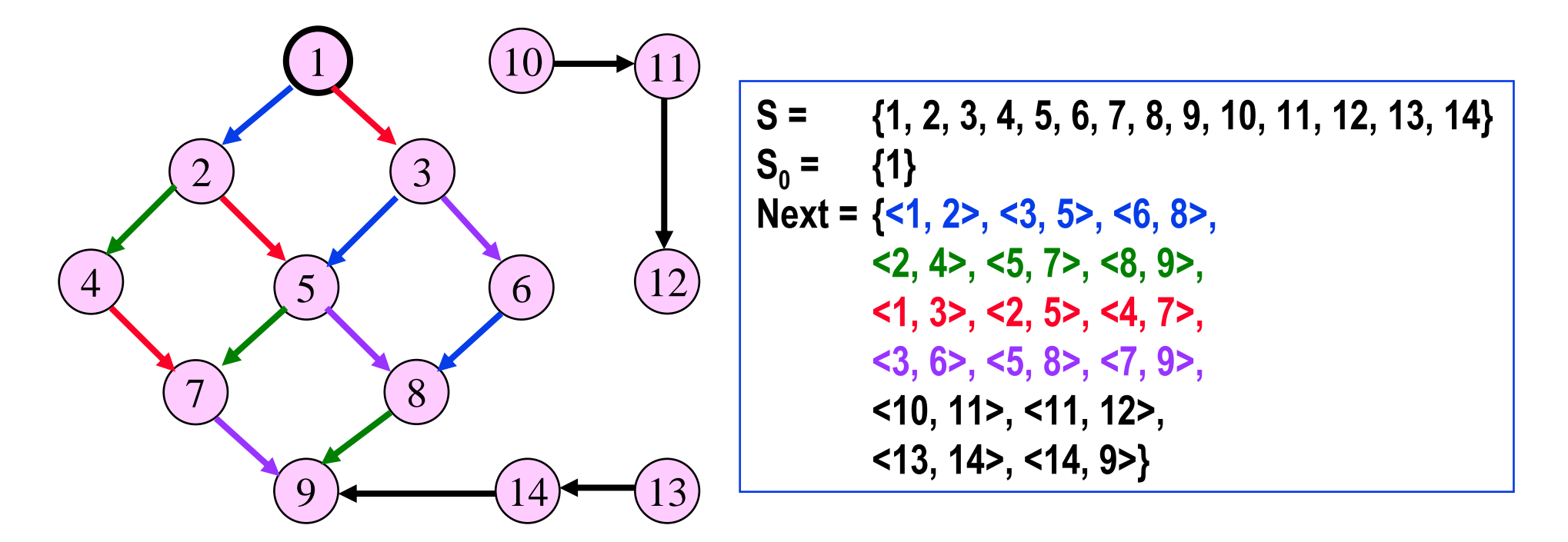

#### **F6**: STS – Erreichbare Zustände

Ein Zustand **s** eines **STS <S, S<sup>0</sup>, Next>** ist erreichbar:

- **<sup>s</sup>**<sup>∈</sup> **<sup>S</sup><sup>0</sup>** oder
- –<sup>∃</sup> **<sup>s</sup>\*** <sup>∈</sup> **S: s\* erreichbar** <sup>∧</sup> **<s\*, s>** <sup>∈</sup> **Next**

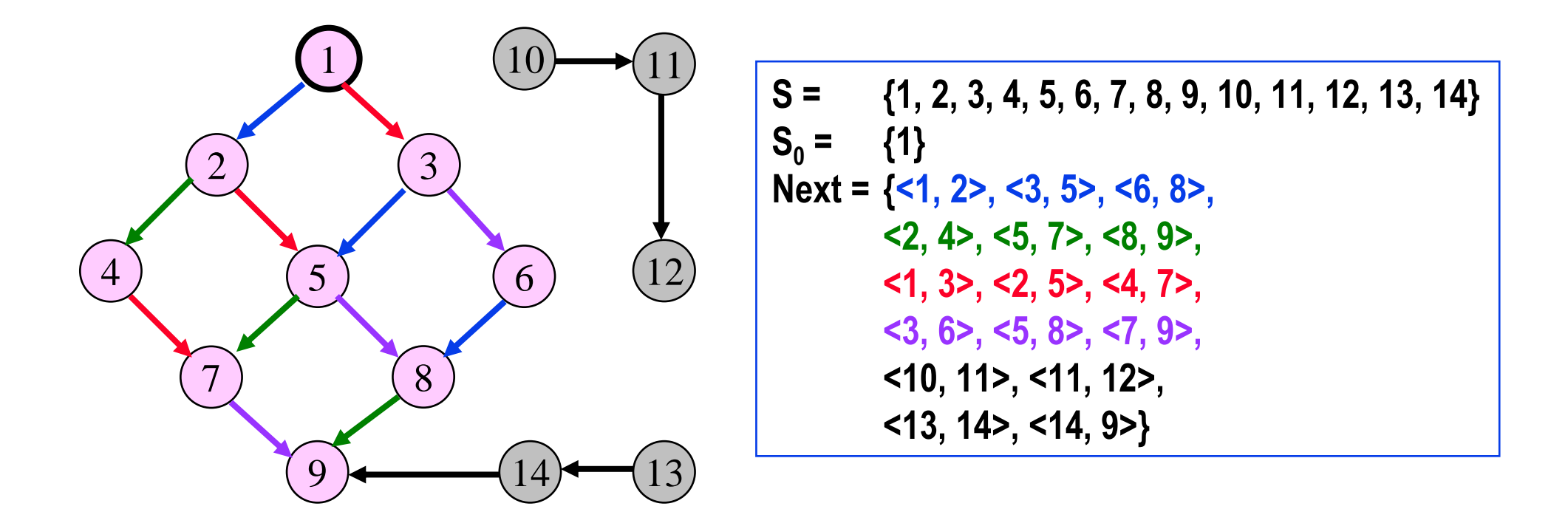

### **F6**: STS – Definition über Variablen und Aktionen

# **STS <S, S<sup>0</sup>, Next>** kann definiert werden durch

- Menge von Datenvariablen  $V_1$ ,  $V_2$ , ...,  $V_n$ mit den Wertbereichen  $W_1$ ,  $W_2$ , ...,  $W_n$
- Initialisierungsprädikat **Init** über Variablen
- Menge von Aktionsprädikaten **A1, A2, .. A<sup>m</sup>** über Variablen und Folgevariablen
	- » wenn **V** eine Variable ist, steht **<sup>V</sup>** für den Wert der Variablen im Momentanzustand und **V'** für den Wert von **V** im Folgezustand der Transitionen

#### mit den Festlegungen

- –**<sup>S</sup>** <sup>=</sup>**W<sup>1</sup> x W<sup>2</sup> x … x W<sup>n</sup>**
- – $-$  **S**<sub>0</sub> = { s : **lnit** ist wahr in s}
- –**Next** = { <s, s'> : **A1**<sup>∨</sup> **<sup>A</sup>2** <sup>∨</sup> **…** <sup>∨</sup> **<sup>A</sup><sup>m</sup>** ist wahr für <s, s'> }

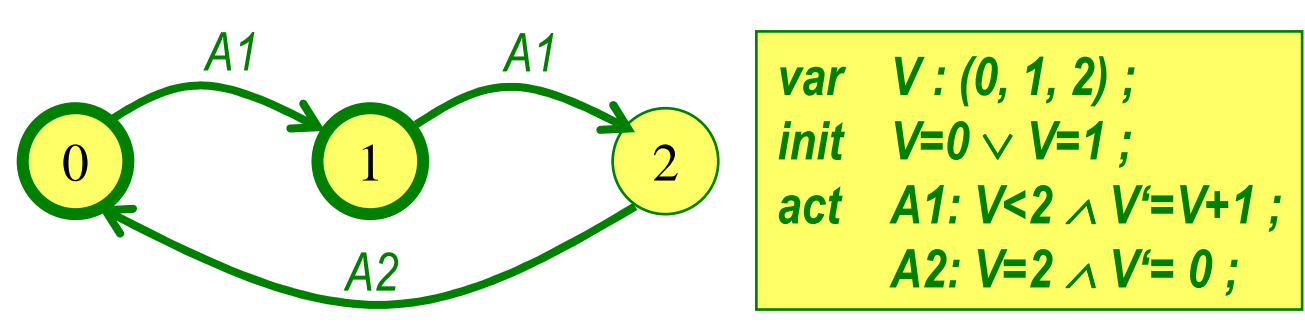

♦ System aus gekoppelten Zustandsmaschinen (Mealy) *(initial sei 1 Nachricht, adressiert an die Station Initiator, im Transportsystem)*

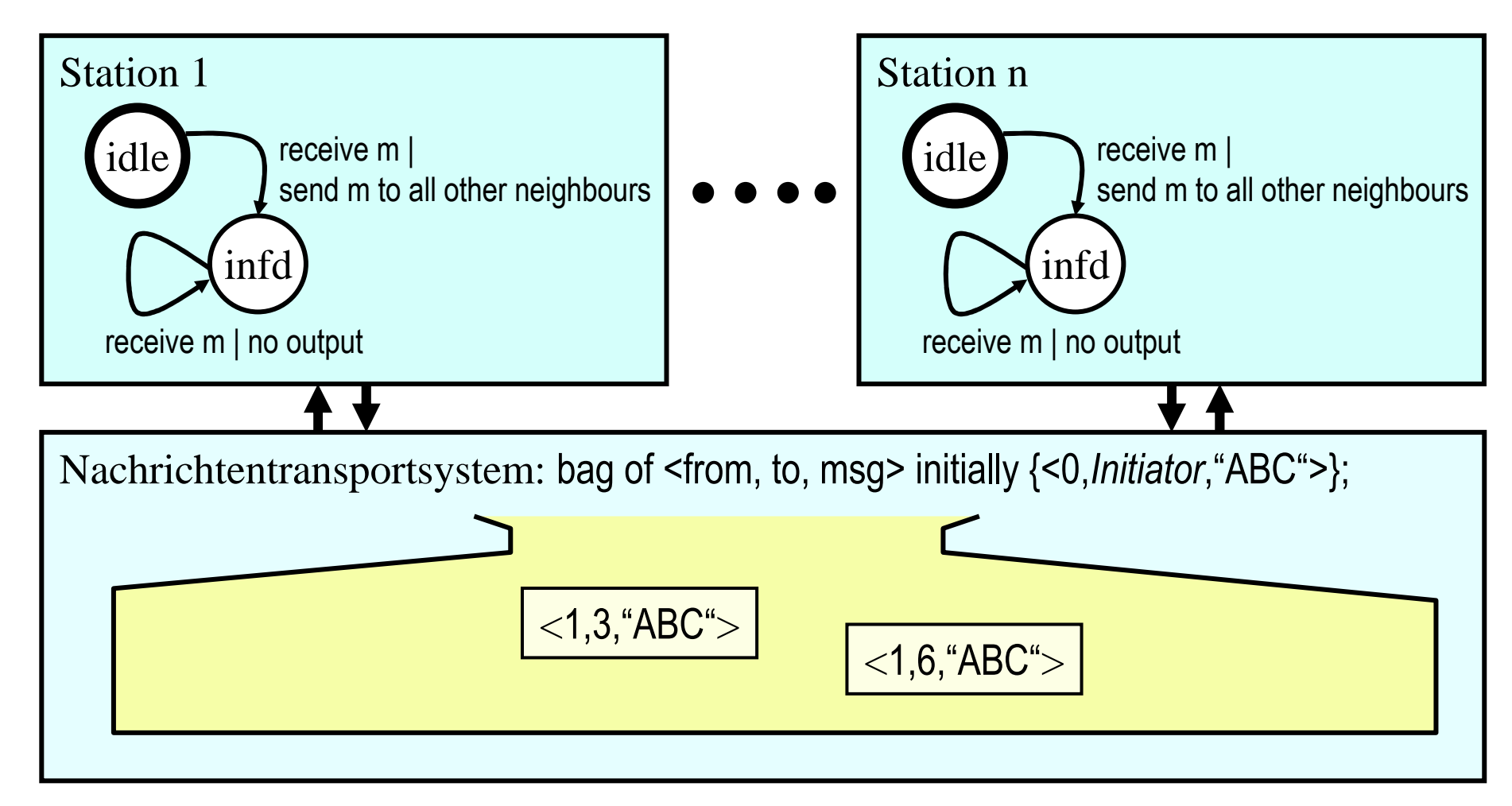

- ♦ Eine einzige (globale) Zustandsmaschine
	- Zustandsraum **cs: array [1..n] of (idle, infd)** ! *Stationen***nts: bag of < from, to, msg <sup>&</sup>gt;** ! *Transportsystem*
	- Zustand Vektor mit n+1 Stellen:z.B. (*es gelte n=3, d.h. es gibt 3 Stationen*)

**<infd, idle, idle, {<1,2,"ABC">, <1,3,"ABC">} >**

In diesem Zustand hat Station 1 den Ablauf gestartet und 2 Nachrichten mit dem Inhalt "ABC", je eine an 2 und an 3, gesendet. Die beiden Stationen 2 und 3 haben diese Nachrichten noch nicht empfangen. Sie sind noch idle und die Nachrichten sind noch im Transportsystem.

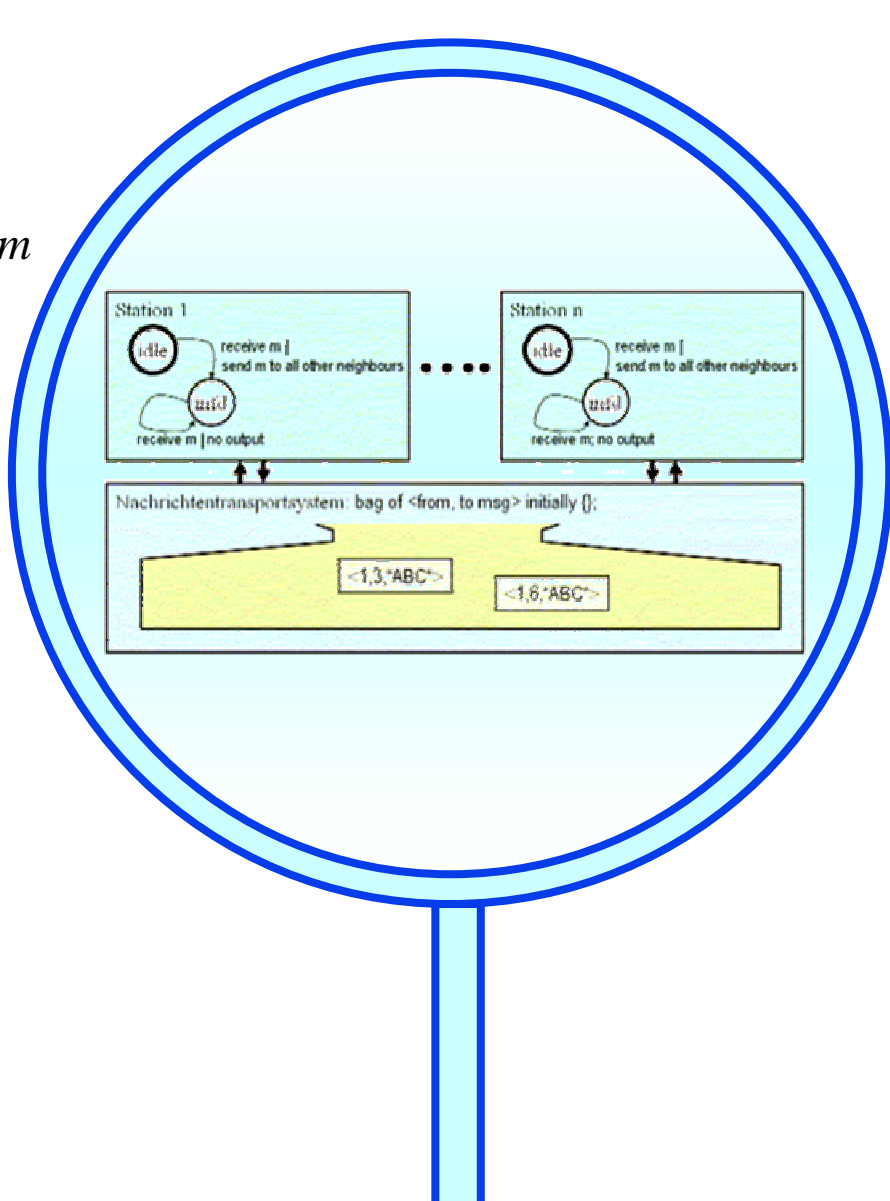

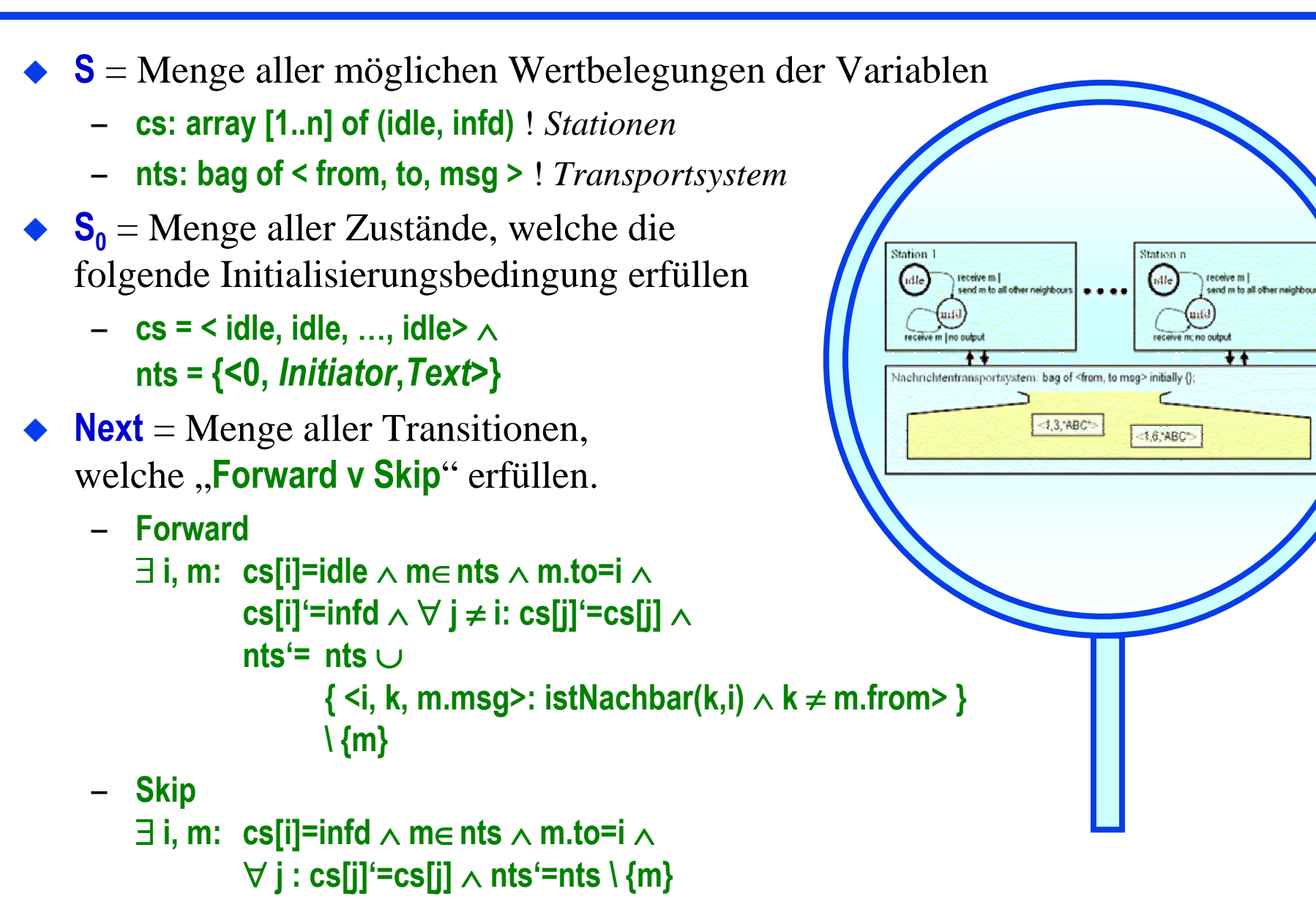

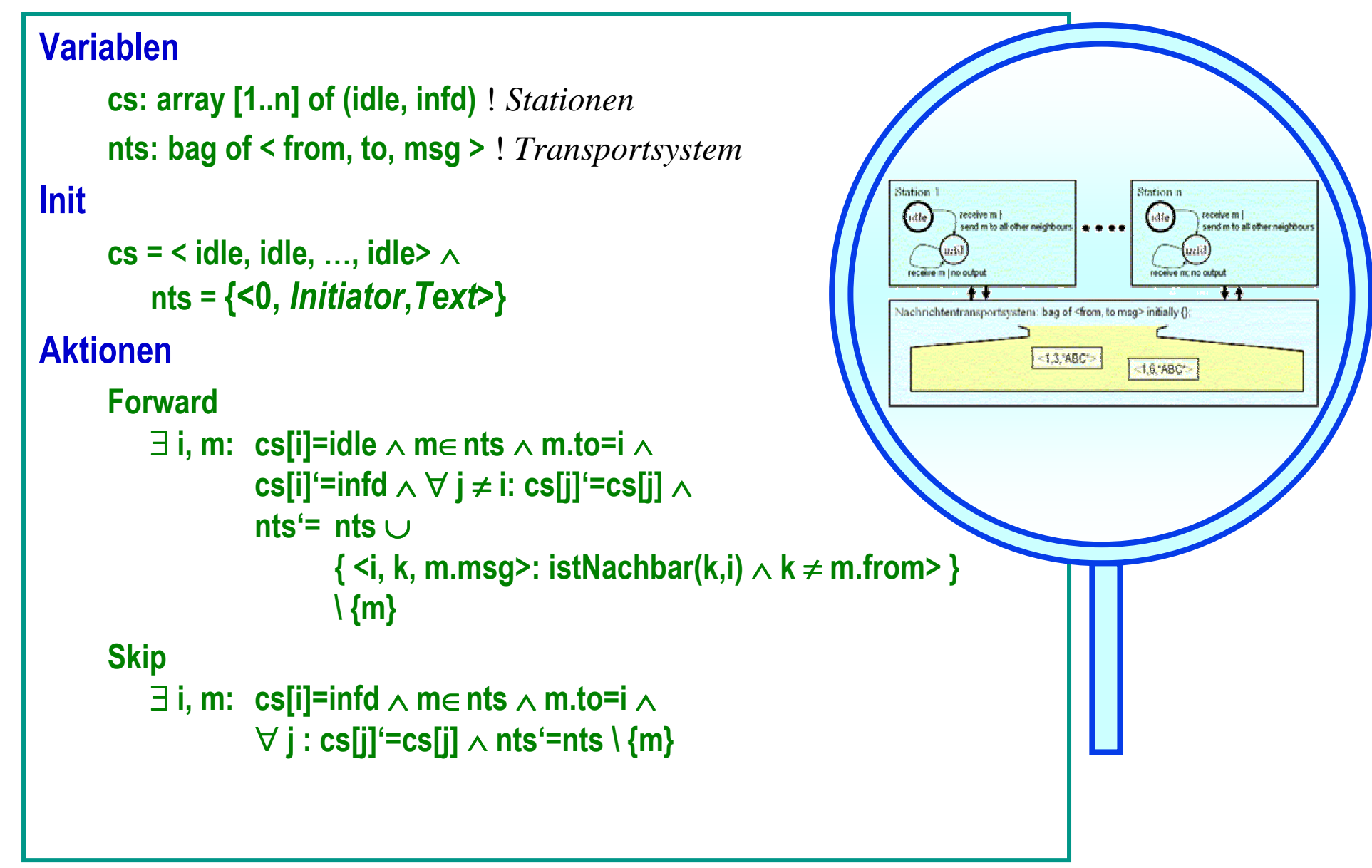

# **F6**: STS – Aktionsprädikate

Allgemein ist ein Aktionsprädikat eine Bedingung über Variablen und Folgevariablen **V, V'**

Nach Möglichkeit wird die spezielle Form **<Guard, Effekt>** verwendet

- –**Aktion = Guard** <sup>∧</sup> **Effekt**
- – **Guard** ist ein Prädikat, in welchem keine Folgevariablen vorkommen, d.h. **Guard** ist eine Bedingung allein für den Momentanzustand
- – **Effekt** ist eine Konjunktion von "*Zuweisungen*" der Form**Folgevariable = <Ausdruck über Variablen>**

z.B.

```
V1' = (V3-5)^*2
```
Jede Variable darf höchstenseinmalvorkommen.

```
Forward
∃ i, m: cs[i]=idle ∧ m∈nts ∧ m.to=i ∧
        cs[i]'=infd ∧ ∀ j≠ i: cs[j]'=cs[j] ∧
       nhts<sup>4</sup>=nts∪

{ <i, k, m.msg>: istNachbar(k,i) ∧ k≠ m.from> }
                \ {m}Skip
∃ i, m: cs[i]=infd ∧ m∈nts ∧ m.to=i ∧
       ∀ j : cs[j]'=cs[j] ∧ nts'=nts \ {m}
```
- ◆ Durch Einführung geeigneter Hilfsvariablen können alle interessierenden Safety-Eigenschaften eines Systems ausgedrückt werden.
- ◆ Hilfsvariable
	- neue Variable
	- darf System nicht beeinflussen
	- darf nur Informationen zur Historie aus dem System speichern
- $\blacklozenge$  Beispiel aus der Programmierung
	- Anreichern eines Programms mit Testausgaben
	- Dazu Einführen neuer Variablen(z.B. Einrückzähler, Kontext-Speicher)

*S. Owicki, D. Gries:'Verifying properties of parallel programs:An axiomatic approach', CACM 19(5), 279–285, 1976.*

♦ Hilfsvariable einführen, so dass das System nicht beeinflusst wird.

 $\blacklozenge$  Wie?

- neue Variable **H** einführen
- Initalzustandsbedingung **<sup>B</sup>** für neue Variable einbringen, welche die Startwerte anderer Variablen nicht einschränken darf.
	- » Init: BisherigeBedingung <sup>∧</sup> **<sup>B</sup>** so dass gilt BisherigeBedingung <sup>⇒</sup> <sup>∃</sup> **<sup>H</sup>**: BisherigeBedingung <sup>∧</sup> **<sup>B</sup>**
- ◆ In Aktionen, bei spezieller <Guard, Effekt>-Form
	- $-$  die Hiltsvariable dart im Gil**ard** überhaunt nicht vor die Hilfsvariable darf im **Guard** überhaupt nicht vorkommen
	- die Hilfvariable darf im **Effekt** nur vorkommen
		- » als Folgevariable auf der linken Seite einer "Zuweisung"
		- » als Variable auf der rechten Seite bei einer Hilfsvariablen-Zuweisung, aber nicht bei einer Zuweisungan eine "richtige" Zustandsvariable des Systems

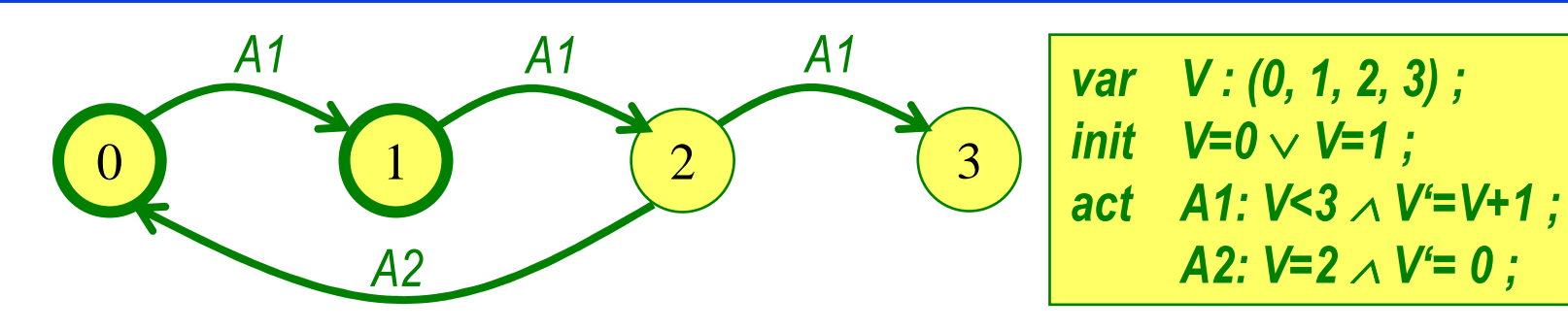

Wie oft wurde die Schleife schon durchlaufen?

- ◆ Offensichtlich verändert **H**<br>des Systemyschelten nicht das Systemverhalten nicht.**H** wird nur beschrieben.
- $\bullet$  Offensichtlich wird H genau mit jeder A2-Transition 1-malerhöht.
- ♦ **<sup>H</sup>** erweitert den Zustand. In der Zustandskomponente**H** findet sich immer die Anzahl der schon durchgeführtenSchleifenrücksprünge.

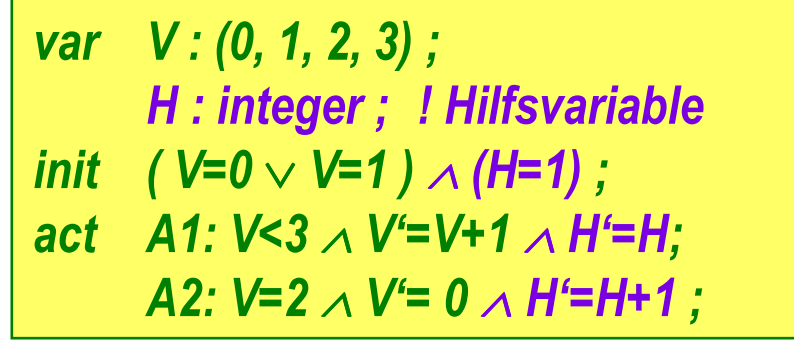

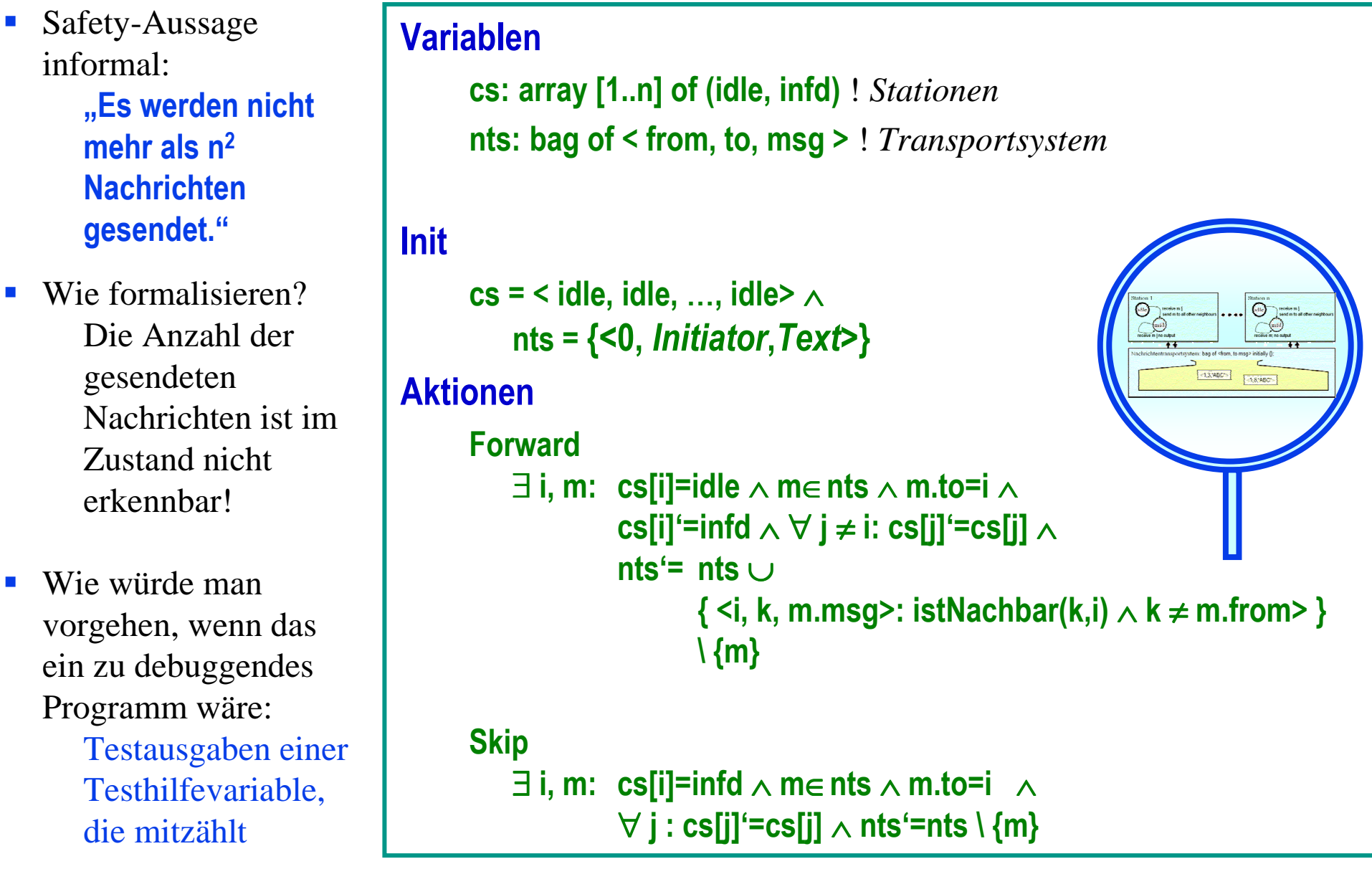

- **Safety-Aussage** informal:**"Es werden nicht mehr als n2Nachrichten gesendet."**
- Wie formalisieren? Die Anzahl der gesendeten Nachrichten ist im Zustand nicht erkennbar!
- Lösung: Hilfsvariable **MC** erweitert den Zustandsraumum einen Nachrichtenzähler
- **Aussage formal: MC <sup>≤</sup> <sup>n</sup><sup>2</sup>**

```
Variablencs: array [1..n] of (idle, infd) ! Stationennts: bag of < from, to, msg > ! TransportsystemMC : integer
 ! Hilfsvariable – Anzahl gesendeter NachrichtenInitcs = < idle, idle, …, idle> ∧
nts ={<0, Initiator,Text>} ∧ MC=0
                                                              78.8980AktionenForward
∃ i, m: cs[i]=idle ∧ m∈nts ∧ m.to=i ∧
                cs[i]'=infd ∧ ∀ j≠ i: cs[j]'=cs[j] ∧
                nts'= nts ∪
{ <i, k, m.msg>: istNachbar(k,i) ∧ k≠ m.from> }
                      \ {m} ∧
MC'=MC + AnzNachbVon(i) - 1Skip
∃ i, m: cs[i]=infd ∧ m∈nts ∧ m.to=i ∧ MC'=MC ∧
                ∀ j : cs[j]'=cs[j] ∧ nts'=nts \ {m}
```
### **F6**: STS – Abläufe als Zustandsfolgen

Die Ausführung eines **STS <S, S<sup>0</sup>, Next>** kann in Form der dabei auftretenden Folge eingenommener Zustände repräsentiert werden.

Def: **Mögliche Zustandsfolge σ** eines **STS <S, S<sup>0</sup>, Next>**

- <sup>σ</sup> <sup>∈</sup> **<sup>S</sup>\*** <sup>∪</sup> **<sup>S</sup>**<sup>∞</sup>**,** <sup>σ</sup> **= <s0, s1, s2, s3, … <sup>&</sup>gt;**
- **<sup>s</sup><sup>0</sup>** <sup>∈</sup> **<sup>S</sup><sup>0</sup>**
- –<sup>∀</sup> **i: <s<sup>i</sup>, si+1>** <sup>∈</sup> **Next** <sup>∨</sup> **<sup>s</sup>i=si+1**

Jedes aufeinanderfolgende Zustandspaar einer Zustandsfolge entspricht einem Schritt des **STS**

- **<sup>s</sup>i=si+1 :** Stotterschritt, das System führt keine Transition aus,
- **<si, si+1>** <sup>∈</sup> **Next** <sup>∧</sup> **<sup>s</sup><sup>i</sup> <sup>≠</sup> <sup>s</sup>i+1:** echter Schritt, das System führt eine Transition aus.

Def: Menge **Σ** aller möglichen Zustandsfolgen eines **STS**

**<sup>Σ</sup> <sup>=</sup> {**<sup>σ</sup> **:** <sup>σ</sup> **ist mögliche Zustandsfolge des STS }**

Warum Stotterschritte? *1. am Ende einer Folge 2. in der Mitte einer Folge*

- 1. Terminierende Systeme (sie können nur endlich viele Transitionen ausführen und erreichen schließlich einen Zustand, von dem aus keine weitere Transition möglich ist) können in der Form ihrer Zustandsfolgen gleichbehandelt werden mit nicht-terminierenden Systemen.
	- Ein terminierendes System führt am Ende unendlich viele Stotterschritte aus und hat darum ebenfalls unendliche Zustandsfolgen.Es genügt deshalb, generell nur unendliche Folgen zu betrachten.
- 2. Erleichterte Modellierung zusammengesetzter Systeme
	- Wenn ein System A (z.B. als Subsystem) im Zusammenhang mit einem anderen System B betrachtet wird, kann es sein, dass B eine Transition ausführt, A aber nicht (Interleaving). Bei Betrachtung des Gesamtsystems AB erscheint eine Gesamtsystem-Transition, welche aus einem A-Stotterschritt und einer B-Transition besteht.
- -Wir betrachten im Folgenden unendliche Zustandsfolgen. Es gilt <sup>σ</sup> <sup>∈</sup> **<sup>S</sup>**<sup>∞</sup>**.**
- -■ Wenn **σ** eine mögliche Zustandsfolge eines **STS** ist, und **σ**<sup>+</sup> aus **σ** durch Einfügen von Stotterschritten entsteht, ist **σ<sup>+</sup>** auch eine mögliche Zustandsfolge des **STS**.
	- - Wieviele Stotterschritte dürfen eingefügt werden? *Bei unendlich vielen stoppt das System → Liveness-Aspekte*

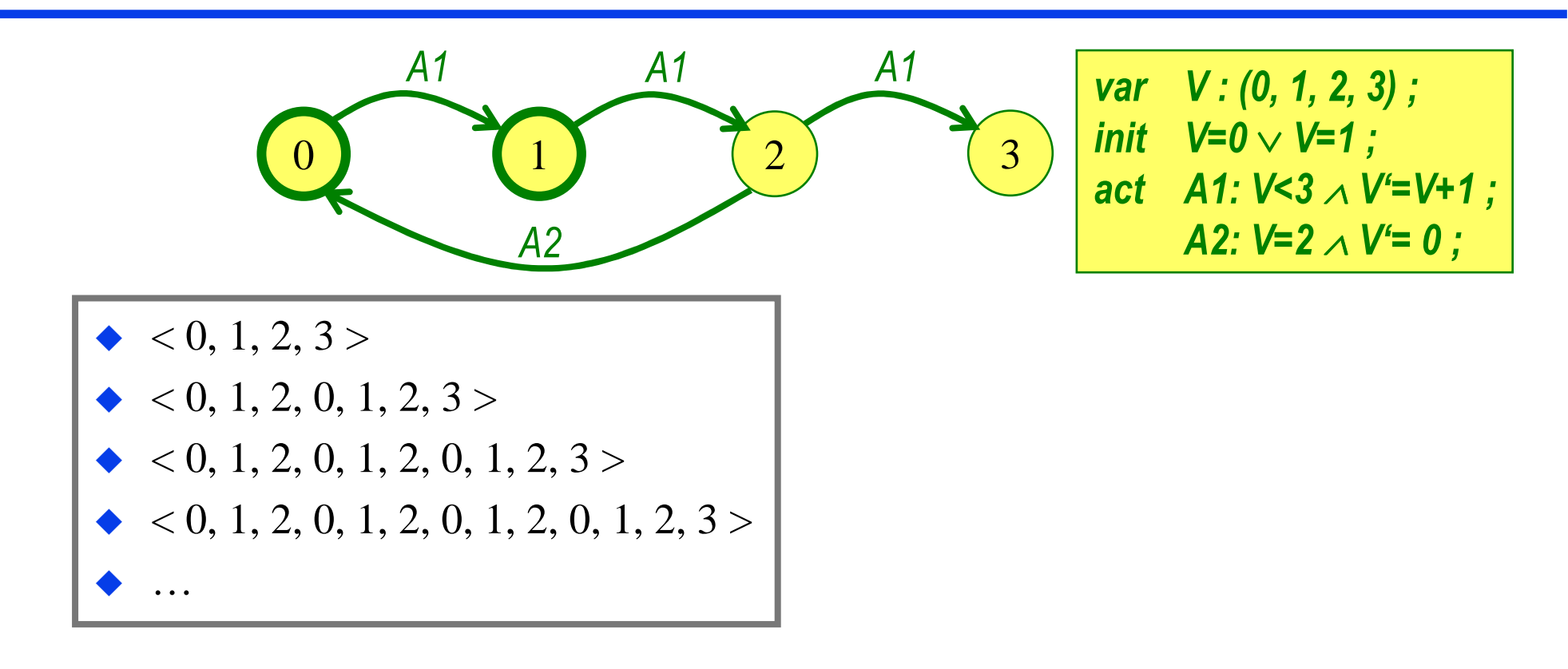

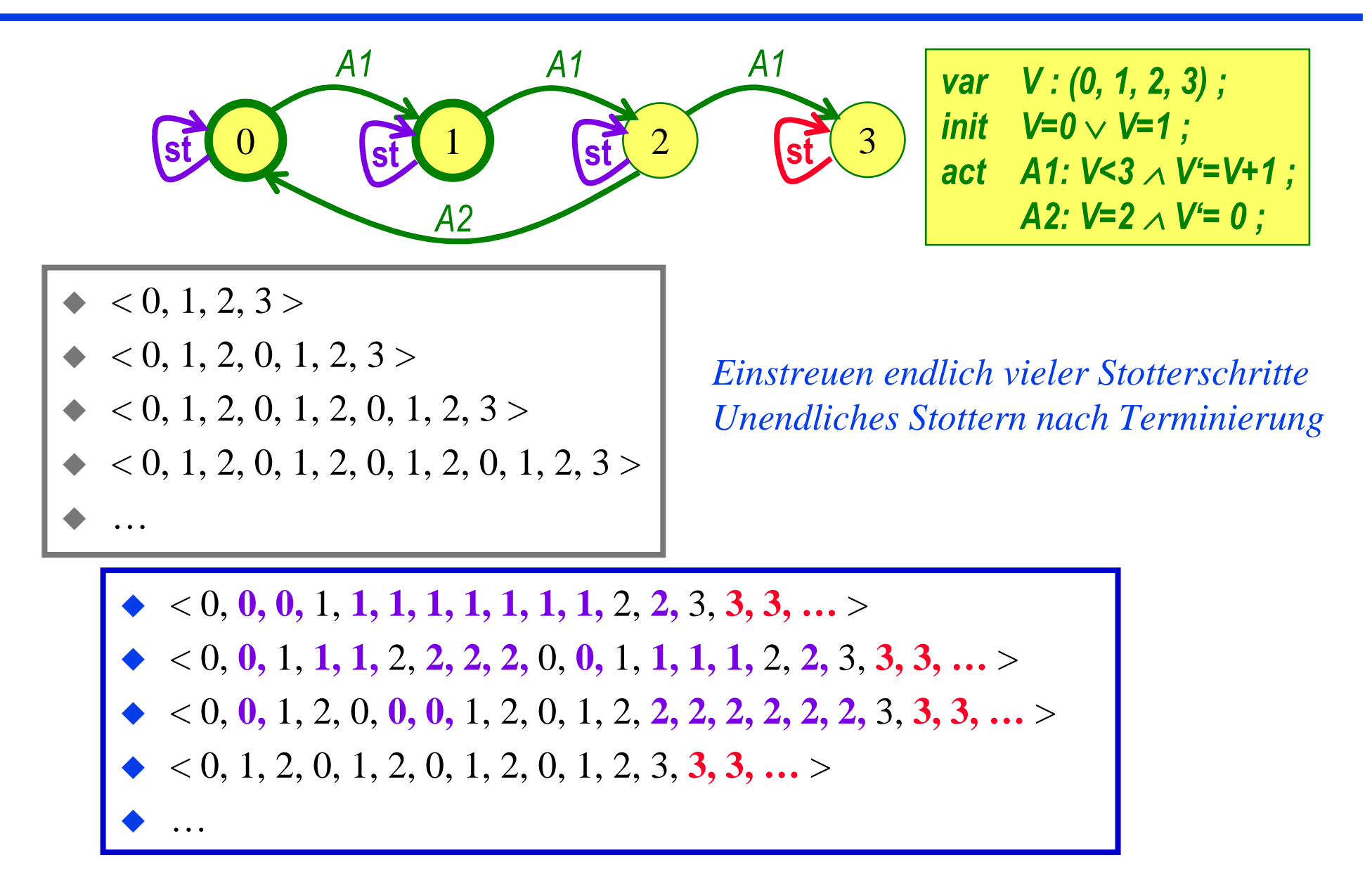

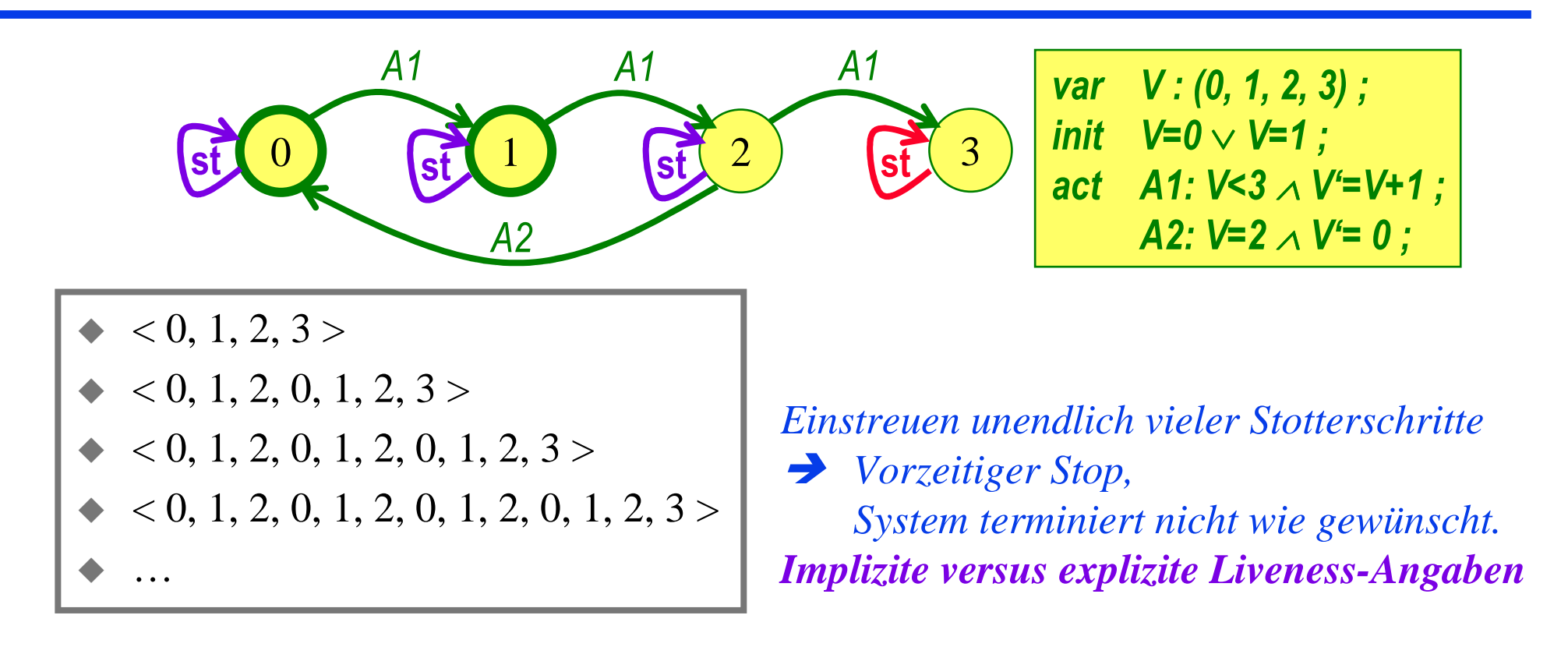

$$
\begin{array}{|l|}\n\bullet < 0, 0, 0, 0, \ldots > \\
\bullet < 0, 1, 1, 1, 1, \ldots > \\
\bullet < 0, 1, 2, 2, 2, 2, \ldots > \n\end{array}
$$

```
E Variante "Implizit"

System muss generell, wenn in einem Zustand eine echte Transition möglich ist, nach endlicher Zeit irgendeine echte Transition ausführen.In vielen Fällen kann damit eine gewünschte Liveness nicht differenziert genug ausgedrückt werden.
```
- Soll im Beispiel **Loss** auch "*richtig fleißig*" schalten??

```
Variablencs: array [1..n] of (idle, infd) ! Stationennts: bag of < from, to, msg > ! TransportsystemInit\overline{\mathbb{G}}cs = < idle, idle, …, idle> ∧\sim
nts ={<0, Initiator,Text>} AktionenForward
∃ i, m: cs[i]=idle ∧m∈nts ∧ m.to=i ∧

cs[i]'=infd ∧ ∀ j≠ i: cs[j]'=cs[j] ∧
                  nts'= nts ∪
{ <i, k, m.msg>: istNachbar(k,i) ∧ k≠ m.from> }
                       \ {m}Skip
∃ i, m: cs[i]=infd ∧m∈nts ∧ m.to=i ∧

∀ j : cs[j]'=cs[j] ∧ nts'=nts \ {m}
     Loss m: m∈nts ∧ ∀ j : cs[j]'=cs[j] ∧ nts'=nts \ {m}
         ∃ m:
```

```
Explizit Nariante, Explizit
                              VariablenEs werden zusätzliche cs: array [1..n] of (idle, infd) ! Stationenausdrückliche nts: bag of < from, to, msg > ! TransportsystemLiveness-
                              InitAnforderungenformuliert.\bigodotcs = < idle, idle, …, idle> ∧■ z.B. wichtige Schritte

nts ={<0, Initiator,Text>} erzwingenAktionen■ störende Schritte nur
                                   Forwardtolerieren
∃ i, m: cs[i]=idle ∧ m∈nts ∧ m.to=i ∧

-
 Schritte nur unter 
                                               cs[i]'=infd ∧ ∀ j≠ i: cs[j]'=cs[j] ∧
       bestimmten nts'= nts ∪Umständen 
{ <i, k, m.msg>: istNachbar(k,i) ∧ k≠ m.from> }
       erzwingen\ {m}Skip Dazu später mehr unter 
-
  Aktionen-Fairness
∃ i, m: cs[i]=infd ∧ m∈nts ∧ m.to=i ∧
                                               ∀ j : cs[j]'=cs[j] ∧ nts'=nts \ {m}
```
# **F7**: Safety und Liveness im STS

- $\bullet$  Systemeigenschaft als Zustandsfolgenmenge
- Safety- und Liveness-Eigenschaften
- ♦ Safety per STS
- ♦ Safety per Zustandsinvariante
- ◆ Aktionen-Fairness
- Liveness per Aktionen-Fairness

#### Literatur

B. Alpern, F. Schneider:'Defining liveness'. *Information Processing Letters* 21, 4 (1985).

#### ♦ **Erinnerung**

Def: **Mögliche Zustandsfolge σ** eines **STS <S, S<sup>0</sup>, Next>**

- $\sigma$  ∈ S<sup>∞</sup>, σ = <s<sub>0</sub>, s<sub>1</sub>, s<sub>2</sub>, s<sub>3</sub>, ... >, s<sub>0</sub> ∈ S<sub>0</sub>, ∀ i: <s<sub>i</sub>, s<sub>i+1</sub>> ∈ Next ∨ s<sub>i</sub>=s<sub>i+1</sub>
- Jeder Ablauf / jede Ausführung eines Systems kann als unendliche Folge von Zuständen dargestellt werden (bei Terminierung: unendliches Stottern am Ende)
- –**<sup>Σ</sup>** sei die Menge aller möglichen Zustandsfolgen eines Systems **STS <S, S<sup>0</sup>, Next>**
- ♦ Def: **Eigenschaft <sup>Π</sup> Π** <sup>⊂</sup> **<sup>2</sup>(S**<sup>∞</sup>**)**, d.h. **<sup>Π</sup>** ist Menge von Zustandsfolgen

Anmerkung: Wie kann man eine **Eigenschaft** definieren?

**A] Intensional**

Charakteristika der Eigenschaft darstellen.

#### **B] Extensional**

Menge der Dinge aufzählen, welche die Eigenschaft besitzen.

*Beispiel: "Farbe Lila haben" A] Lichtfrequenz lila B] Menge der lila Dinge*

#### ♦ Def: **Mögliche Zustandsfolge <sup>σ</sup>** eines **STS <S, S<sup>0</sup>, Next>**

- $\sigma$  ∈ S∞,  $\sigma$  = <s<sub>0</sub>, s<sub>1</sub>, s<sub>2</sub>, s<sub>3</sub>, ... >, s<sub>0</sub> ∈ S<sub>0</sub>, ∀ i: <s<sub>i</sub>, s<sub>i+1</sub>> ∈ Next ∨ s<sub>i</sub>=s<sub>i+1</sub>
- Jeder Ablauf / jede Ausführung eines Systems kann als unendliche Folge von Zuständen dargestellt werden (bei Terminierung: unendliches Stottern am Ende)
- – **<sup>Σ</sup>** sei die Menge aller möglicher Zustandsfolgen eines Systems **STS <S, S<sup>0</sup>, Next> Σ = {σ: <sup>σ</sup> ist mögliche Zustandsfolge des STS}**
- Def: **Eigenschaft <sup>Π</sup> Π** <sup>⊂</sup> **<sup>2</sup>(S**<sup>∞</sup>**)**, d.h. **<sup>Π</sup>** ist Menge von Zustandsfolgen

Was ist eine **Eigenschaft von Systemabläufen**?

**B] Extensional**

Menge der Abläufe, welche die Eigenschaft besitzen.

Eigenschaft ist Zustandsfolgenmenge

# Def: **Mögliche Zustandsfolge <sup>σ</sup>** eines **STS <S, S<sup>0</sup>, Next>**

- $\sigma$  ∈ S<sup>∞</sup>, σ = <s<sub>0</sub>, s<sub>1</sub>, s<sub>2</sub>, s<sub>3</sub>, ... >, s<sub>0</sub> ∈ S<sub>0</sub>, ∀ i: <s<sub>i</sub>, s<sub>i+1</sub>> ∈ Next ∨ s<sub>i</sub>=s<sub>i+1</sub>
- Jeder Ablauf / jede Ausführung eines Systems kann als unendliche Folge von Zuständen dargestellt werden (bei Terminierung: unendliches Stottern am Ende)
- **<sup>Σ</sup>** sei die Menge aller möglicher Zustandsfolgen eines Systems **STS <S, S<sup>0</sup>, Next>**
- Def: **Eigenschaft <sup>Π</sup> Π** <sup>⊂</sup> **<sup>2</sup>(S**<sup>∞</sup>**)**, d.h. **<sup>Π</sup>** ist Menge von Zustandsfolgen
- Def: **STS <S, S<sup>0</sup>, Next> besitzt Eigenschaft <sup>Π</sup>** Jede mögliche Systemausführung ist in **Π** enthalten **Σ**<sup>⊂</sup> **<sup>Π</sup>**

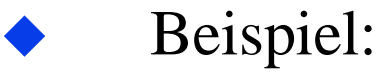

Eigenschaft "Fängt nicht mit 2 an"

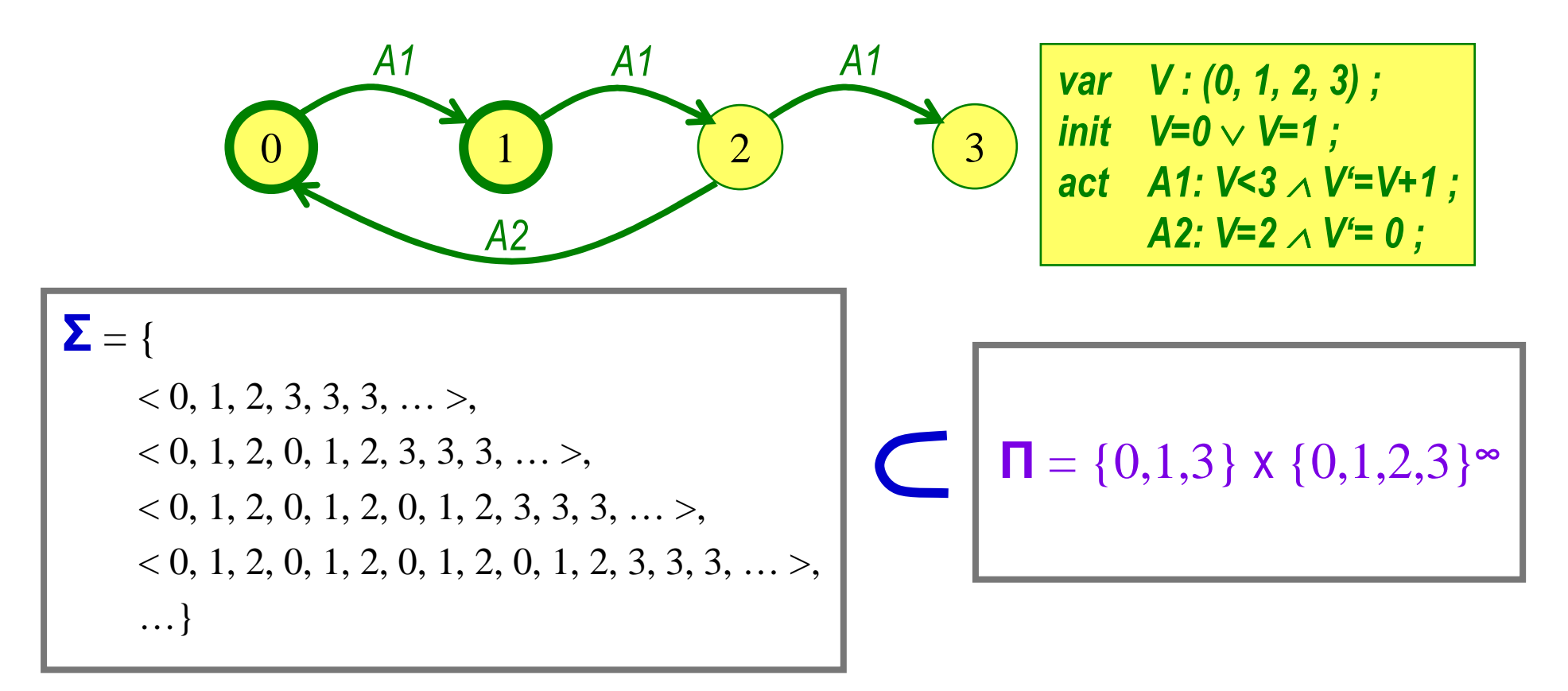

### **F7**: Safety-Eigenschaft

- ◆ "Etwas Schlechtes" passiert nicht.
	- *Der Aufzug öffnet die Etagentür nur, wenn die Kabine da ist.*
	- *Das Programm liefert nur die laut Spezifikation vorgesehenen Ausgabewerte.*
	- *Die Ausführungen der im gegenseitigen Ausschluss auszuführenden Operationen überlappen sich zeitlich nicht.*
	- *Die Aufträge werden in der FIFO-Reihenfolge bearbeitet.*
- Wenn eine Systemausführung <sup>σ</sup> eine Safety-Eigenschaft **<sup>Π</sup>** verletzt, wird das nach endlicher Zeit erkennbar.
	- Es gibt einen Index **<sup>i</sup>** in der Systemausführung
		- $\sigma = \mathsf{S}_{0}$ ,  $\mathsf{S}_{1}$ ,  $\mathsf{S}_{2}$ , ..,  $\mathsf{S}_{i}$ ,  $\mathsf{S}_{i+1}$ , ...  $\mathsf{S}_{i}$ ,
		- so dass an **si** erkennbar wird, dass <sup>σ</sup> die Safety-Eigenschaft **<sup>Π</sup>** verletzt.
	- Wenn  $\sigma = \langle s_0, s_1, s_2, \ldots, s_i, s_{i+1}, \ldots \rangle$  die Eigenschaft  $\Pi$  mit  $s_i$  verletzt, so verletzt jede Ausführung σ' **= <s0, s1, s2, .., si, x1, x2, … <sup>&</sup>gt;**die Eigenschaft **<sup>Π</sup>** ebenfalls.
	- Wenn eine Safety-Eigenschaft in einem Ablauf einmal verletzt ist, kann keine Fortsetzung des Ablaufs dies heilen.

### **F7**: Safety-Eigenschaft

♦ Defs:

- <sup>σ</sup> <sup>∈</sup> **<sup>S</sup>**<sup>∞</sup>**,** <sup>σ</sup> **= <s0, s1, s2, s3, … >,** unendliche Zustandsfolge
- ζ <sup>∈</sup> **<sup>S</sup>**<sup>∞</sup>**,** <sup>σ</sup> **= <z0, z1, z2, z3, … >,** unendliche Zustandsfolge
- $\theta \in \mathbf{S}^*$ ,  $\sigma = \mathbf{t}_0$ ,  $\mathbf{t}_1$ ,  $\mathbf{t}_2$ ,  $\mathbf{t}_3$ , ...,  $\mathbf{t}_n >$ , endliche Zustandsfolge
- $-$  **Π**  $\subset$  2<sup>(s<sup>∞</sup>)</sup>, Eigenschaft
- **pre(<sup>σ</sup>,i)** <sup>=</sup>**<s0, s1, s2, .., si>,** pre(s,i)∈**S\*,** Teilausführung von <sup>σ</sup> bis i
- **<sup>σ</sup>**∈**Π**, <sup>σ</sup> hat Eigenschaft **<sup>Π</sup>**
- **θ•ζ = <t<sub>0</sub>, t<sub>1</sub>, t<sub>2</sub>, t<sub>3</sub>, ..., t<sub>n</sub>, z<sub>0</sub>, z<sub>1</sub>, z<sub>2</sub>, z<sub>3</sub>, ... >, θ•ζ∈ S<sup>∞</sup>, θ fortgesetzt mit ζ**
- ♦ Def: Eigenschaft **<sup>Π</sup>** <sup>⊂</sup> **<sup>2</sup>(S**<sup>∞</sup>**)** ist Safety-Eigenschaft

∀ <sup>σ</sup>∈**S**<sup>∞</sup> : σ∉<sup>Π</sup> <sup>⇒</sup> ( <sup>∃</sup> <sup>i</sup><sup>∀</sup> <sup>ζ</sup>∈**S**<sup>∞</sup> : pre(<sup>σ</sup>,i)•ζ∉<sup>Π</sup> )

*Eine Safety-Eigenschaft liegt genau dann vor, wenn die Eigenschaft, wenn sie in einem Ablauf einmal verletzt ist, durch keine Fortsetzung wieder hergestellt werden kann.*

# **F7**: Liveness-Eigenschaft

- ◆ "Etwas Gutes" lässt nicht unendlich lange auf sich warten.
	- *Wenn der Rufknopf an der Etagentür gedrückt wurde, wird die Aufzugkabine schließlich auch die Etage erreichen.*
	- *Das Programm terminiert.*
	- *Jeder Server-Prozess wird immer wieder in der Lage sein, einen neuen Auftrag zu bearbeiten.*
- Ob eine Systemausführung **<sup>σ</sup>** eine Liveness-Eigenschaft **<sup>Π</sup>** nicht erfüllt, kann nie anhand einer endlichen Teilausführung entschieden werden.
	- Jede System-Teilausführung **pre(<sup>σ</sup>,i)**, welche eine Liveness-Eigenschaft **Π** nicht erfüllt, kann so fortgesetzt werden, dass sie **Π** erfüllt.
	- Eine Liveness-Eigenschaft kann aus einer beliebigen Teilausführung heraus hergestellt werden.

#### **F7**: Liveness-Eigenschaft

♦ Defs:

- <sup>σ</sup> <sup>∈</sup> **<sup>S</sup>**<sup>∞</sup>**,** <sup>σ</sup> **= <s0, s1, s2, s3, … >,** unendliche Zustandsfolge
- ζ <sup>∈</sup> **<sup>S</sup>**<sup>∞</sup>**,** <sup>σ</sup> **= <z0, z1, z2, z3, … >,** unendliche Zustandsfolge
- $\theta \in \mathbf{S}^*$ ,  $\sigma = \mathbf{t}_0$ ,  $\mathbf{t}_1$ ,  $\mathbf{t}_2$ ,  $\mathbf{t}_3$ , ...,  $\mathbf{t}_n >$ , endliche Zustandsfolge
- $-$  **Π**  $\subset$  2<sup>(s<sup>∞</sup>)</sup>, Eigenschaft
- **pre(<sup>σ</sup>, i)** <sup>=</sup>**<s0, s1, s2, .., si>,** pre(s, i)∈**S\*,** Teilausführung von <sup>σ</sup> bis i
- **<sup>σ</sup>**∈**Π**, <sup>σ</sup> hat Eigenschaft **<sup>Π</sup>**
- **θ•ζ = <t<sub>0</sub>, t<sub>1</sub>, t<sub>2</sub>, t<sub>3</sub>, ..., t<sub>n</sub>, z<sub>0</sub>, z<sub>1</sub>, z<sub>2</sub>, z<sub>3</sub>, ... >, θ•ζ∈ S<sup>∞</sup>, θ fortgesetzt mit ζ**
- ♦ Def: Eigenschaft **<sup>Π</sup>** <sup>⊂</sup> **<sup>2</sup>(S**<sup>∞</sup>**)** ist Liveness-Eigenschaft

∀ <sup>θ</sup>∈**S\*** : ( <sup>∃</sup> <sup>ζ</sup>∈**S**<sup>∞</sup> : θ•ζ∈<sup>Π</sup> )

*Eine Liveness-Eigenschaft liegt genau dann vor, wenn die Eigenschaft aus einer beliebigen Teilausführung heraus durch eine geeignete Fortsetzung hergestellt werden kann.*

# **F7**: Liveness-Eigenschaft

- $\blacklozenge$  Wichtige Liveness-Eigenschaften sind so genannte "Leads-to"-Eigenschaften der Form "**P** *~>* **<sup>Q</sup>**"
	- *Immer wenn ein Zustand entsprechend P auftritt, soll ihm nach endlicher Zeit ein Zustand folgen, der Q erfüllt.*
	- Unter der Annahme, dass Q erfüllbar ist, ist eine Leadsto-Eigenschaft eine Liveness-Eigenschaft.
- ◆ Die Beispiele als Leads-to-Eigenschaften
	- *Wenn der Rufknopf an der Etagentür gedrückt wurde, wird die Aufzugkabine schließlich auch die Etage erreichen.***Rufknopf\_gedrückt ~> Kabine\_in\_Etage**
	- *Das Programm terminiert.* **true ~> Terminierungszustand\_liegt\_vor**
	- *Jeder Server-Prozess wird immer wieder in der Lage sein, einen neuen Auftrag zu bearbeiten.***Server\_tätig ~> Server\_frei**

# **F7**: Gemischte Eigenschaften

- ◆ Es gibt Eigenschaften, die im Schnitt einer Safety- und einer Liveness-Eigenschaft<br>liegen liegen.
	- Beispiel Safety-Eigenschaft **<sup>S</sup>Es kommt nicht vor, dass E2 gilt und vorher E1 irgendwann nicht zutraf.**
	- Beispiel Liveness-Eigenschaft **<sup>L</sup>E2 gilt schließlich nach endlicher Zeit.**
	- Eigenschaft **S**∩**<sup>L</sup> E2 wird schließlich auftreten und vorher wird durchgehend E1 gelten.(***"E1 until E2")*
- Theorem: Jede Eigenschaft kann als Schnitt einer Safety- mit einer Liveness-<br>Figenschaft dargestellt werden Eigenschaft dargestellt werden.

– *(hier ohne Beweis)*

◆ Es gibt Liveness- und Safety-Eigenschaften, welche sich widersprechen (deren<br>Schnitt deshalb leer ist) Schnitt deshalb leer ist)

- Beispiel Safety-Eigenschaft **<sup>T</sup>E2 darf nie gelten.**
- Beispiel Liveness-Eigenschaft **<sup>L</sup>E2 gilt schließlich nach endlicher Zeit.**
- Eigenschaft **T**∩**L={} Keine Zustandsfolge kann sowohl T als auch L erfüllen.**

### **F7**: Gemischte Eigenschaften

- ◆ Die für ein System gewünschte Eigenschaft ist in der Regel eine gemischte Eigenschaft, d.h. ein Schnitt (eine logische Konjunktion) aus Safety- und Liveness-Eigenschaft.
	- Problem *(Lösung folgt später)*

Häufig entsteht der Fehler, dass eine gewünschte Liveness-Eigenschaft zu ungenau definiert wird, so dass sie im Widerspruch zur Safety-Eigenschaft steht.

- Beispiel
	- » Safety

Eine Etagentür eines Fahrstuhls darf sich nur öffnen, wenn sich die Kabine in der entsprechenden Etage befindet.

 Wenn ein Motordefekt aufgetreten ist, darf die Kabinenfahrt nicht mehr gestartet werden.

» Liveness

Wenn der Rufknopf einer Etage gedrückt wurde, wird sich schließlich irgendwann die Etagentür öffnen.

» Widerspruchssituation

Der Motor ist defekt und der Rufknopf einer Etage ist gedrückt, in welcher die Kabine sich momentan nicht befindet.

# **F7**: Safety per STS

- ◆ Eine Safety-Eigenschaft kann durch ein **STS <S, S<sub>0</sub>, Next>** definiert werden.
	- –**Voraussetzung**

 Es gibt keine impliziten Liveness-Annahmen zur STS-Ausführung, d.h. das **STS** darf in jedem Zustand auf Dauer verharren (d.h. unendlich viele Stotterschritte ausführen)

- – Die Menge **<sup>Σ</sup>** aller möglichen Zustandsfolgen des **STS** ist eine Safety-Eigenschaft.
- ◆ Beispiel: Eigenschaft "Fängt nicht mit 2 an"

*(im Zustandsraum {0, 1, 2, 3})*

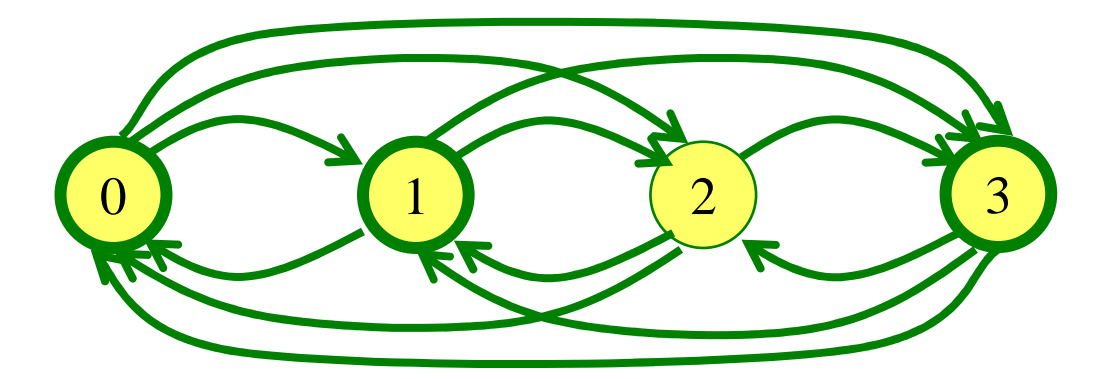

*var V : (0, 1, 2, 3) ; init V=0* <sup>∨</sup> *V=1* <sup>∨</sup> *V=3 ; act A: <sup>V</sup>*∈*{0,1,2,3}* <sup>∧</sup> *V'*∈*{0,1,2,3} ;*
- ◆ Zustandsinvariante I
	- I ist Bedingung über Zustandsvariablen
	- I gilt in jedem erreichbaren Zustand
- ◆ Die Menge der Zustandsfolgen, bei welchen I in jedem Zustand gilt, ist eine<br>Safety-Eigenschaft Safety-Eigenschaft

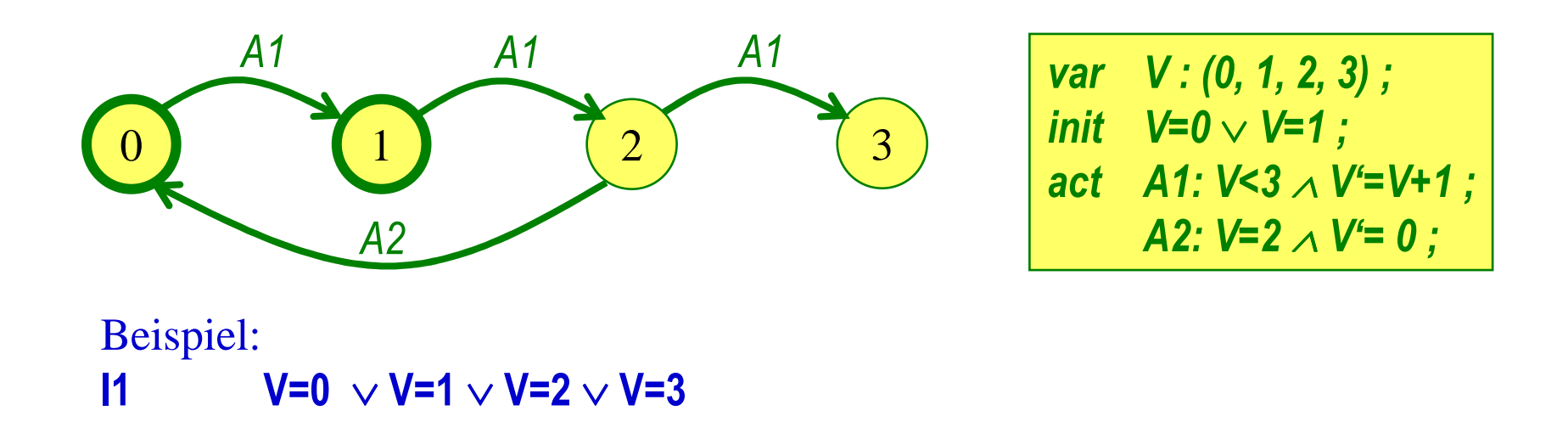

#### ♦ Zustandsinvariante I

- –– I ist Bedingung über Zustandsvariablen
- –– I gilt in jedem erreichbaren Zustand

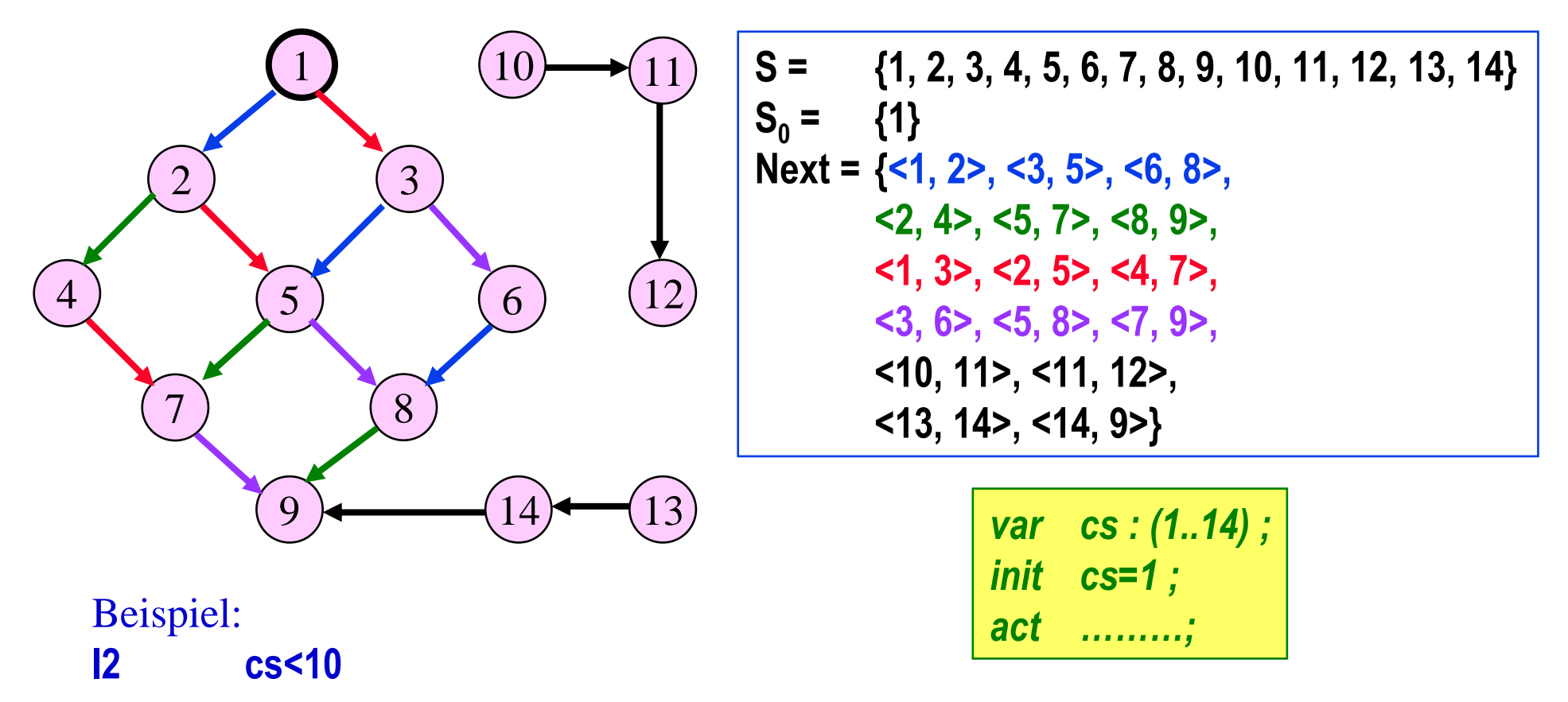

- ♦ Safety-Eigenschaften eines STS können durch eine Zustands-Invariante definiert werden.
	- –Unter Umständen sind vorher geeignete Hilfsvariablen einzuführen.

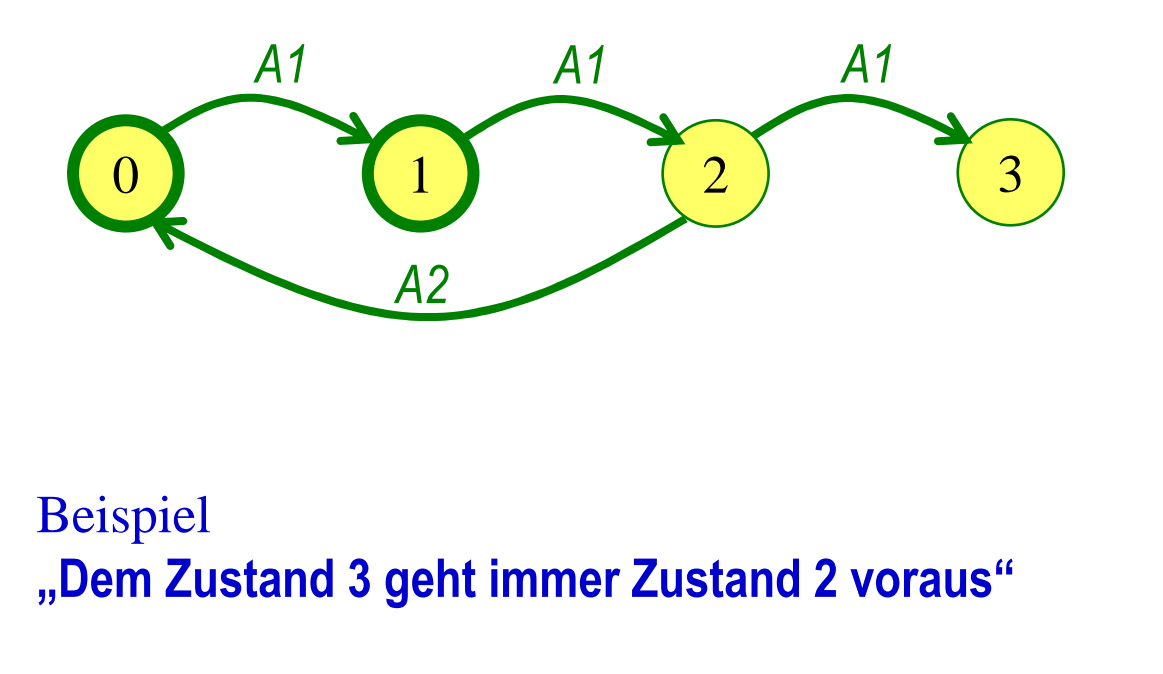

$$
var V: (0, 1, 2, 3);
$$
  
H: (0, 1, 2, 3);  
init (V=0 ∨ V=1)  
∧ H=V;  
act A1: V<3 ∧ V'=V+1  
∧ H'=V;  
A2: V=2 ∧ V'= 0  
∧ H'=V;

**I3 V=3** <sup>⇒</sup> **H=2**

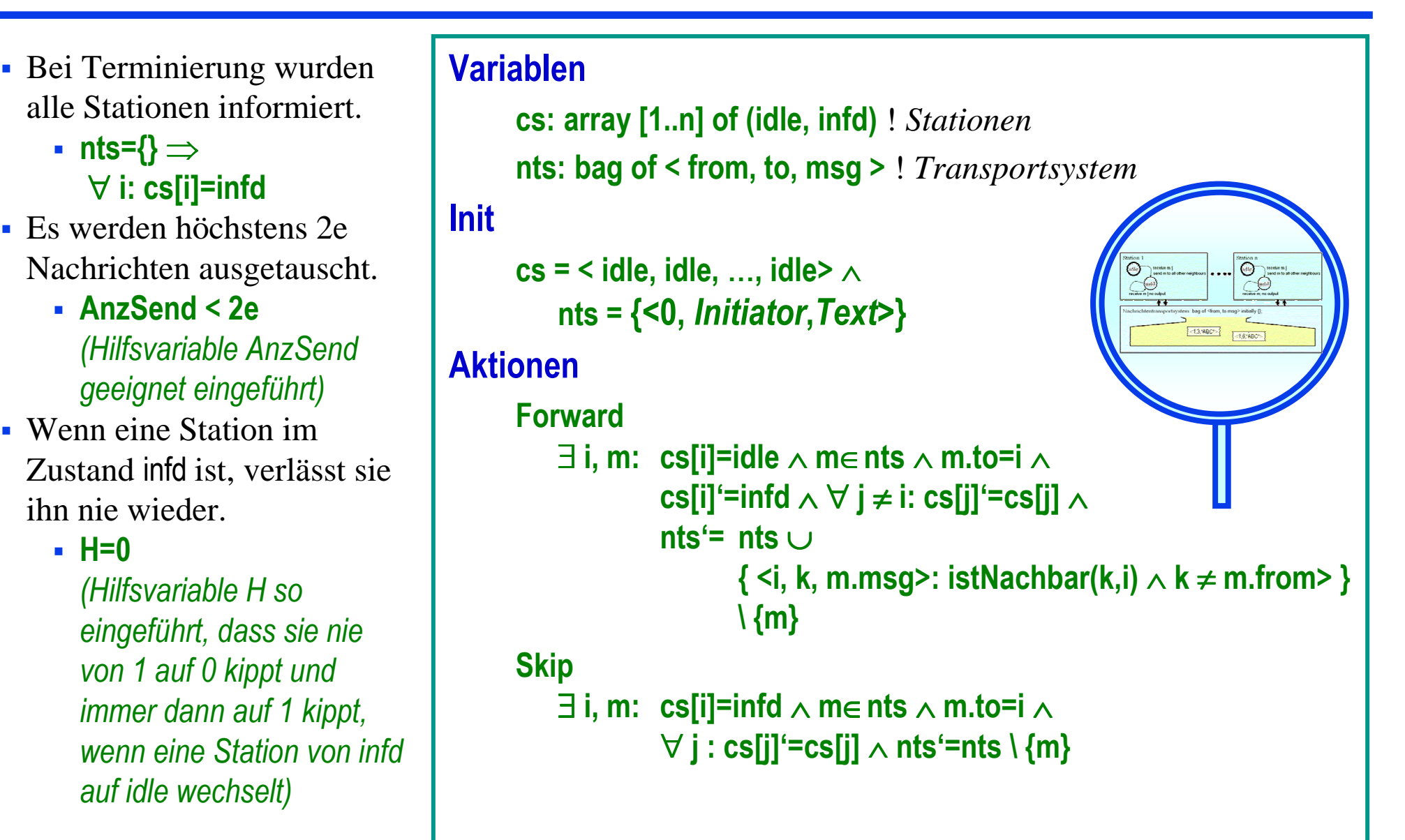

- ♦ Die kanonische Historienhilfsvariable speichert die gesamte Historie eines Momentanzustands.
	- –Seien **V1, V2, …, V<sup>n</sup>** die Variablen des **STS**
	- –**HH : list of < v<sup>1</sup>, v2, …, v<sup>n</sup> <sup>&</sup>gt;** ! Hilfsvariable
	- –Initial: **HH=empty**
	- –bei jeder Aktion: **HH'=append(HH, <V1, V2, …, Vn> )**

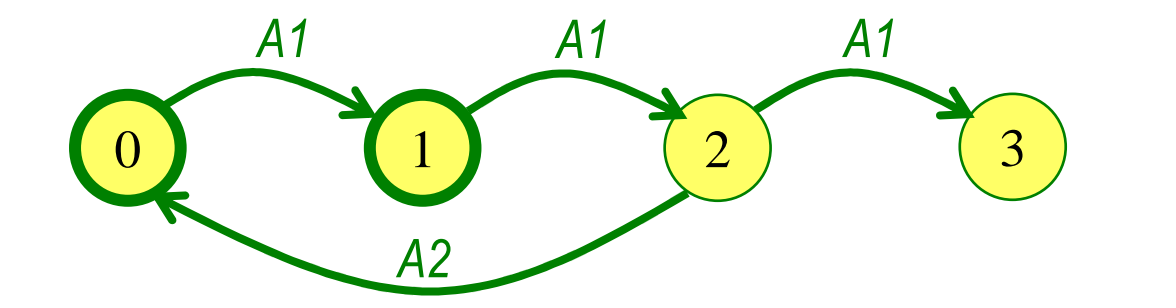

*Die in HH enthaltene Liste gibt die gesamteVorgeschichte des aktuellen Zustands wieder.*

\n
$$
\text{var } V: (0, 1, 2, 3);
$$
\n

\n\n $\text{HH}: \text{list of } (0, 1, 2, 3);$ \n

\n\n $\text{init } (V=0 \vee V=1)$ \n

\n\n $\wedge \text{HH=empty};$ \n

\n\n $\text{act } A1: V<3 \wedge V'=V+1$ \n

\n\n $\wedge \text{HH'=append(HH,V)};$ \n

\n\n $\wedge 2: V=2 \wedge V'= 0$ \n

\n\n $\wedge \text{HH'=append(HH,V)};$ \n

 $\bullet$  Gegeben **STS** < **S**,  $\mathbf{S}_0$ , **Next**>

mit **Next** =  $a_1 ∪ a_2 ∪ ... ∪ a_n$ , gegliedert in Subrelationen / Aktionen sowie eine (unendliche) Ausführung **σ** <sup>∈</sup> **<sup>S</sup>**<sup>∞</sup>**, <sup>σ</sup> = <s0, s1, s2, s3, … >,** .

- Def: **Aktion <sup>a</sup><sup>i</sup> tritt in Ausführung <sup>σ</sup>** auf <sup>⇔</sup> <sup>∃</sup> **j: < s<sup>j</sup>, sj+1 <sup>&</sup>gt;**∈**a<sup>i</sup>**
- Def: Aktion **a<sup>i</sup>** ist schaltbereit in einem Zustand **s** ∈**S**: **Enabled(a<sup>i</sup>, s)** <sup>⇔</sup> ∃ **<sup>x</sup>**∈**S: <s, x>** ∈**a<sup>i</sup>**
- ♦ Fairness bzgl. des Auftretens einer Aktion in einer Ausführung Frage:
	- Aktion **a<sup>i</sup>** tritt in **<sup>σ</sup>** nie auf.
	- Aktion **a<sup>i</sup>** tritt in **<sup>σ</sup>** nur endlich oft auf.
	- –Aktion **a<sup>i</sup>** tritt in **<sup>σ</sup>** immer wieder auf (also unendlich oft).

Unter welchen Umständen wird die Aktion **ai** vom Scheduler / vom Zufall fair behandelt.

Wie fair wird sie behandelt:

- **Stark fair**
- –**Schwach fair**

Beispiele

◆ **Aktion A**<br>Student I

#### **Student\_Müller\_bekommt\_Essen\_in\_Mensa**

- Wir erwarten dass Student Müller in de *Wir erwarten, dass Student Müller in der Mensa bei der Essensausgabe fair behandelt wird, und wenn er hingeht, auch Essen bekommt.*
- *Hier soll ein Verfahren (Schlangenbildung und Essensausgabe-Algorithmus) die Fairness garantieren.*
- *Wir setzen beim hungrigen Müller auch eine gewisse Mitwirkung voraus. Er soll sich in die Schlange stellen und dort bleiben, bis er Essen bekommt. Wenn er vorher die Schlange verlässt, oder gar immer wieder mal sich anstellt und die Schlange wieder verlässt, soll er sich damit abfinden, u.U. auch kein Essen zu bekommen.*
- ♦ Aktion **<sup>B</sup> Student\_Müllers\_Notebook\_sendet\_ WLAN\_Frame\_erfolgreich**
	- *Wir erwarten, dass Student Müllers Notebook immer wieder mal einen WLAN-Frameungestört übertragen kann.*
	- *Hier soll der Zufall dazu führen, dass Müller nicht über Gebühr benachteiligt wird.*
	- *Müllers Notebook ist nicht stur. Wenn ein Frame nicht gesendet werden konnte, versucht es erst mal eine Weile nicht, wieder einen Frame zu senden.Trotzdem sollen immer wieder Frames erfolgreich übertragen werden.*

#### ♦ **Hier gibt es Unterschiede**

- **A]** Schwache Fairness (Weak Fairness WF)
- **B]** Starke Fairness (Strong Fairness SF)

#### **Unterschiede**

♦ Aktion **<sup>A</sup>**

#### **Student\_Müller\_bekommt\_Essen\_in\_Mensa**

- *Wir setzen beim hungrigen Müller auch eine gewisse Mitwirkung voraus. Er soll sich in die Schlange stellen und dort bleiben, bis er Essen bekommt. Wenn er vorher die Schlange verlässt, oder gar immer wieder mal sich anstellt und die* 
	- *Schlange wieder verlässt, soll er sich damit abfinden, u.U. auch kein Essen zu bekommen.*
- *Ein Ablauf, in welchem Müller kein Essen bekommt und immer wieder ein Zustand "Müller nicht in Schlange" auftritt, wird nicht als "unfair zu Müller" bewertet.*
- ♦ Aktion **<sup>B</sup>**

#### **Student\_Müllers\_Notebook\_sendet\_ WLAN\_Frame\_erfolgreich**

- *Müllers Notebook ist nicht stur. Wenn ein Frame nicht gesendet werden konnte, versucht es*  –*erst mal eine Weile nicht, wieder einen Frame zu senden.Trotzdem sollen immer wieder Frames erfolgreich übertragen werden.*
- *Ein Ablauf, in welchem Müllers Frames nie erfolgreich übertragen werden, obwohl immer wieder ein Zustand "Müllers Notebook sendet" auftritt, wird als "unfair zu Müller" bewertet, auch wenn das Notebook nicht pausenlos sendet.*

#### ♦ **Hier gibt es**

- **A]** Schwache Fairness (**Weak Fairness WF**)
- **B]** Starke Fairness (**Strong Fairness SF**)

 $\blacktriangleright$  Def:  $\mathsf{WF}(a)$  in  $\sigma \in \mathbb{S}^{\infty}$ ,  $\sigma = \mathbb{S}_{0}$ ,  $\mathbb{S}_{1}$ ,  $\mathbb{S}_{2}$ ,  $\mathbb{S}_{3}$ , ...  $\blacktriangleright$ ∀ **<sup>i</sup>**<sup>∃</sup> **<sup>j</sup>≥i: <sj, sj+1>**∈**<sup>a</sup>** *! immer wieder a* ∨ *! oder*  ∀ **<sup>i</sup>**<sup>∃</sup> **<sup>j</sup>≥i:** ¬**Enabled(<sup>a</sup>, sj)** *! immer wieder ist a disabled*

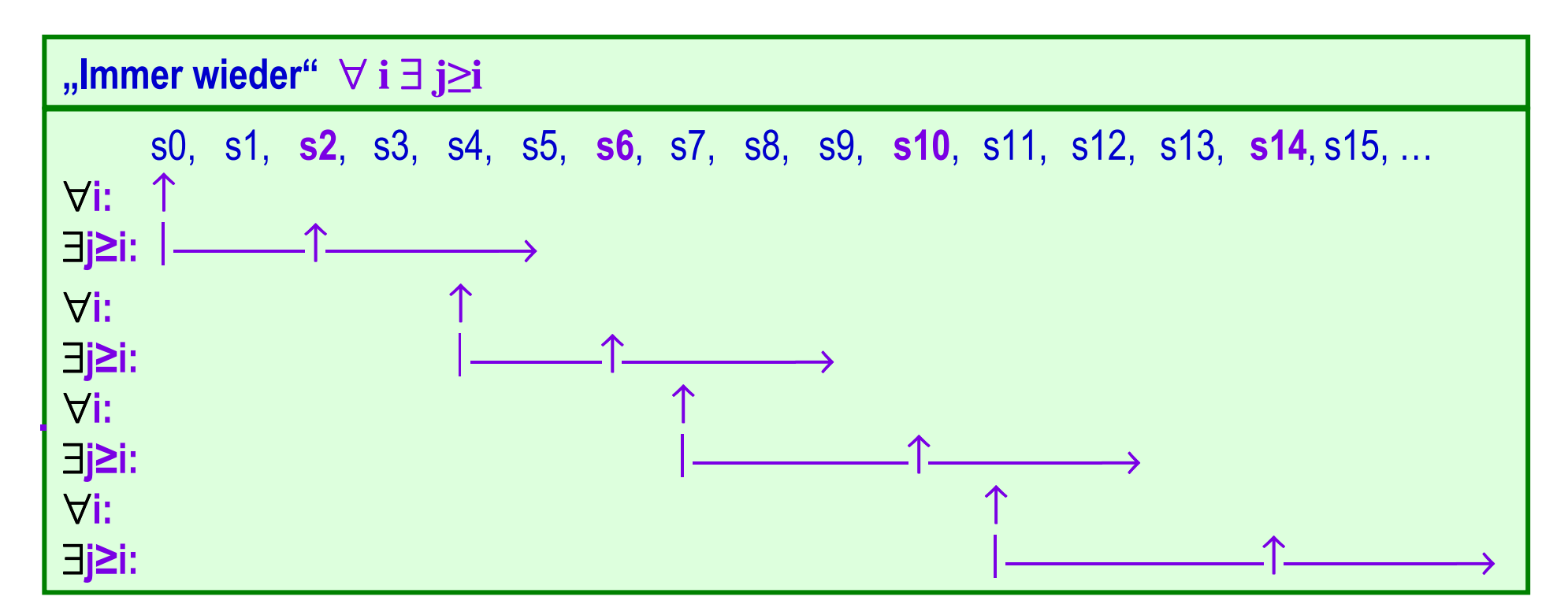

 $\blacklozenge$  Def: **WF(a)** in  $\sigma \in S^{\infty}$ ,  $\sigma = \langle s_0, s_1, s_2, s_3, ... \rangle$ 

```
∀ i∃ j≥i: <sj, sj+1>∈a ! immer wieder a
```
#### •• • • • • • *•* **v** • • • • • • • ♦♥ • • • • • • • ♦♥ • • • • • • ♦♥ • • • • • • • ♦♥ • •**…**

∨*! oder* 

∀ **<sup>i</sup>**<sup>∃</sup> **<sup>j</sup>≥i:** ¬**Enabled(<sup>a</sup>, sj)** *! immer wieder ist a disabled*

#### • $\bullet\bullet\Diamond$ • • • • • • • • • ◊ • • • • • • • • • • • • • • • • • ◊ • • • • • • • • • ◊ • • • • •**…**

#### **Legende**

- **•** Zustand ohne Besonderheit •
- ♦♥Zustandspaar, so dass Enabled(**<sup>a</sup>**,♦) und <♦**,**♥>∈**<sup>a</sup>**
- ◊Zustand, so dass ¬Enabled(**<sup>a</sup>**,◊)

 $\blacktriangleright$  Def:  $\mathsf{SF}(a)$  in  $\sigma \in \mathsf{S}^{\infty}$ ,  $\sigma = \mathsf{S}_{0}$ ,  $\mathsf{S}_{1}$ ,  $\mathsf{S}_{2}$ ,  $\mathsf{S}_{3}$ , ...  $\blacktriangleright$ ∀ **<sup>i</sup>**<sup>∃</sup> **<sup>j</sup>≥i: <sj, sj+1>**∈**<sup>a</sup>** *! immer wieder a* ∨ *! oder*  ∃ **<sup>i</sup>**<sup>∀</sup>**<sup>j</sup>≥i:** ¬**Enabled(<sup>a</sup>, sj)** *! schließlich immer ist a disabled*

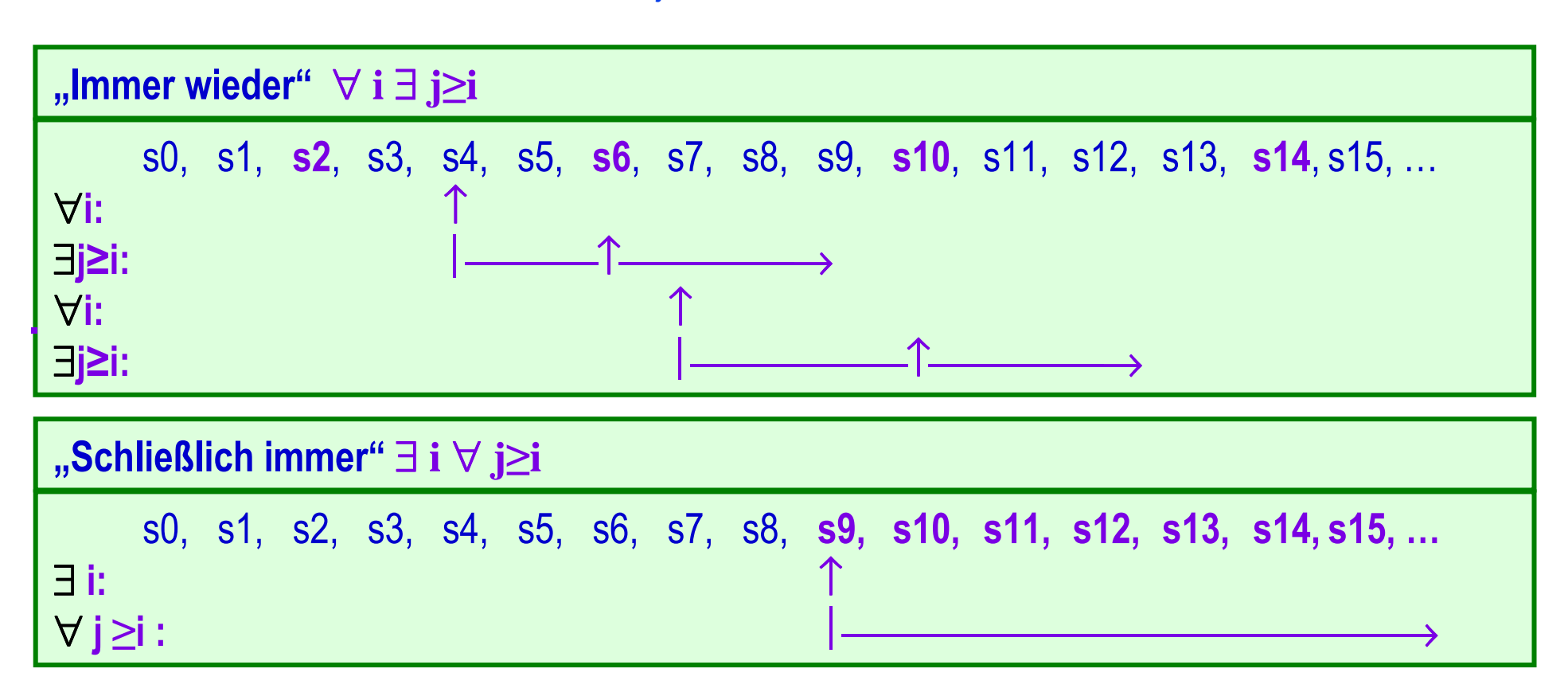

 $\blacktriangleright$  Def: **SF(a)** in  $\sigma \in S^{\infty}$ ,  $\sigma = \langle s_0, s_1, s_2, s_3, ... \rangle$ 

```
∀ i∃ j≥i: <sj, sj+1>∈a ! immer wieder a
```
•• • • • • • *•* **v** • • • • • • • ♦♥ • • • • • • • ♦♥ • • • • • • ♦♥ • • • • • • • ♦♥ • •**…**

∨*! oder* 

∃ **<sup>i</sup>**<sup>∀</sup> **<sup>j</sup>≥i:** ¬**Enabled(<sup>a</sup>, sj)** *! schließlich immer ist a disabled*

•• • • • • • • • • • • • • • • • • • • • • • • • • • • • • • • • • ◊ ◊ ◊ ◊ ◊ ◊ ◊ ◊ ◊ ◊ ◊ ◊ ◊ **…**

#### **Legende**

- **•** Zustand ohne Besonderheit •
- ♦♥Zustandspaar, so dass Enabled(**<sup>a</sup>**,♦) und <♦**,**♥>∈**<sup>a</sup>**
- ◊Zustand, so dass ¬Enabled(**<sup>a</sup>**,◊)

- $\bullet$  Gegeben **STS** < **S**,  $S_0$ , **Next**<br>mit **Next** = a,  $\bullet$  **Later** 
	- mit **Next** =  $a_1 ∪ a_2 ∪ ... ∪ a_n$ , gegliedert in Subrelationen / Aktionen  $a_i$ <br>Es gibt keine impliciton Liveness Arnehmen zur STS. Ausführung
		- Es gibt keine impliziten Liveness-Annahmen zur STS-Ausführung, d.h. das **STS** darf in jedem Zustand auf Dauer verharren (d.h. unendlich viele Stotterschritte ausführen)
		- Die Menge **<sup>Σ</sup>** aller möglichen Zustandsfolgen des **STS** ist eine Safety-Eigenschaft
- ◆ Liveness-Anforderungen werden durch zusätzliche explizite Fairness-Annahmen<br>definiert definiert:
	- WF für bestimmte Aktionen
	- SF für bestimmte Aktionen $\mathbf{v}$
	- keine Fairness-Annahmen für übrige Aktionen
	- das STS darf nur noch dann in Zuständen auf Dauer verharren, wenn dadurch die gegebenen Fairness-Annahmen nicht verletzt werden. gegebenen Fairness-Annahmen nicht verletzt werden.
- ◆ Die durch Aktionen-Fairness-Annahmen eines **STS** definierten Liveness-<br>Figenschaften stehen nicht im Widerspruch zu der durch das **STS** definie Eigenschaften stehen nicht im Widerspruch zu der durch das **STS** definierten Safety-Eigenschaft.
	- Sie erzwingen höchstens dann eine Transition, wenn die entsprechende Aktion Enabled ist.
	- Sie erzwingen nur Transitionen, die laut **STS**-Safety erlaubt sind.

#### **Liveness: P ~> Q**

- $\bullet$  Gegeben **STS** < **S**,  $S_0$ , **Next**><br>mit **Next** = a **ULA ULLE** ♦ mit **Next** <sup>=</sup>**a<sup>1</sup>** <sup>∪</sup> **<sup>a</sup><sup>2</sup>** <sup>∪</sup> **…** <sup>∪</sup> **<sup>a</sup>n**, gegliedert in Subrelationen / Aktionen **a<sup>i</sup>**
- ♦ Einfacher Fall Es gibt Aktion **b**⊂**Next**, mit folgenden Eigenschaften
	- –**<sup>P</sup> impliziert** Enabled(**b**)
	- wenn **<sup>P</sup>** zutrifft, bleibt es gültig, bis **<sup>b</sup>** schaltet
	- wenn **<sup>P</sup>** <sup>g</sup>ilt und **<sup>b</sup>** schaltet, gilt **<sup>Q</sup>** im Folgezustand

In diesem Zusammenhang bringt

**WF(b)**

die Eigenschaft **P ~> Q** zum Ausdruck

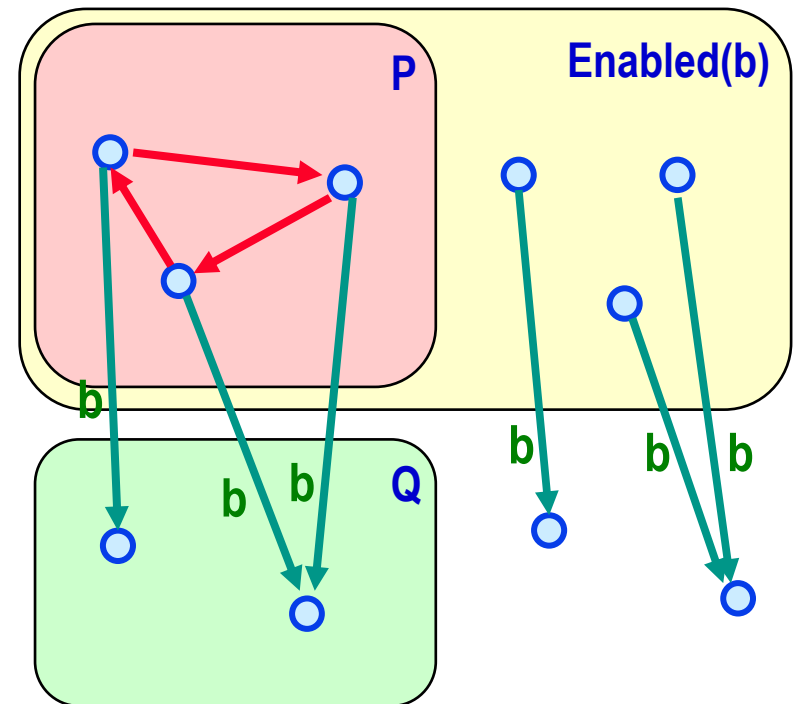

#### **Liveness: P ~> Q**

- $\bullet$  Gegeben **STS** < **S**,  $S_0$ , **Next**><br>mit **Next** = a **ULA ULLE** mit **Next** <sup>=</sup>**a<sup>1</sup>** <sup>∪</sup> **<sup>a</sup><sup>2</sup>** <sup>∪</sup> **…** <sup>∪</sup> **<sup>a</sup>n**, gegliedert in Subrelationen / Aktionen **a<sup>i</sup>**
- Etwas weniger einfacher Fall<br>Es gibt Aktion  $h$ —Next mit for Es gibt Aktion **b**⊂**Next**, mit folgenden Eigenschaften
	- –**<sup>P</sup> leadsto** Enabled(**b**)
	- wenn **<sup>P</sup>** zutrifft, bleibt es gültig, bis **<sup>b</sup>** schaltet
	- wenn **<sup>P</sup>** <sup>g</sup>ilt und **<sup>b</sup>** schaltet, gilt **<sup>Q</sup>** im Folgezustand
	- In diesem Zusammenhang bringt
		- **SF(b)**

die Eigenschaft **P ~> Q** zum Ausdruck

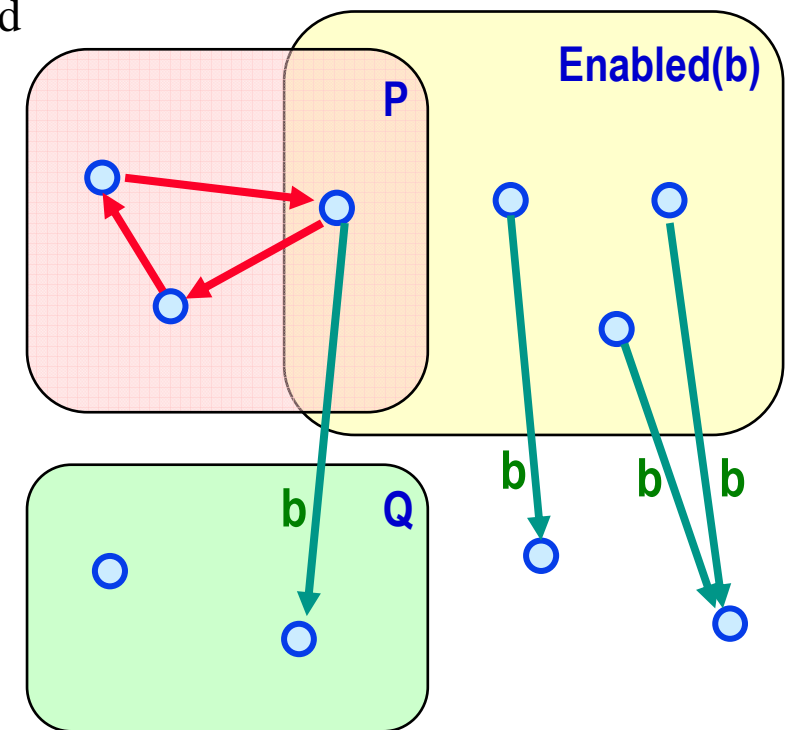

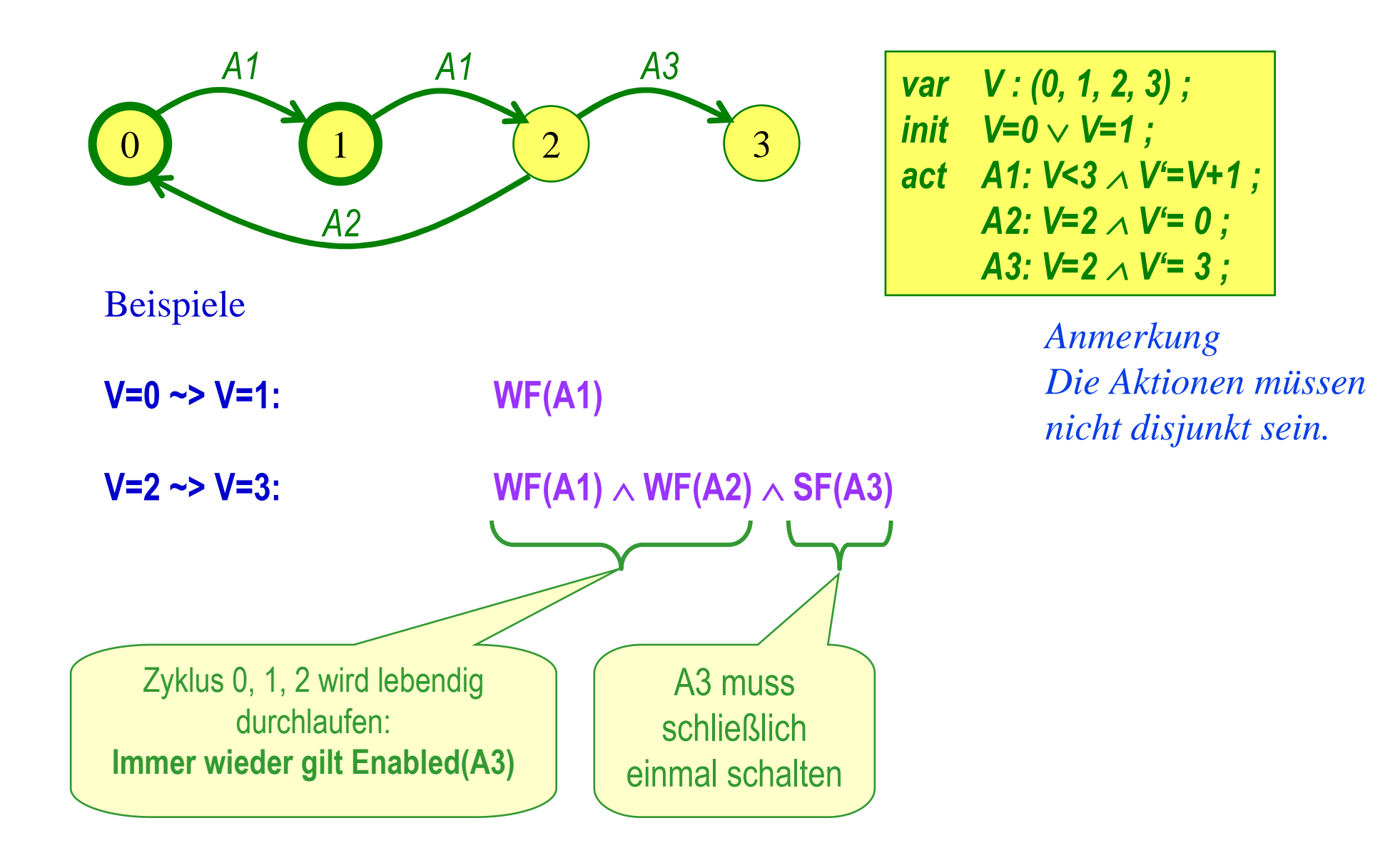

### **F8**: Erreichbarkeitsanalyse

 geg. Systemdefinition, z.B. als

- STS
- Petri Netz
- LTS
- Erweiterter Mealy-Automat
- System aus gekoppelten …

```
♦
    ges.
```
♦

Erreichbarkeitsgraph

- Graph
	- » Knoten: erreichbare Systemzustände
	- »Kanten: System-Transitionen
- Analyse des Graphen
	- » Safety: erreichbare »Systemzustände
	- » Liveness: Zusammenhangskomponenten, Pfade, Zyklen

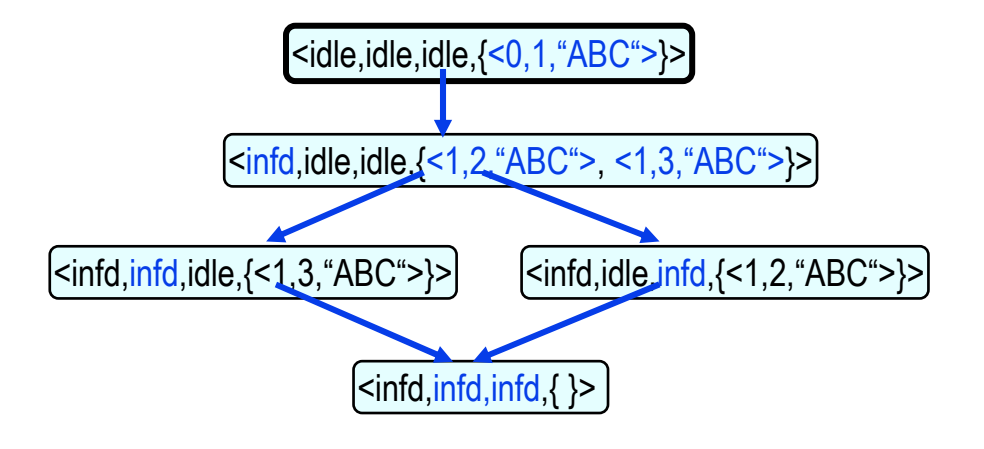

- *Algorithmus*
	- *Varianten Tiefe / Breite / Random*
- *STS*
- *Petri Netz Markierungsgraph*
- *Gekoppelte LTS*
- *Bezug zu CCS*
- *Gekoppelte erweiterte Mealy-Automaten*
- *Werkzeug: SPIN*

## **F8**: Erreichbarkeitsanalyse – Algorithmus

- ◆ Variablen
	- **N : set of States**
	- **Nn : set of States**
	- **E : set of State-Pairs**
- ◆ Initialzustand
	- **N = {}**
	- **Nn = {x : x ist Startzustand}**
	- –**E = {}**
- ◆ Anweisung

**solange Nn** <sup>≠</sup> **{}**

- **wähle s**∈**Nn ;**
- **N := N**∪**{s} ; Nn := Nn\{s} ;**
- **für jedes s', das von s aus durch eine Transition als Folgezustand erreicht werden kann:**
	- **E:=E**∪**{<s, s'>} ;**
	- - **Falls s'**∉**N**∪**Nn**
		- **Nn:=Nn** <sup>∪</sup>**{s'} ;** -
- ◆ **Problem: Zustandsexplosion (State Explosion)**
	- Anzahl der Zustände in Zustandsraum wächst
		- »exponentiell mit der Anzahl der Zustandsvariablen
		- » bei Systemen aus nebenläufigen Komponenten: exponentiell mit der Anzahl der Komponenten

Heiko Krumm, RvS, Informatik IV, TU Dortmund

 *! Bearbeitete Knoten des Graphen ! Anhängige Knoten des Graphen*

*! Kantenmenge des Graphen*

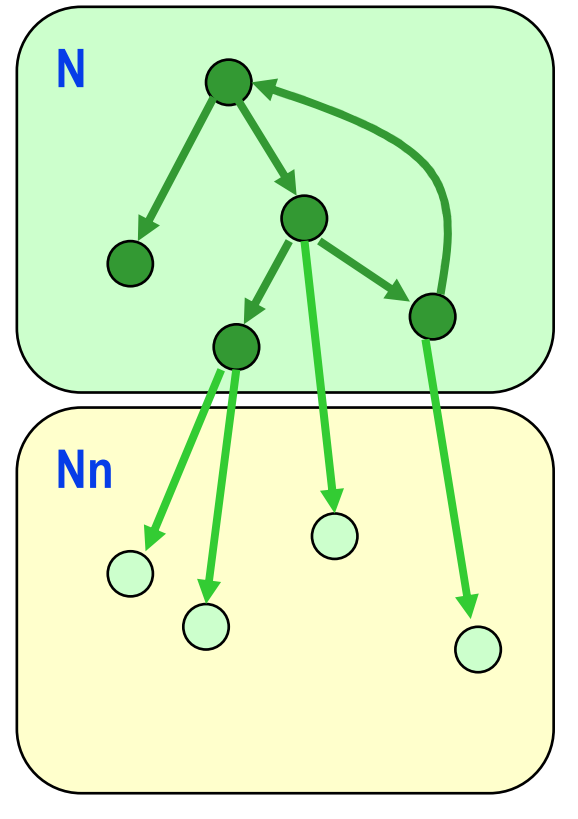

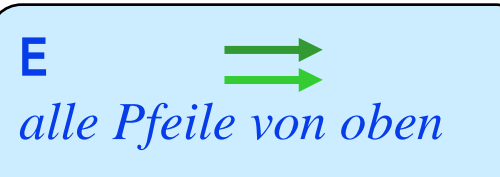

## **F8**: Erreichbarkeitsanalyse – Algorithmus-Varianten

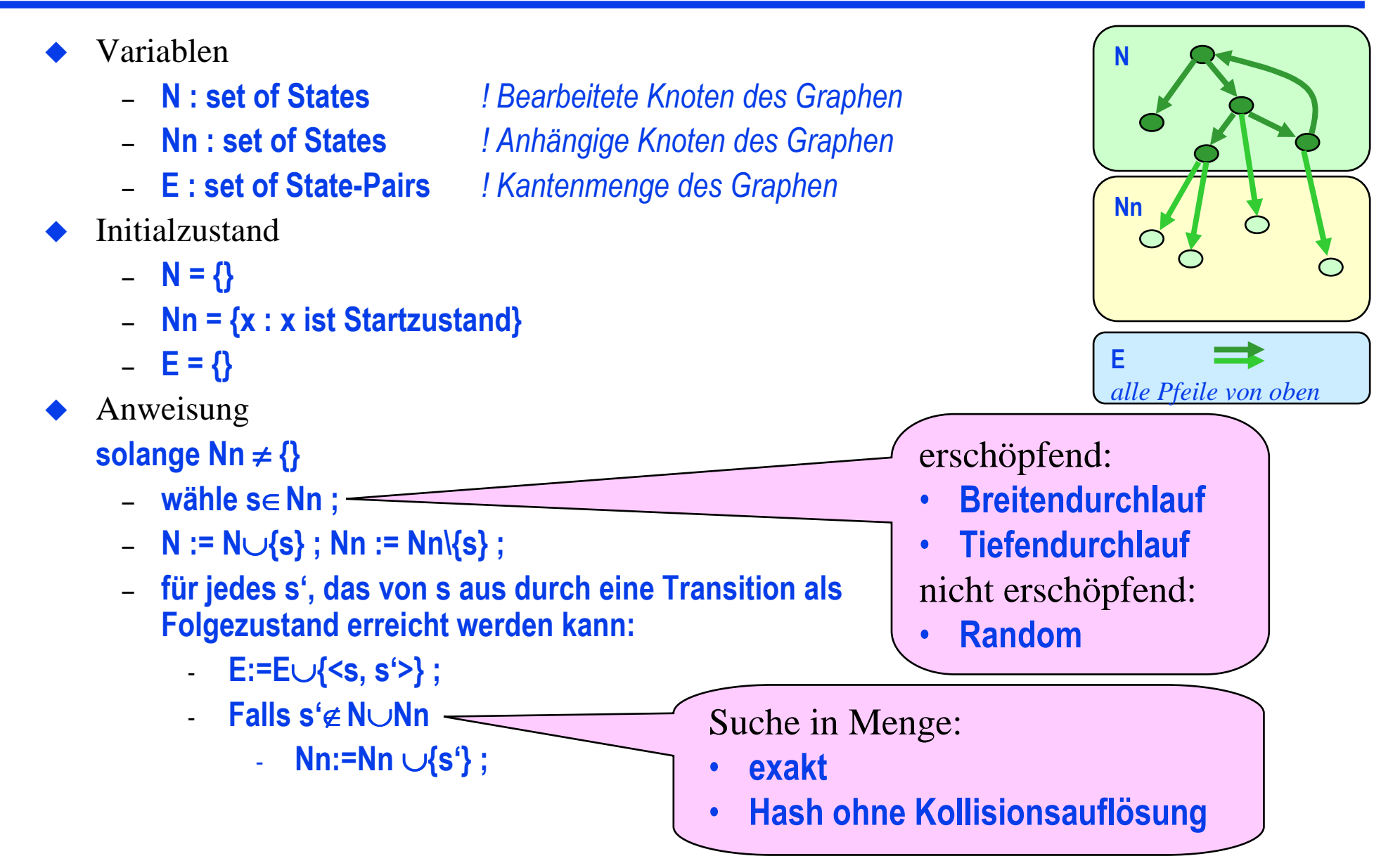

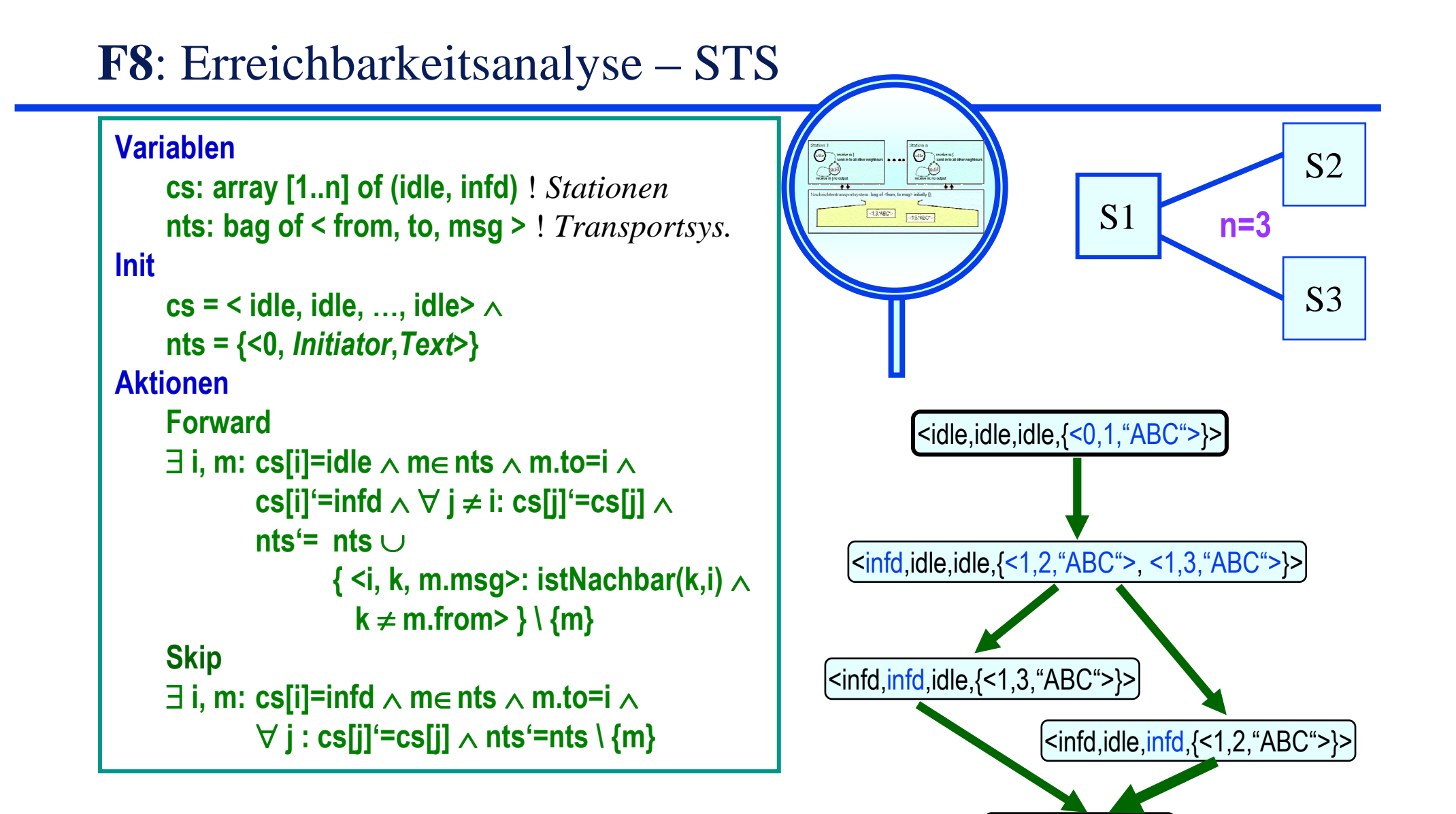

 $\left\{\textsf{sinfd},\textsf{infd},\textsf{infd},\right\}$ 

### **F8**: Erreichbarkeitsanalyse – Markierungsgraph zum Petri Netz

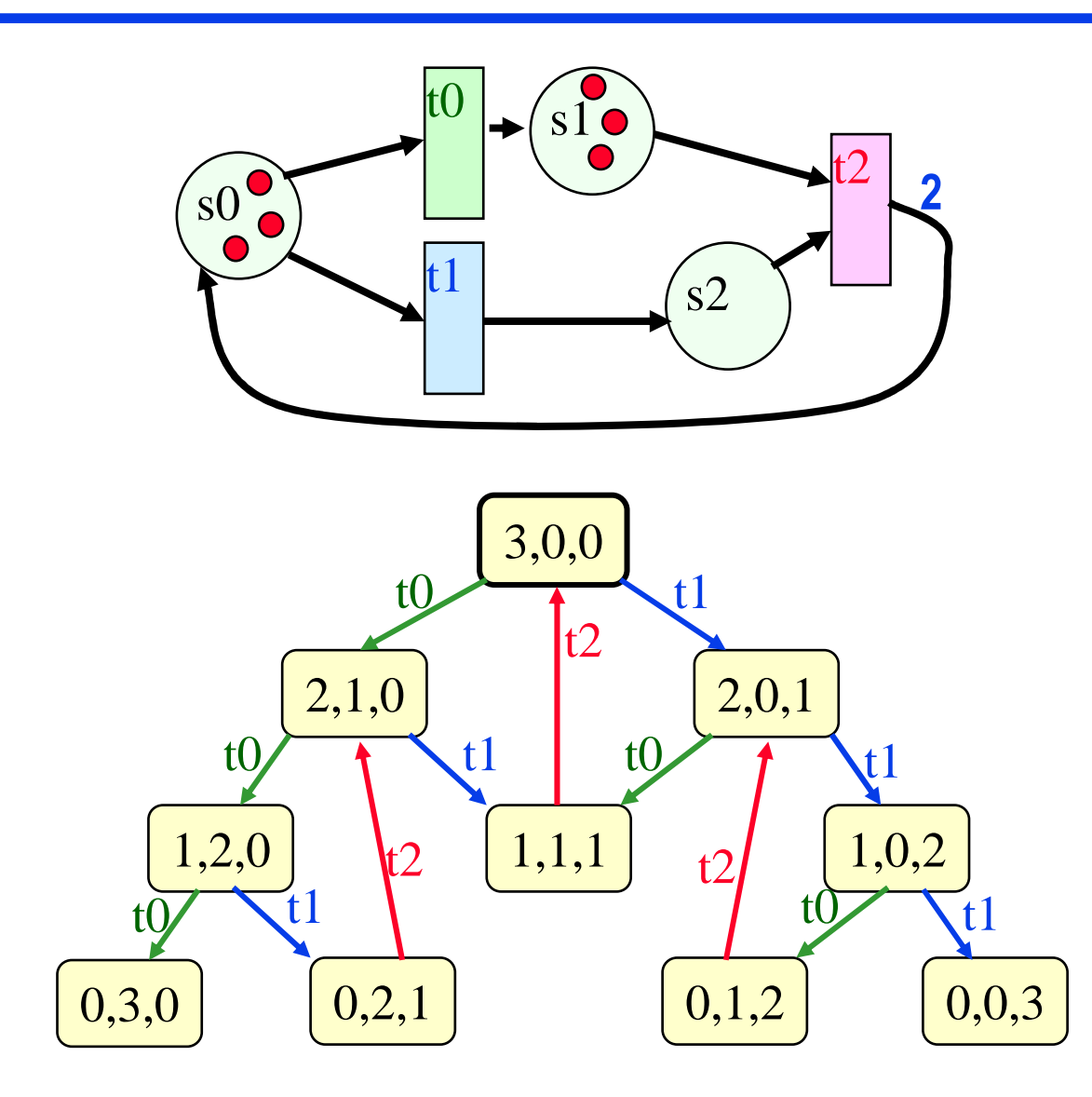

- ◆ Variablen
	- **N : set of States** *! Bearbeitete Knoten des Graphen*
	- $\sim$  **Nn : set of States** *! Anhängige Knoten des Graphen*
	- **E : set of State-Pairs** *! Kantenmenge des Graphen*
- $\blacklozenge$  Initialzustand
	- **N = {}**
	- –**Nn = {x : x ist Startzustand}**
	- –**E = {}**
- $\blacklozenge$  Anweisung **solange Nn** <sup>≠</sup> **{}**
	- **wähle s**∈**Nn ;**

-

- –**N := N**∪**{s} ; Nn := Nn\{s} ;**
- – **für jedes s', das von s aus durch eine Transition als Folgezustand erreicht werden kann:**
	- **E:=E**∪**{<s, s'>} ;**
	- **Falls s'**∉**N**∪**Nn**
		- **Nn:=Nn** <sup>∪</sup>**{s'} ;**

#### **F8**: Erreichbarkeitsanalyse – Gekoppelte LTS

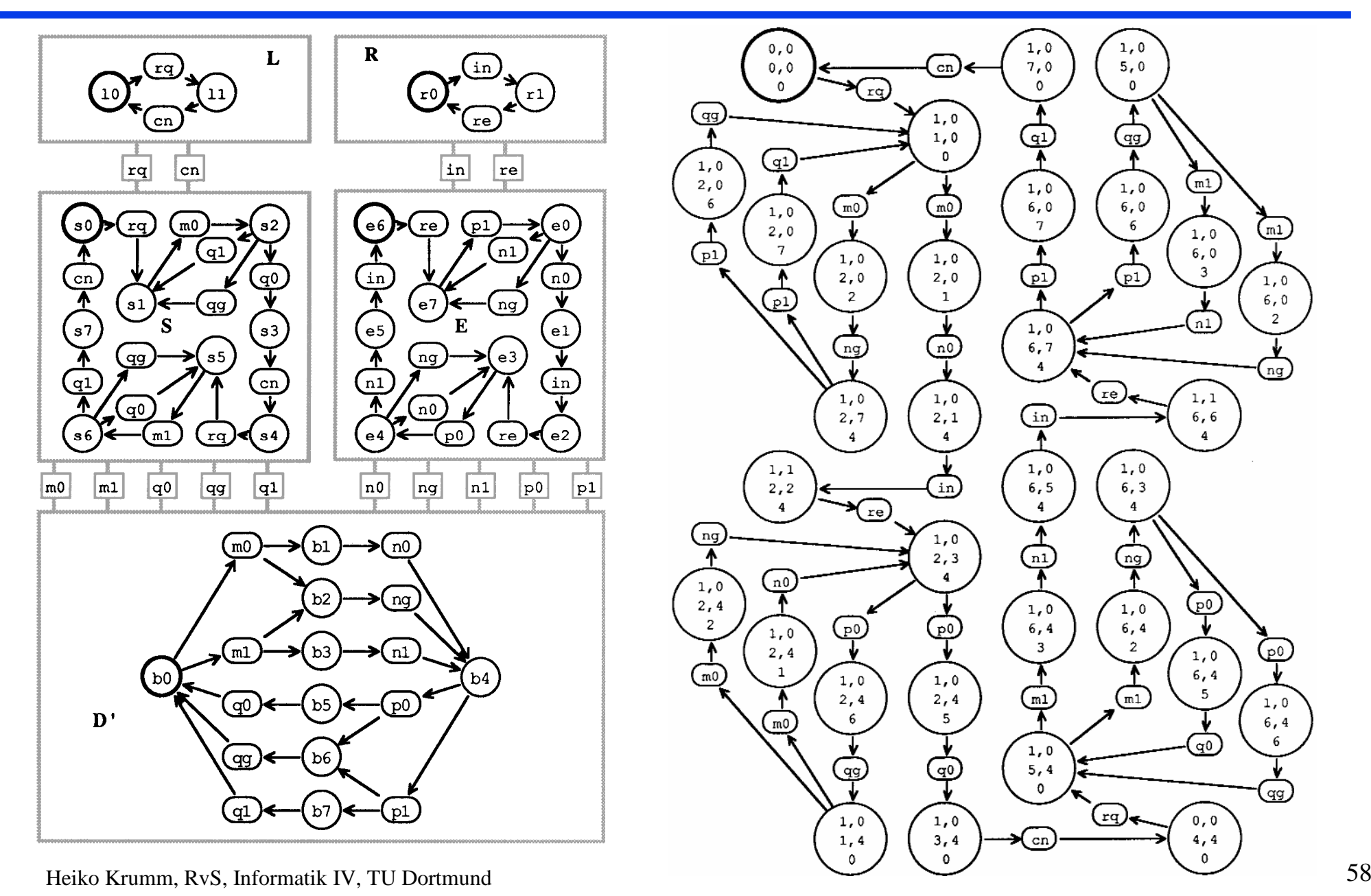

Heiko Krumm, RvS, Informatik IV, TU Dortmund

#### **F8**: Erreichbarkeitsanalyse – Gekoppelte EFSM

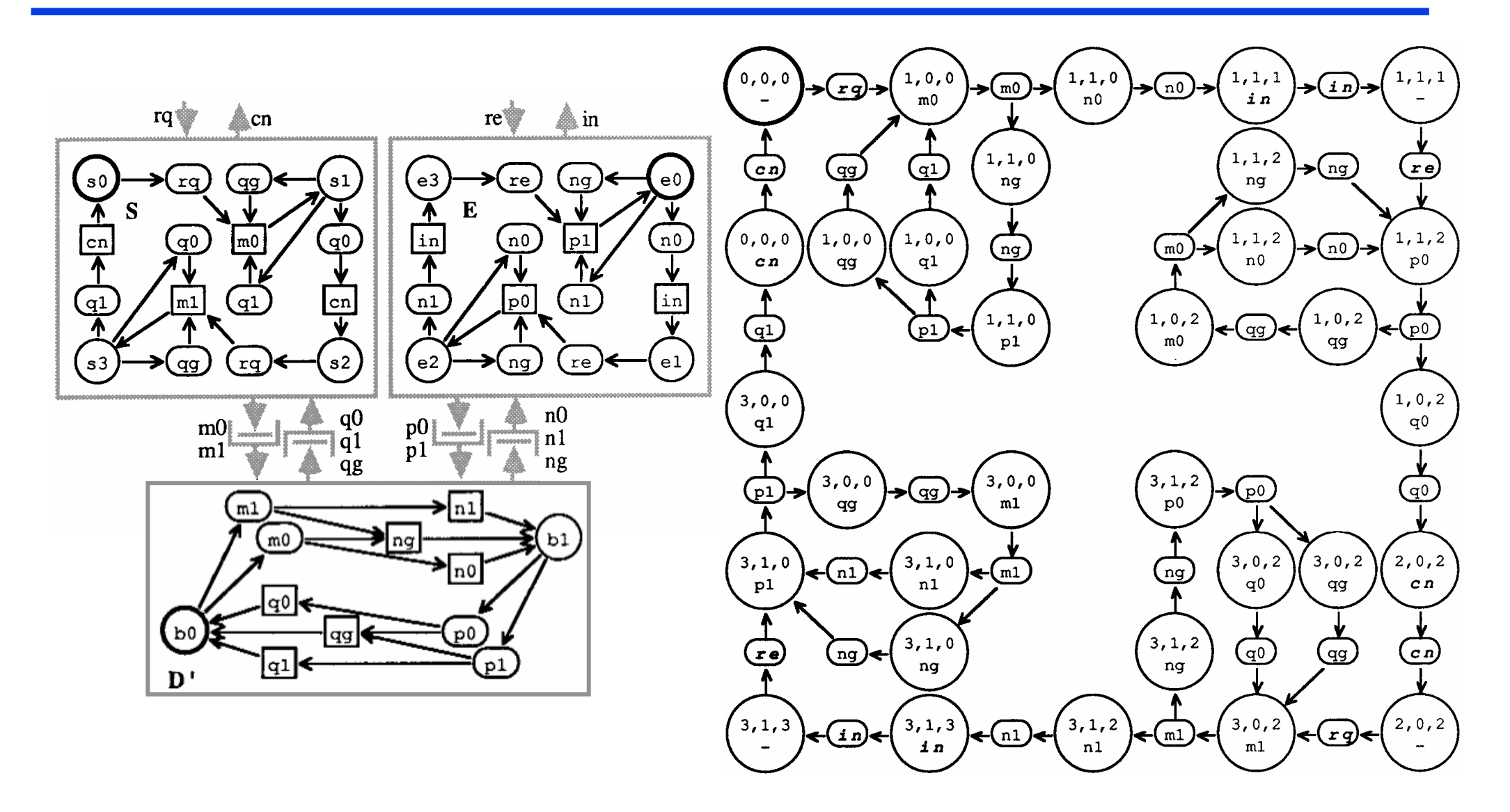

## **F8**: Erreichbarkeitsanalyse – Kriterien

- ♦ Safety allgemein
	- Stop-Zustände
	- Tote Instanzenzustände
	- Tote Instanzentransitionen
	- –Tote Interaktionen / Zeichen
- ♦ Safety speziell
	- Verletzt erreichbarer Zustand gewünschte Invariante
- ♦ Liveness allgemein
	- Zyklen
	- $\equiv$ Zusammenhangskomponenten
- ♦ Liveness speziell
	- unproduktive Zyklen
	- Zyklen über Erfolgszuständen

#### *System gekoppelter Instanzen*

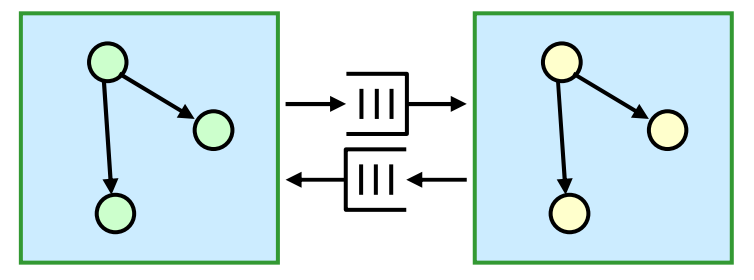

*Erreichbarkeitsgraph des Gesamtsystems*

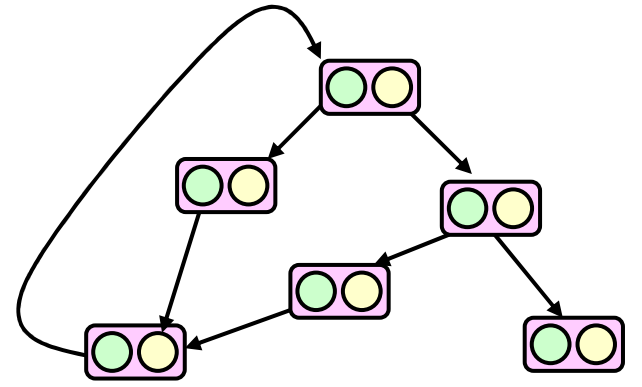

Safety speziell, Liveness speziell:

Vorstufe des Model Checkings

### **F8**: Erreichbarkeitsanalyse – Tool SPIN

# SPIN (Simple Promela Interpreter)

- •Modelchecker von G. Holzmann
- • Jährliche SPIN Workshops seit 1995
	- Teil der ETAPS (European Joint Conferences on Theory and Practice of Software)
- •ACM Software System Award (2001)
- • In Forschung & Industrie eingesetzt
	- NASA/JPL Laboratory for Reliable Software<br>• Rell Labe (Lusent Technologies
	- Bell Labs/Lucent Technologies
	- Microsoft Research
	- •
- …<br>…  $\bullet$ Frei verfügbar für Unix, Windows etc
	- Web <u>http://spinroot.com</u>

G. Holzmann:*The SPIN Model Checker: Primer and Reference Manual*, Addison-Wesley, 2003.M. Ben-Ari:*Principles of Spin*, Springer Verlag, 2008.

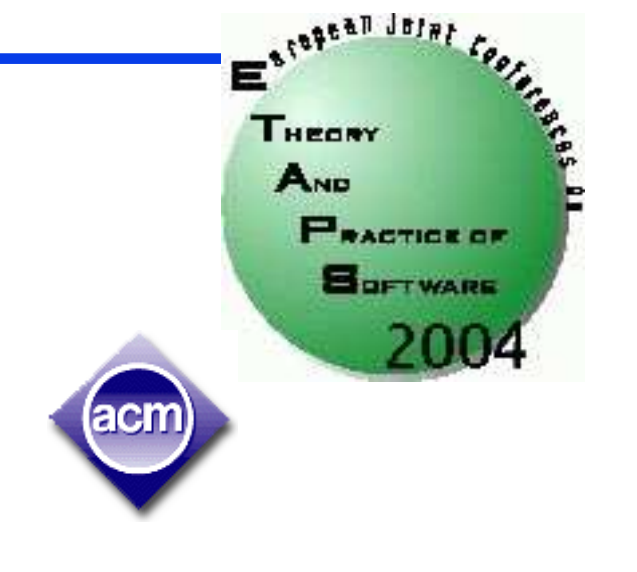

# **F8**: Erreichbarkeitsanalyse – Tool SPIN

# Modellchecker Spin

- ◆ Spin: Finite-State Model Checker
	- Kontinuierlich weiterentwickelt seit 1985 von Gerard Holzmann (Bell Labs / NASA JPL)
	- – unterstützt verschiedene Simulations- und Verifikationsmodi
- ♦ Promela: Modellierungssprache von Spin
	- –Reduziertes C plus Prozesse und Channels
	- – Keine Aktionen in Prozessen, keineProzesstypen, keine Komposition
- ♦ Besonderheit: Executable Verifier
	- – Spin erzeugt ANSI C Code einesmodellspezifischen Verifizierers
	- – Übersetzung mit GCC ergibt ausführbarenVerifizierer (benötigt das Modell nichtmehr)

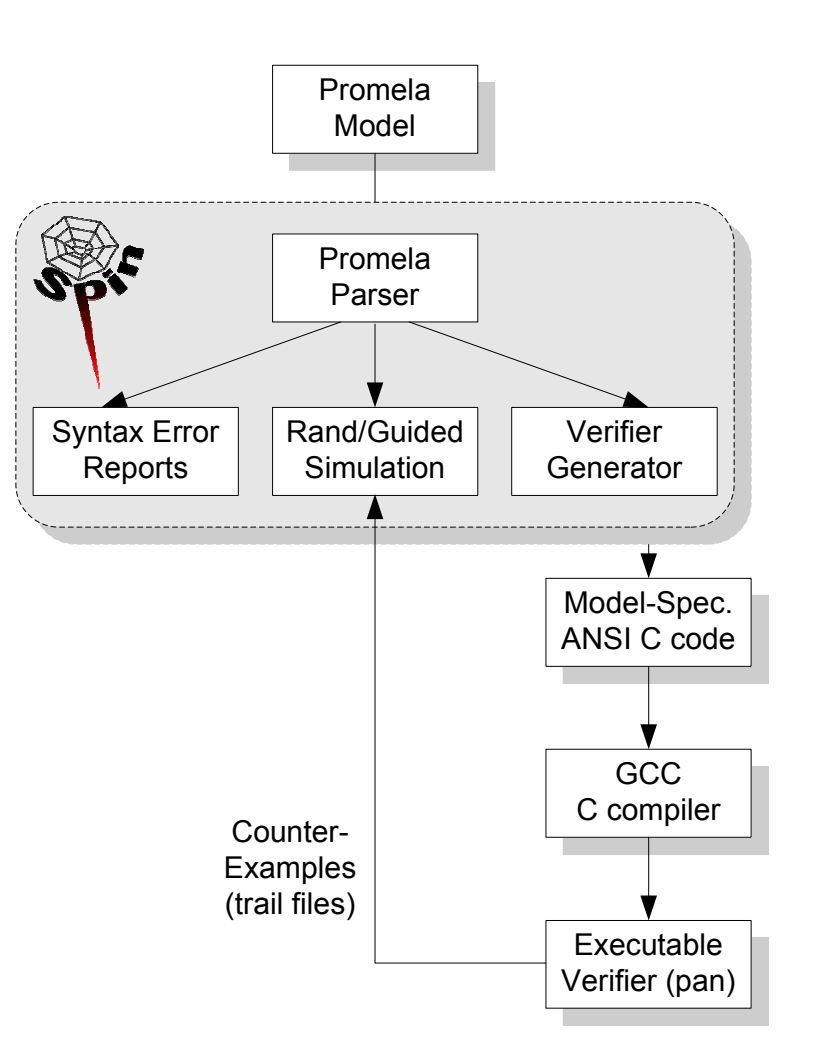

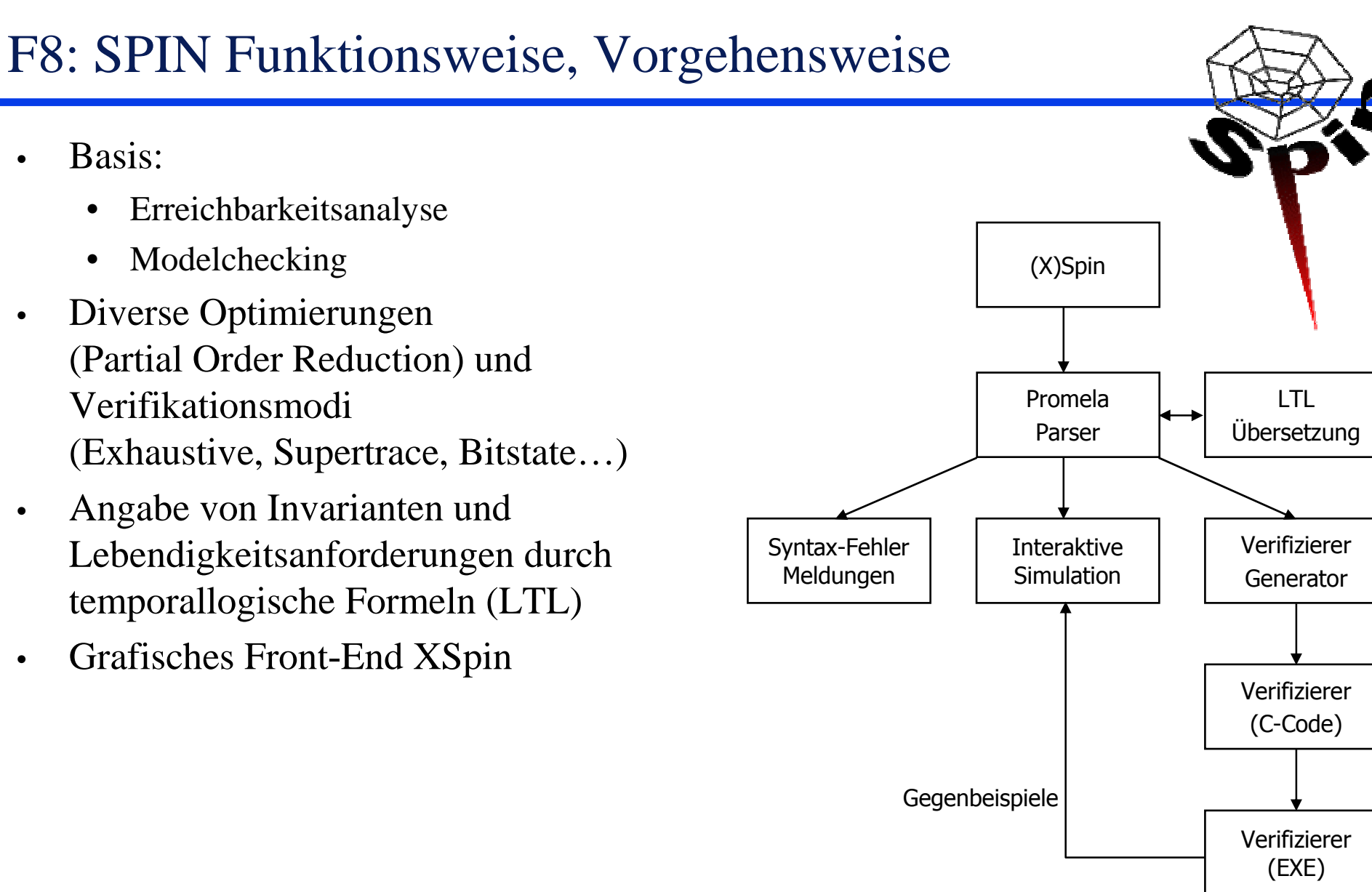

•

•

•

•

# F8: Promela

- $\bullet$ Basis-Typen: **bit, byte, bool, short, unsigned**
- Kanäle: **chan name = [Puffergröße] of {TYP, ...}**
- $\bullet$ Aufzählungstyp: **mtype = {elem1, elem2, ...}** (max. 256 Elemente)
- $\bullet$ Array: **TYP name[Größe]**
- $\bullet$  Zusammengesetzter Typ:**typedef name { TYP feld1; TYP feld2;**
	- **}**
- $\bullet$ Kontrollfluss: Schleifen: **if do :: guard -> effect; :: guard -> effect; :: ... :: ...fi od**
- $\bullet$ Invarianten: **assert(Bedingung)** und **never**-claim (LTL Formel)

# F8: Promela – Aufbau einer Spezifikation

```
// Generated on Sat Jan 24 13:32:56 CET 2004 by cTLA2Promela compiler.
// Version: ($Id: CTLA2PC.java,v 1.93 2004/01/02 14:58:55 cvs Exp $)
...
#define BVSET(bv, esz, idx, val) bv = ((bv & (~(((1<<esz)-1) << (idx*esz)))) | 
   (val<<(idx*esz))) /* Makros */
...
#define UNKNOWN_NODE 0 /* Konstanten */...
typedef PacketT { /* Typen */
   unsigned scn : 2;
   ...
unsigned dat : 15;
}...
active proctype IpArpExampleInstance() { /* Prozesse */
   PacketBufT med_buf[MAXZONES];
...d_step {
        med_buf[0].usd = false;
bnA_ifs[0].usd = true;
bnA_ifs[0].rpa.usd = false;...
```
# **F9**: Logiken (LTL, CTL, CTL\*)

- Lineare temporale Logik LTL
- ◆ Computation Tree Logik CTL
- $\bullet$  Kombination CTL $^*$

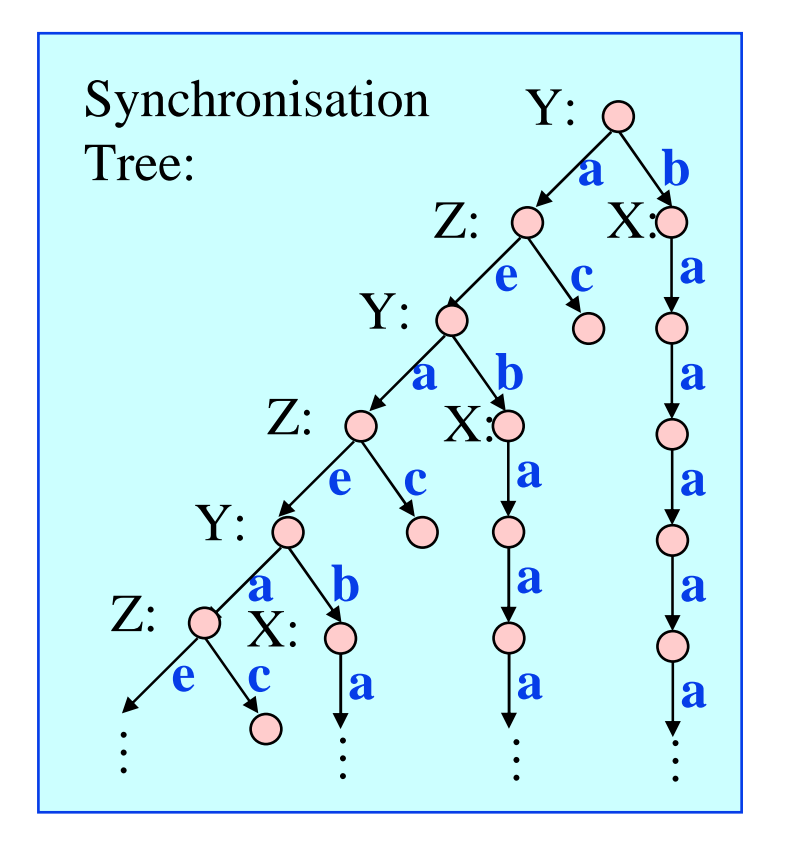

*L. Lamport: "Sometimes is sometimes not never"*◊**a** <sup>⇔</sup> <sup>¬</sup>**□**¬**<sup>a</sup>**

 $\mathbf{a} \setminus \mathbf{b}$  Ausführung:  $\mathbf{\sigma} \in S^{\infty}$ ,  $\mathbf{\sigma} = \langle s0, s1, s2, s3, \dots \rangle$ 

#### Literatur

M. Huth and M. Ryan:*Logic in Computer Science – Modelling and reasoning about systems*,Cambridge University Press, 2000.

#### **F9**: Lineare temporale Logik LTL – Syntax

- ♦  $\blacklozenge$  Betrachtet werden unendliche Zustandsfolgen:  $\sigma = \langle s_0, s_1, s_2, s_3, \dots \rangle$
- ♦ Syntax (φ, <sup>ψ</sup> seien Formeln)
	- Aussage: a <sup>∈</sup> AP, AP Menge der atomaren Aussagen true

a

- Aussagenlogische Verknüpfungen:
	- ¬ <sup>φ</sup>
	- φ <sup>∧</sup> <sup>ψ</sup>
	- $\phi \vee \psi$
	- $\varphi \Leftrightarrow$
	- $\varphi \Leftrightarrow \psi$ <br>
	where
- Grundlegende temporale Operatoren:
	- **X** <sup>φ</sup>φ **<sup>U</sup>** <sup>ψ</sup>

 <sup>N</sup>e**X**t, ab nächstem Schritt gilt φ **<sup>U</sup>**ntil, <sup>φ</sup> hält bis schließlich ψ

Definierbare temporale Operatoren

**Future, Eventually, Schließlich, Globally, Always, Immer Release, φ entlässt ψ**  $le$ adsto, φ führt zu ψ

**F** φ <sup>≡</sup> ◊ <sup>φ</sup> <sup>≡</sup> true **<sup>U</sup>**

**G** <sup>φ</sup> <sup>≡</sup> **□** <sup>φ</sup> <sup>≡</sup> <sup>¬</sup>

φ **~>** <sup>ψ</sup> <sup>≡</sup> **□**(<sup>φ</sup> <sup>⇒</sup>

 $\varphi$  **R**  $\psi$   $\equiv$   $\neg$   $\left(\neg$ 

#### **F9**: Lineare temporale Logik LTL – Semantik

♦  $\blacktriangleright$  Betrachtet werden unendliche Zustandsfolgen:  $\sigma = \langle s_0, s_1, s_2, s_3, \dots \rangle$ 

- ♦ Semantik  $($ " $\models$ " steht für "erfüllt")
	- Aussage: a <sup>∈</sup> AP, AP Menge der atomaren Aussagen

**σ** ╞ true

$$
\sigma \models a \Leftrightarrow s_0 \models a
$$
  
= 
$$
\Delta
$$

Aussagenlogische Verknüpfungen:

 $\neg \varphi, \varphi \land \psi, \varphi \lor \psi, \varphi \Leftrightarrow \psi, \varphi \Rightarrow \psi$  wie üblich

Grundlegende temporale Operatoren:

**σ** ╞ **<sup>X</sup>** <sup>φ</sup> <sup>⇔</sup>

**Next, ab nächstem Schritt gilt φ** 

$$
\sigma \models \varphi \cup \psi \Leftrightarrow \land
$$
  
\n
$$
\exists j: 0 \leq j \forall i: 0 \leq i < j
$$
  
\n
$$
\langle s_j, s_{j+1}, s_{i+2}, s_{i+3}, \dots \rangle \models \varphi \land
$$
  
\n
$$
\langle s_j, s_{j+1}, s_{j+2}, s_{j+3}, \dots \rangle \models \psi
$$

**Until, φ hält bis schließlich ψ** 

#### **F9**: Lineare temporale Logik LTL – Semantik

♦  $\blacklozenge$  Betrachtet werden unendliche Zustandsfolgen:  $\sigma = \langle s_0, s_1, s_2, s_3, \dots \rangle$ <br>
Sometik (1<sup>14</sup> steht für orfüllt") ♦ Semantik  $($ " $\models$ " steht für "erfüllt") Grundlegende temporale Operatoren: **σ** ╞ **<sup>X</sup>** <sup>φ</sup> <sup>⇔</sup>**Next, ab nächstem Schritt gilt φ σ** ╞ <sup>φ</sup> **<sup>U</sup>** <sup>ψ</sup> ⇔∧ ∃ j: 0≤j <sup>∀</sup> i: 0≤i<j  $\langle S_i, S_{i+1}, S_{i+2}, S_{i+3}, \ldots \rangle \models \varphi \land$ <br> $\langle S_i, S_{i+1}, S_i, S_i, S_i, \ldots \rangle \models \varnothing$  $\{S_{\mathbf{i}}, S_{\mathbf{i}+1}, S_{\mathbf{i}+2}, S_{\mathbf{i}+3}, \ldots \} \neq \emptyset$ **U**ntil, φ hält bis schließlich ψ – Definierbare temporale Operatoren**σ** ╞ **<sup>F</sup>** <sup>φ</sup> <sup>≡</sup> ◊ <sup>φ</sup> <sup>≡</sup> true **<sup>U</sup>** <sup>φ</sup> <sup>⇔</sup> **<sup>F</sup>**uture, Eventually, Schließlich  $\exists$  i:  $\langle s_{i}, s_{i+1}, s_{i+2}, s_{i+3}, \ldots \rangle \models \varphi$ <br>  $\exists \mathbf{G} \ \mathbf{0} \equiv \Box \ \mathbf{0} \equiv \neg \ \Diamond \neg \ \mathbf{0} \Leftrightarrow$ **σ** ╞ **<sup>G</sup>** <sup>φ</sup> <sup>≡</sup> **□** <sup>φ</sup> <sup>≡</sup> <sup>¬</sup> ◊ <sup>¬</sup> <sup>φ</sup> <sup>⇔</sup> **<sup>G</sup>**lobally, Always, Immer  $\forall$  i:  $\langle S_i, S_{i+1}, S_{i+2}, S_{i+3}, \dots \rangle \models \varphi$ <br>  $\exists$  (0 R \ll  $\equiv \neg(\neg \varphi \vee \neg \exists \neg \exists \psi) \Leftrightarrow$ **σ** ╞ <sup>φ</sup> **<sup>R</sup>**<sup>ψ</sup> <sup>≡</sup> <sup>¬</sup>(<sup>¬</sup> <sup>φ</sup> **<sup>U</sup>** <sup>¬</sup> <sup>ψ</sup>) <sup>⇔</sup> **<sup>R</sup>**elease, <sup>φ</sup> entlässt ψ ∀ j : 0≤j <sup>∃</sup> i: 0≤i<j  $\langle S_i, S_{i+1}, S_{i+2}, S_{i+3}, \ldots \rangle \models \varphi \lor \langle S_i, S_{i+1}, S_{i+2}, S_{i+3}, \ldots \rangle \models \psi$  $\langle S_j, S_{j+1}, S_{j+2}, S_{j+3}, \ldots \rangle \models \psi$ <br>  $\geq \psi \equiv \Box(\omega \Longrightarrow \Diamond \psi) \Leftrightarrow$ **σ**  $\models$  φ  $\sim$   $\forall$   $\psi$   $\equiv$  □( $\phi$   $\Rightarrow$   $\Diamond$   $\psi$ )  $\Leftrightarrow$ <br> $\forall$  i · (  $\lt$ s. s. a. s. a. s. a. y. leadsto, <sup>φ</sup> führt zu ψ ∀ i: ( **<si, si+1, si+2, si+3, … <sup>&</sup>gt;** ╞ <sup>φ</sup> <sup>⇒</sup> ∃ j i<sup>≤</sup> j: **<sj, sj+1, sj+2, sj+3, … <sup>&</sup>gt;** ╞ <sup>ψ</sup> )

## **F9**: Lineare temporale Logik LTL – Formulierungen

- ♦  $\blacktriangleright$  Betrachtet werden unendliche Zustandsfolgen:  $\sigma = \langle s_0, s_1, s_2, s_3, \dots \rangle$
- ♦ Einige Formulierungen (mittels **□,** ◊ und **~>**)
	- –– Immer wieder a
		- **□** ◊ <sup>a</sup>
	- – Schließlich immer a (a ist schließlich stabil)
		- ◊ **□** <sup>a</sup>
	- a folgt nach endlicher Zeit b (Auftrag a terminiert mit b)  $a \rightarrow b$
	- –a ist Invariante, a gilt immer

**□** <sup>a</sup>

–a gilt nie (a ist verboten)

**□ ⌐** <sup>a</sup>

### **F9**: Lineare temporale Logik LTL – Beispiel

- ♦  $\blacktriangleright$  Betrachtet werden unendliche Zustandsfolgen:  $\sigma = \langle s_0, s_1, s_2, s_3, \dots \rangle$
- ♦ Beispiel *Verkehrsampel*
	- **□**
	- **□**
	- –rot **~>**
	- **□**

 $l$  auf Rot folgt nicht gleich Grün ◊ grün *! Es wird immer wieder grün* grün *! Rot folgt nach endlicher Zeit Grün*(rot =>(rot **<sup>U</sup>** rotgelb) **<sup>U</sup>** grün) *!auf Rot folgt Rotgelb und dann Grün*

# ●●●○○●●○○●●○○●●○○

# **F9**: Lineare temporale Logik LTL – Beispiel

#### **Safety**

- ◆ Bei Terminierung wurden alle Stationen informiert. $\Box$ (nts={ }  $\Rightarrow$  cs=<infd, infd, .., infd>)
- ♦ Wenn eine Station im Zustand infd ist. verlässt sie ihn nie wieder.**□**(cs[i]=infd <sup>⇒</sup> ⌐ ◊ cs[i] <sup>≠</sup> infd)

#### **Liveness**

- ♦ Nach dem Start tritt nach endlicher Zeit Terminierung ein.Init **~>** nts={}
- ◆ Jede Station wird schließlich informiert.
	- $\Diamond$  cs =  $\langle \text{infd}, \text{infd}, \dots, \text{infd} \rangle$
- ◆ Jede gesendete Nachricht wird schließlich empfangen. $x \in \text{nts}$   $\rightarrow$   $x \notin \text{nts}$

#### **Variablen**

```
cs: array [1..n] of (idle, infd) ! Stationennts: bag of < from, to, msg > ! Transportsystem
```
#### **Init**

**cs = < idle, idle, …, idle>** <sup>∧</sup>**nts <sup>=</sup>{<0,** *ini***,***Text***>}**

#### **Aktionen**

```
Forward
∃ i, m: cs[i]=idle ∧ m∈nts ∧ m.to=i ∧
            cs[i]'=infd ∧ ∀ j≠ i: cs[j]'=cs[j] ∧
            nts'= nts ∪
{ <i, k, m.msg>: istNachbar(k,i) ∧k ≠ m.from> } \ {m}
Skip
```

```

∃ i, m: cs[i]=infd ∧ m∈nts ∧ m.to=i ∧
        ∀ j : cs[j]'=cs[j] ∧ nts'=nts \ {m}
```
# **F9**: Lineare temporale Logik LTL – Aktionen

**STS <S, S<sup>0</sup>, Next>** kann definiert werden durch

- Menge von Datenvariablen  $V_1$ ,  $V_2$ , ...,  $V_n$ mit den Wertbereichen  $W_1$ ,  $W_2$ , ..,  $W_n$
- Initialisierungsprädikat **Init** über Variablen
- Menge von Aktionsprädikaten **A1, A2, .. A<sup>m</sup>** über Variablen und Folgevariablen
- ♦ Operatoren für Aktionen
- ♦ Aktion: Prädikat <sup>A</sup> über <sup>V</sup> und V' notiert Teilmenge von Next
	- – **<A>**Aktion A schaltet und ist kein Stotterschritt
	- Enabled(A) **Enabled**(**A**) Aktion A ist schaltbereit
- ♦ Betrachtet werden unendliche Zustandsfolgen: **<sup>σ</sup> = <s0, s1, s2, s3, … <sup>&</sup>gt;**

♦ Semantik

- $\sigma$   $\models$  **<A>**  $\Leftrightarrow$   $s_1 \neq s_2$   $\land$   $\lt s_0$ ,  $s_1$ >  $\models$  **A**<br> $\sigma$   $\models$  **Enghled** $(A)$ ,  $\land$   $\exists$   $\lor$   $\in$  **S**,  $\leq$ **o**  $\lor$
- **<sup>σ</sup>** ╞ **Enabled**(**A**) <sup>⇔</sup> <sup>∃</sup> <sup>x</sup>∈**S**: **<s0, x<sup>&</sup>gt;** ╞ **<sup>A</sup>**

# **F9**: LTL – Aktionenfairness

- ♦ Aktionenfairness in LTL
- ♦  $WF(A) = \Box \Diamond \langle A \rangle \lor \Box \Diamond \neg \mathsf{Enabeled}(A)$ 
	- A schaltet immer wieder *! unbedingte Fairness*

#### • • • • • • ♦♥• • • • • • • ♦♥ • • • • • • • ♦♥ • • • • • • ♦♥ • • • • • • • ♦♥ • •**…**

- A ist immer wieder nicht schaltbereit

A ist immer wieder nicht schaltbereit *! schwache Fairness dann nicht im Zwang*

#### • • • ◊ • • • • • • • • • ◊ • • • • • • • • • • • • • • • • • ◊ • • • • • • • • • ◊ • • • • •**…**

#### SF(**A**) <sup>≡</sup> **□**◊ **<A>** <sup>∨</sup> ◊**□** ⌐**Enabled**(**A**) A schaltet immer wieder *! unbedingte Fairness* A ist schließlich überhaupt nicht mehr schaltbereit *! starke Fairness dann nicht im Zwang*• • • • • • ♦♥ • • • • • • • ♦♥ • • • • • • • ♦♥ • • • • • • ♦♥ • • • • • • • ♦♥ • •**…**• • • • • • • • • • • • • • • • • • • • • • • • • • • • • • • • • ◊◊ ◊ ◊ ◊ ◊ ◊ ◊ ◊ ◊ ◊ ◊ ◊ **…**

# **F9**: Lineare temporale Logik LTL – STS erfüllt Formel

- ♦  $\blacklozenge$  Betrachtet werden unendliche Zustandsfolgen:  $\sigma = \langle s_0, s_1, s_2, s_3, \dots \rangle$
- ♦ Def: **Eigenschaft <sup>Π</sup> Π** <sup>⊂</sup> **<sup>2</sup>(S**<sup>∞</sup>**)**, d.h. **<sup>Π</sup>** ist Menge von Zustandsfolgen
- ♦ Def: **STS <S, S<sup>0</sup>, Next> besitzt Eigenschaft <sup>Π</sup>** Jede mögliche Systemausführung ist in **Π** enthalten: **<sup>Σ</sup>** <sup>⊂</sup> **<sup>Π</sup>**
- ◆ Def: Von Formel **F** spezifizierte Eigenschaft
	- – $Z$ ustandsfolgenmenge  $\Pi = \{\sigma : \sigma \models F\}$
- ◆ Def: **STS** erfüllt Formel **F**, STS  $\models$  **F** 
	- **<sup>Σ</sup>** <sup>⊂</sup> **<sup>Π</sup>**

# **F9**: Computation Tree Logik – CTL

♦ **LTL:** Betrachtet werden **Mengen von Zustandsfolgen**

#### ♦ **Linear Time**

- ♦ Allerdings: Die Dynamik eines Systems kann weiter durch den Erreichbarkeitsgraph dargestellt werden:
	- Die Menge der möglichen Zustandsfolgen ist die Menge der möglichen Pfade im Graph.
	- Darüber hinaus ist im Graph erkennbar, ob einzelnePfade mit bestimmten Eigenschaften vorhanden sind.
	- LTL quantifiziert implizit über alle Pfade des Graphen.
	- Interessant ist ergänzend eine Logik, die über die Existenz von Pfaden sprechen kann.
- ♦ **CTL:** Betrachtet werden **Bäume**
	- Ein Baum ist ein abgewickelterErreichbarkeitsgraph
- ♦ Branching Time
- ♦ CTL unterstützt die explizite Quantifikation über Pfaden
	- **<sup>E</sup>**: es existiert ein Pfad, so dass
	- **<sup>G</sup>**: für alle Pfade gilt

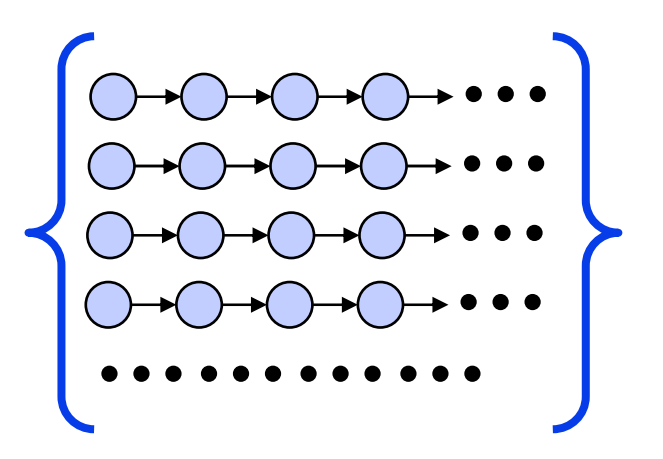

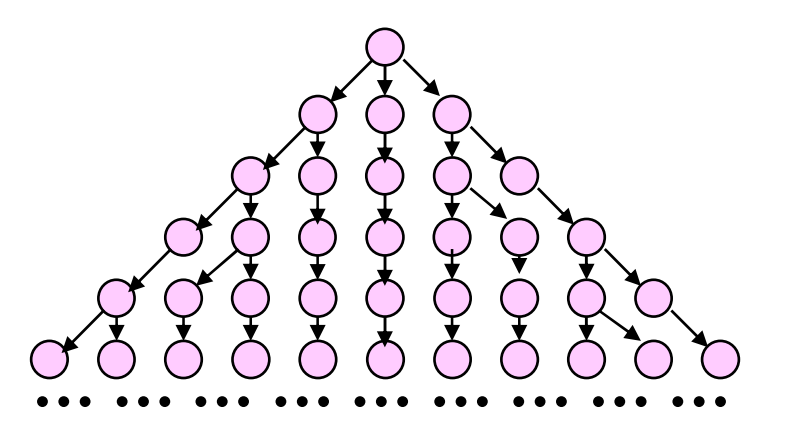

# **F9**: Computation Tree Logik – Syntax

Betrachtet werden unendliche Bäume: **<sup>ρ</sup> <sup>=</sup>**

- Syntax  $(\varphi, \psi)$  seien CTL–Formeln)
	- Aussage:  $a \in AP$ , AP Menge der atomaren Aussagentrue, false, <sup>a</sup>
	- Aussagenlogische Verknüpfungen:

 $\lnot$  φ, φ ∧ ψ, φ ∨ ψ, φ ⇔ ψ, φ ⇒ ψ<br>adquantifizierte Formeln

- Pfadquantifizierte Formeln
	- all next, für alle Pfade gilt im nächsten Schritt <sup>φ</sup> **A X** φ
	- **E X** φ exist next, es existiert Pfad, so dass im nächsten Schritt φ
	- **A** φ **<sup>U</sup>** <sup>ψ</sup> all until, für alle Pfade gilt <sup>φ</sup> bis <sup>ψ</sup>
	- **E** φ **<sup>U</sup>** <sup>ψ</sup> exist next, es existiert Pfad, in welchem <sup>φ</sup> bis <sup>ψ</sup> <sup>g</sup>ilt

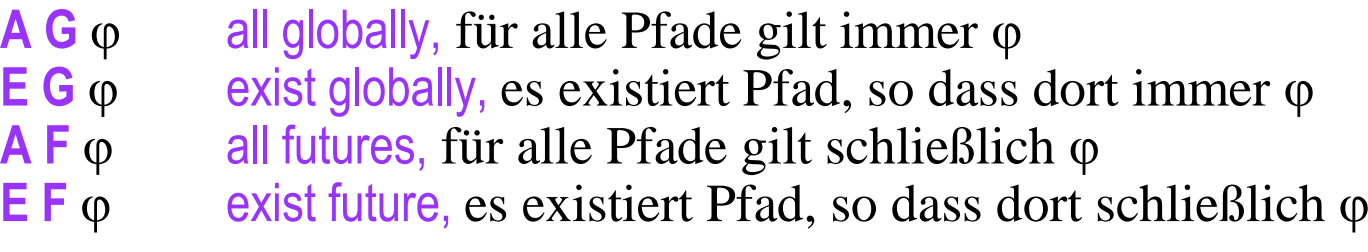

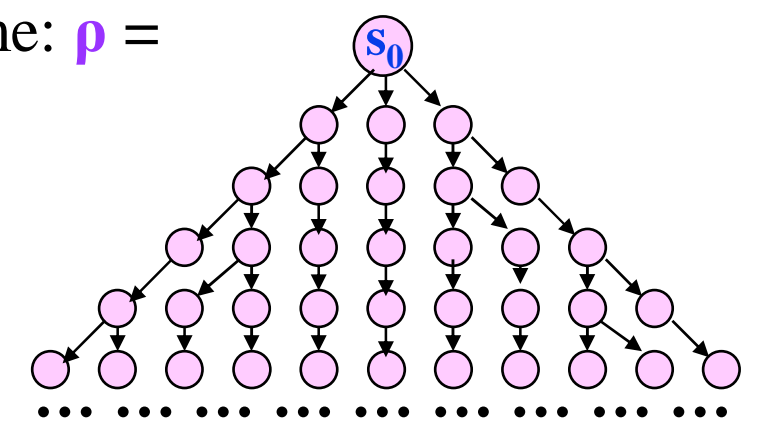

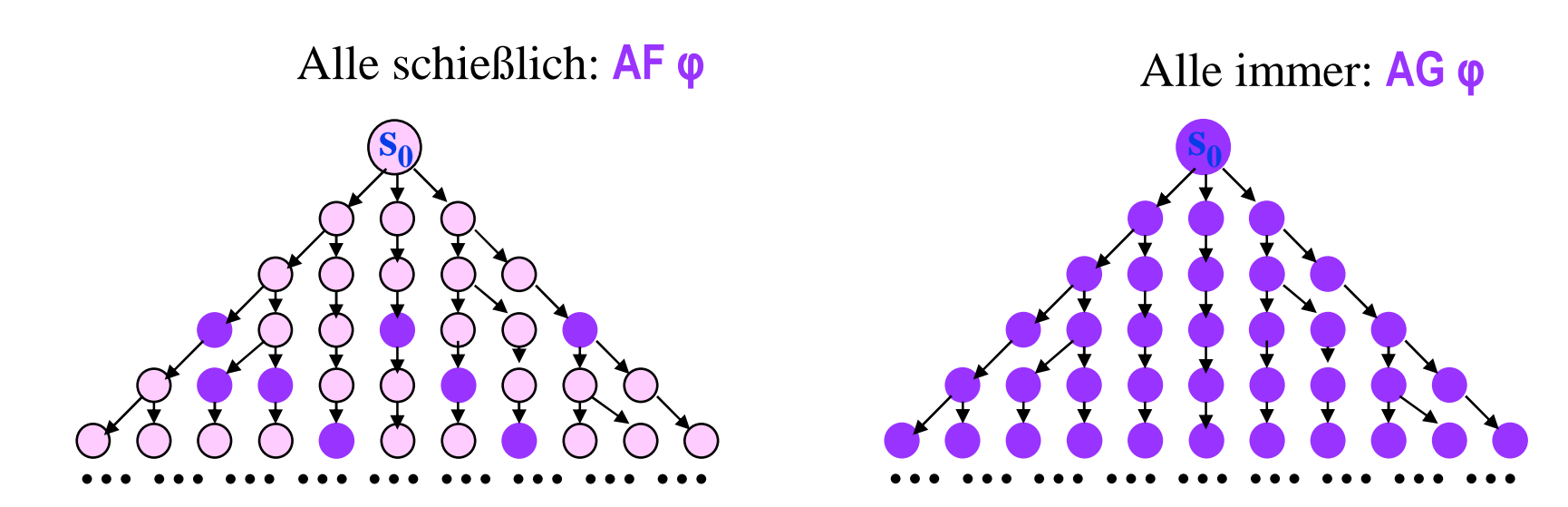

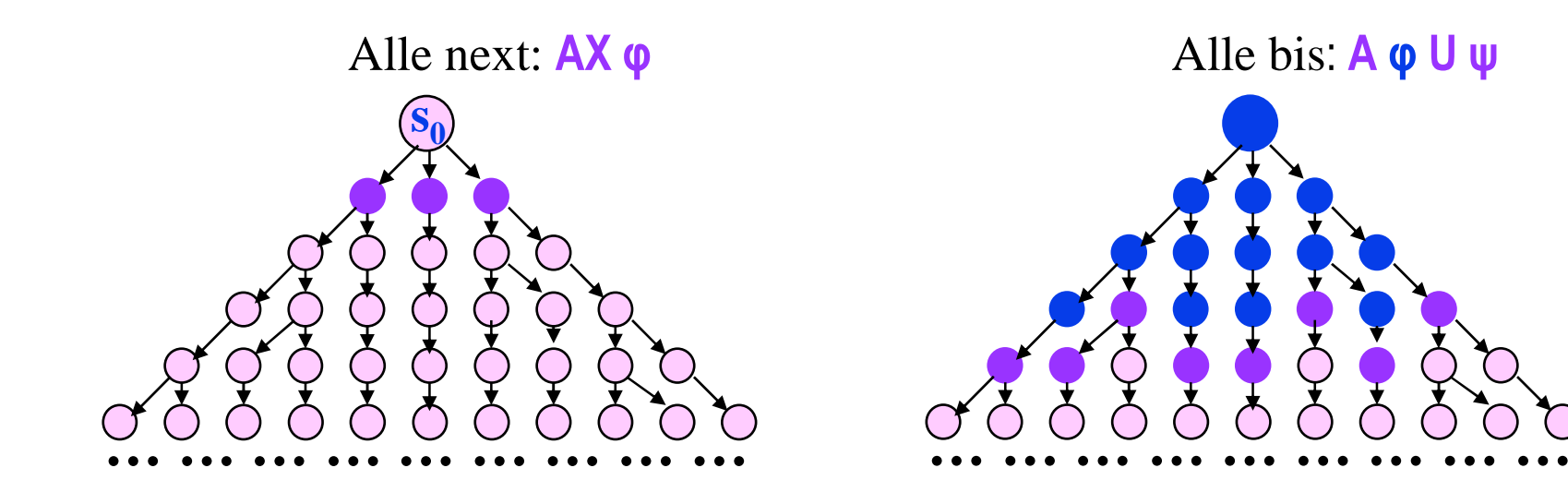

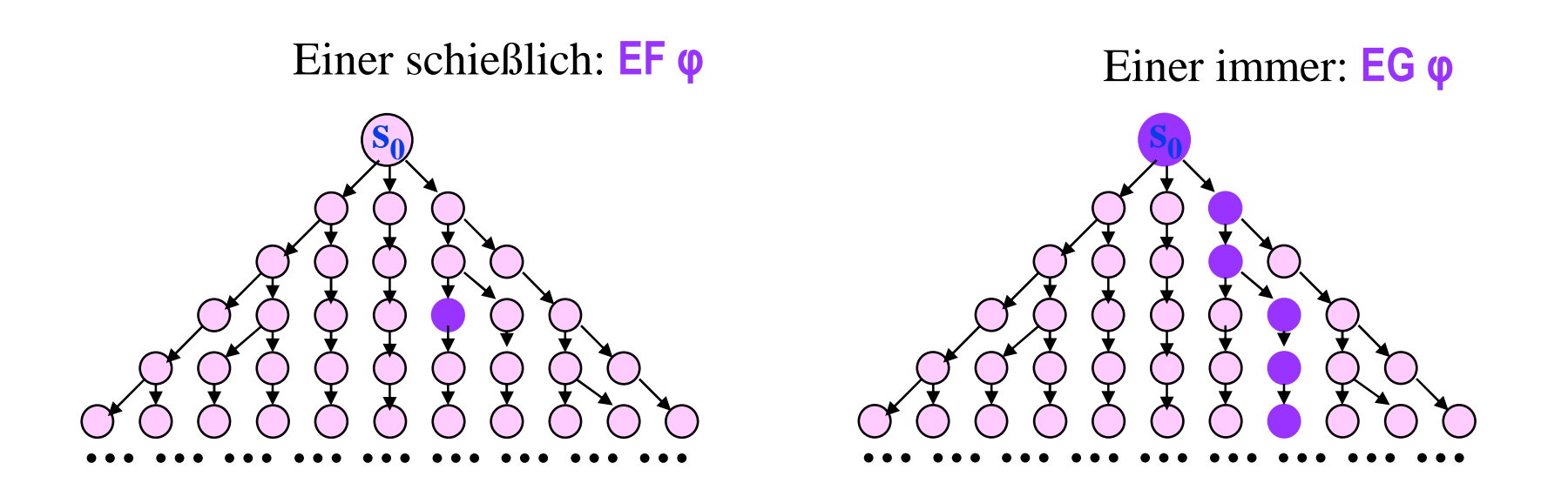

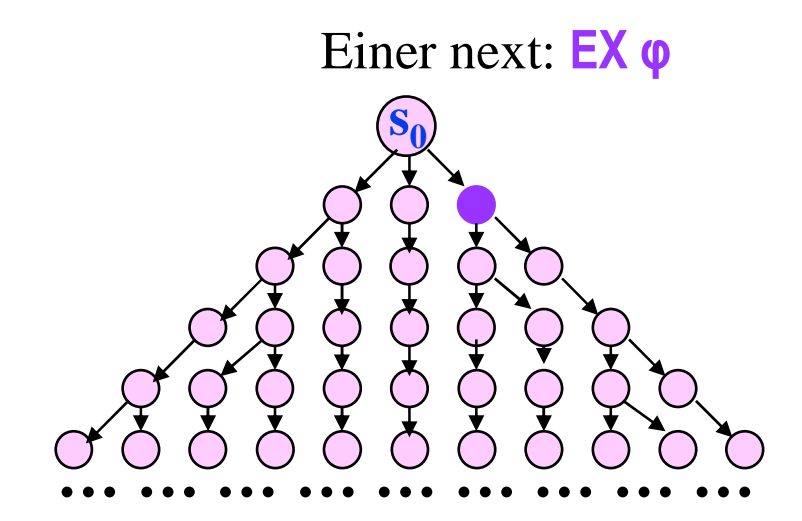

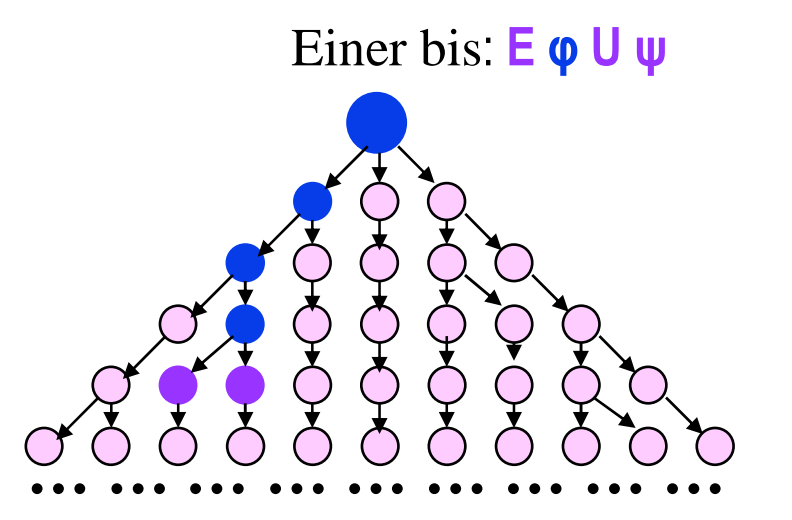

# **F9**: Computation Tree Logik – Syntax

- Alle Pfadquantoren können ausgedrückt werden mittels **E X** φ, **E G** φ, **E** φ **<sup>U</sup>** <sup>ψ</sup>
	- –**A X** <sup>φ</sup> <sup>≡</sup> <sup>¬</sup>**E X** ¬<sup>φ</sup>
	- **A F** <sup>φ</sup> <sup>≡</sup> <sup>¬</sup>**E G** ¬<sup>φ</sup>
	- –**E F** <sup>φ</sup> <sup>≡</sup> **<sup>E</sup>**true **<sup>U</sup>** <sup>φ</sup>
	- –**A G** <sup>φ</sup> <sup>≡</sup> <sup>¬</sup>**E F** ¬<sup>φ</sup> <sup>≡</sup> <sup>¬</sup>**E** true **<sup>U</sup>** <sup>¬</sup><sup>φ</sup>
	- **<sup>A</sup>**<sup>φ</sup> **<sup>U</sup>** <sup>ψ</sup> <sup>≡</sup> <sup>¬</sup>**E G** ¬<sup>ψ</sup> <sup>∧</sup> <sup>¬</sup>**E** (¬<sup>ψ</sup> **<sup>U</sup>** (¬<sup>φ</sup> <sup>∧</sup> <sup>¬</sup><sup>ψ</sup> ))

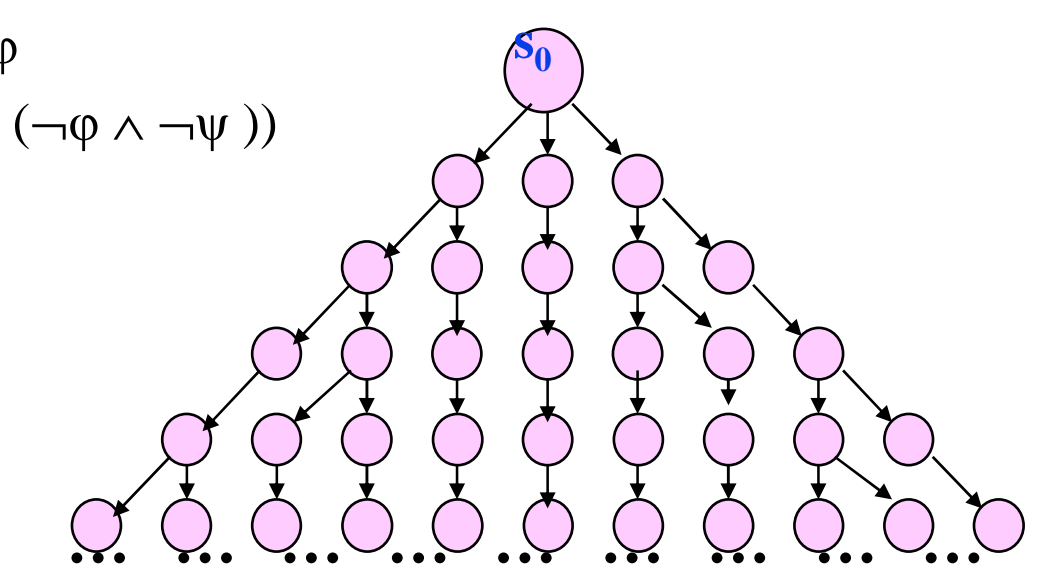

## **F9**: Computation Tree Logik – Semantik

- ♦ Betrachtet werden unendliche Bäume **<sup>ρ</sup>** mit Wurzel **s0**: (bzw. Unterbäume **ρ**,**s<sup>i</sup>** davon)
- $\sum$ (**s**<sub>0</sub>) sei die Menge der in **s**<sub>0</sub> startenden Pfade<br>der Form σ = <s s s s s s > der Form **σ = <s0, s1, s2, s3, … >.**
- ♦ Semantik  $($ " $\models$ " steht für "erfüllt")
	- Aussage:  $a \in AP$ ,

AP Menge der atomaren Aussagen**<sup>ρ</sup>**,**s0**╞ true  $\rho, s_0 \models a \Leftrightarrow s_0 \models a$ 

- Aussagenlogische Verknüpfungen:
	- ¬ <sup>φ</sup>, <sup>φ</sup> <sup>∧</sup> <sup>ψ</sup>, <sup>φ</sup> <sup>∨</sup> <sup>ψ</sup>, <sup>φ</sup> <sup>⇔</sup> <sup>ψ</sup>, <sup>φ</sup> <sup>⇒</sup> <sup>ψ</sup> *wie üblich*
- Pfadquantifizierte Formeln

$$
\rho, s_0 \models A \ X \ \varphi \Leftrightarrow \forall \sigma \in \Sigma(s_0): \rho, s_1 \models \varphi
$$
\n
$$
\rho, s_0 \models E \ X \ \varphi \Leftrightarrow \exists \sigma \in \Sigma(s_0): \rho, s_1 \models \varphi
$$
\n
$$
\rho, s_0 \models A \ \varphi \ U \ \psi \Leftrightarrow \forall \sigma \in \Sigma(s_0): \exists j: \rho, s_j \models \psi \ \wedge \ \forall i, \ 0 \le i < j: \rho, s_i \models \varphi
$$
\n
$$
\rho, s_0 \models E \ \varphi \ U \ \psi \Leftrightarrow \exists \ \sigma \in \Sigma(s_0): \exists j: \rho, s_j \models \psi \ \wedge \ \forall i, \ 0 \le i < j: \ \rho, s_i \models \varphi
$$

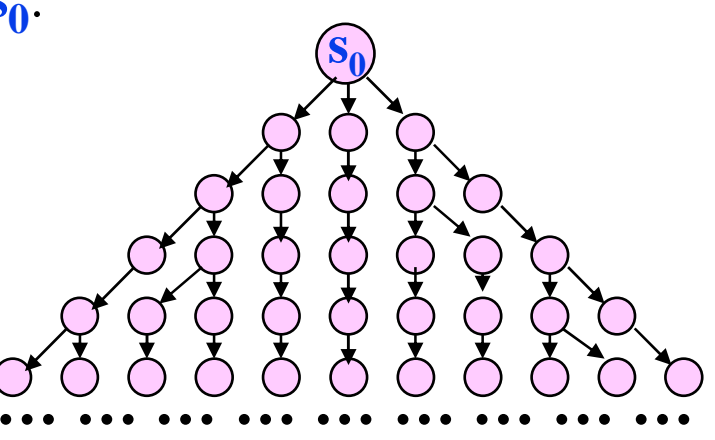

# **Safety**

"Etwas Schlechtes wird nicht passieren"

- $\rightarrow$  A G  $\rightarrow$  (TürOffen  $\land$   $\neg$ KabineDa)
- $\blacklozenge$  A G  $\neg$ (RichtungAGrün  $\wedge$  A X RichtungBGrün)
- $\rightarrow$  A G  $\neg(x=0 \land A X y=z/x)$

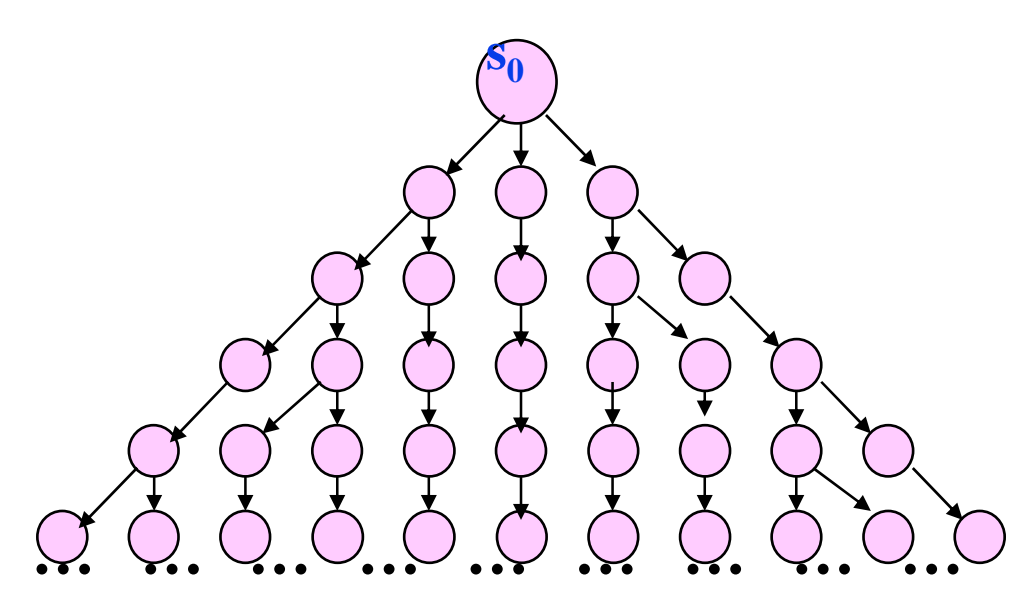

#### **Liveness**

"Etwas Gutes wird nach endlicher Zeit passieren"

- $\rightarrow$  A F (TürOffen  $\land$  KabineDa)
- ◆ A F RichtungAGrün
- $\rightarrow$  A G (start  $\Rightarrow$  A F terminiert)

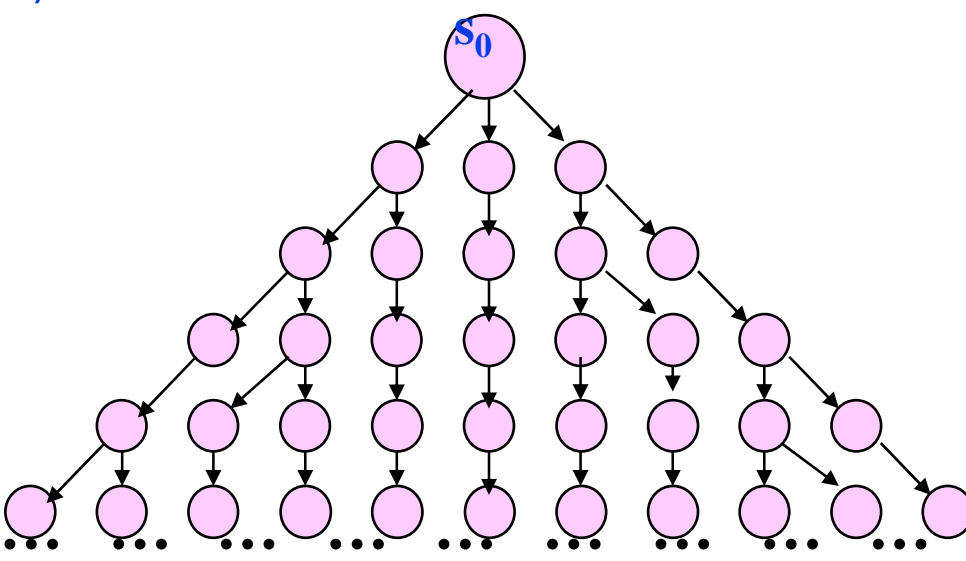

### **Scheduling Fairness**

"Etwas Gutes wird unendlich oft ermöglicht"

◆ A G (A F AufzugKannNeuenAuftragAnnehmen)

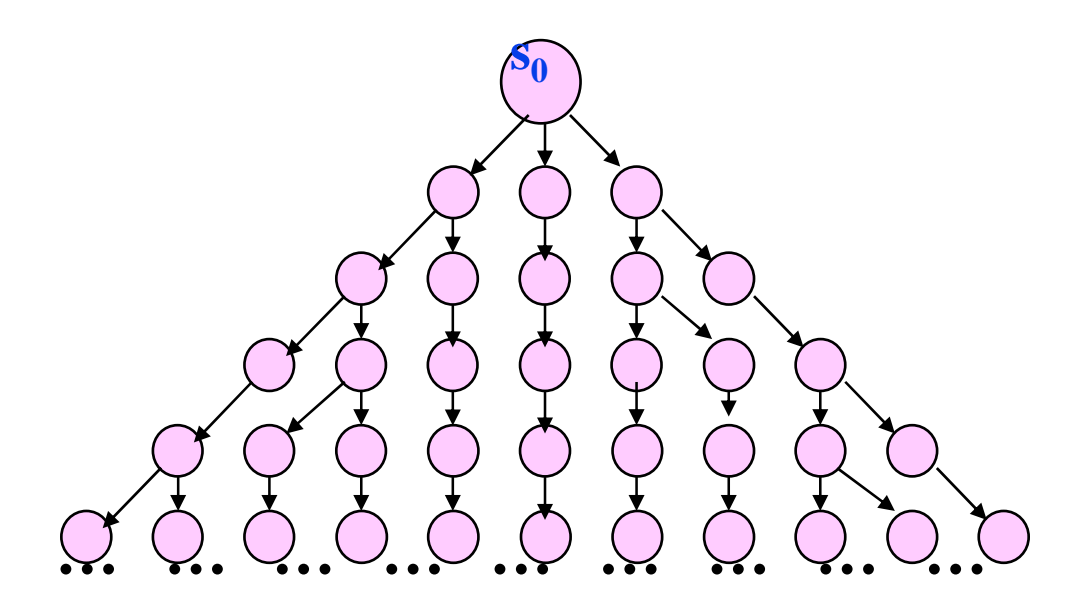

Wir betrachten folgendes Transitionssystem (in den Zuständen sind die dort jeweils gültigenAussagen notiert)

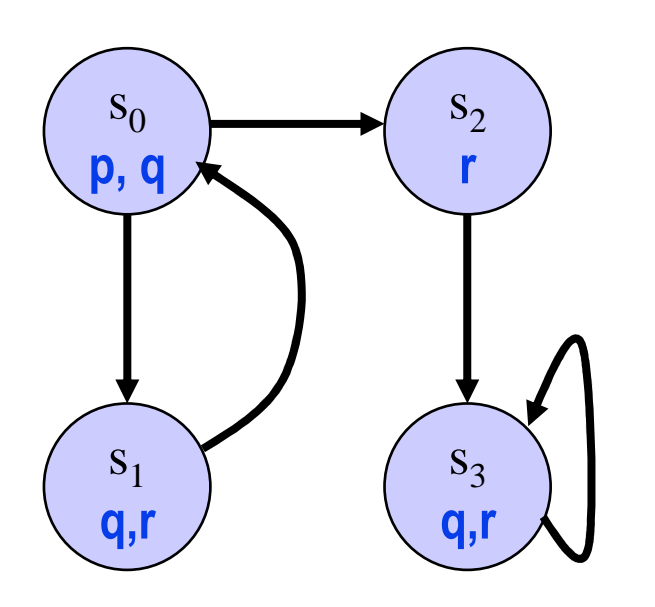

Gelten folgende Formeln für Abläufe mitbestimmtem Startzustand ?

- 1.  $s_0$ :  $EX(\neg p)$
- 2. s<sub>0</sub>: **EXEG(r)**
- 3. <sup>s</sup>1: **AG(q** <sup>∨</sup> **r)**
- 4. <sup>s</sup>2: **A(r U q)**
- 5. s<sub>1</sub>: **A(q U AG(r))**
- 6. <sup>s</sup>1: **E(q U EG(r))**
- 7. s<sub>0</sub>: **→EG(q)**
- 8. s<sub>1</sub>: **EFAG(q)**

# **F9**: LTL – CTL

- **LTL:** Betrachtet werden **Mengen von Zustandsfolgen**
- **Linear Time**
- ♦ **CTL:** Betrachtet werden **Bäume**
- ◆ Branching Time
- ◆ Es gibt LTL Formeln, die nicht in CTL ausgedrückt werden können
- ◆ Es gibt CTL Formeln, die nicht in LTL ausgedrückt werden können

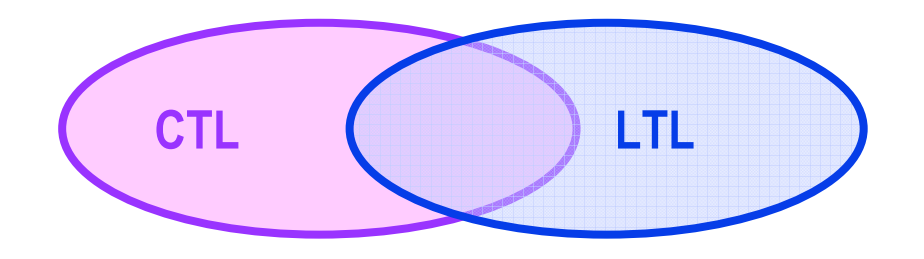

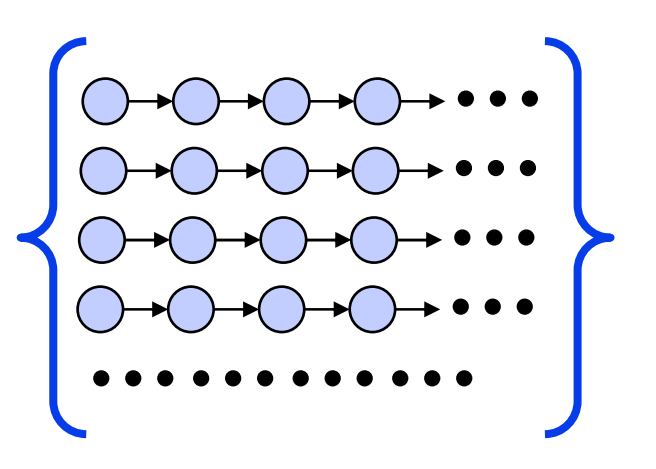

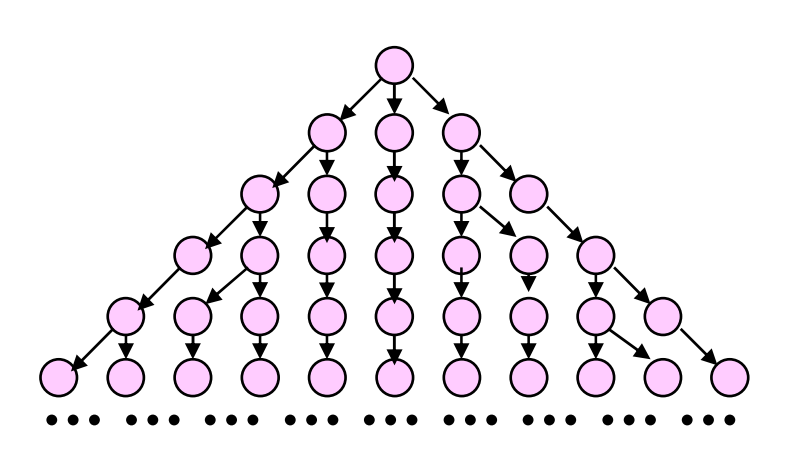

# **F9**: LTL – CTL

- ◆ Es gibt LTL Formeln, die nicht in CTL ausgedrückt werden können (z.B. Formeln, die sich auf auf spezielle Teilpfade beziehen)
	- **□◊<a>** <sup>∨</sup> **◊□ Disabled(a)**
- ◆ Es gibt CTL Formeln, die nicht in LTL ausgedrückt werden können (z.B. Formeln mit existenzquantifizierten Pfaden)
	- **A G (φ** <sup>⇒</sup> **E F ψ)**
- ◆ Es gibt LTL- CTL-Formeln, die sich entsprechen (z.B. LTL-Formeln mit einfacher Schachtelung temporaler Operatoren)
	- **□** <sup>¬</sup> **<sup>φ</sup> AG** <sup>¬</sup> **<sup>φ</sup>**
	- **◊ φAF φ**
	- **□ (φ** <sup>⇒</sup> **◊ ψ) AG (φ** <sup>⇒</sup> **AF ψ) AGF φ … … … … … … … … …**
	- **□◊ φ**

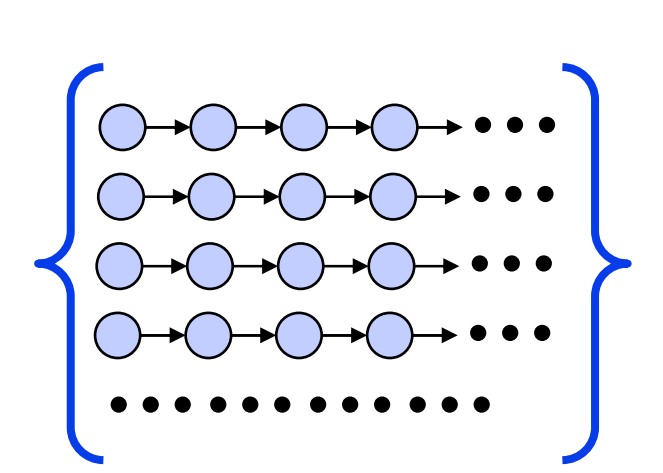

**LTL**

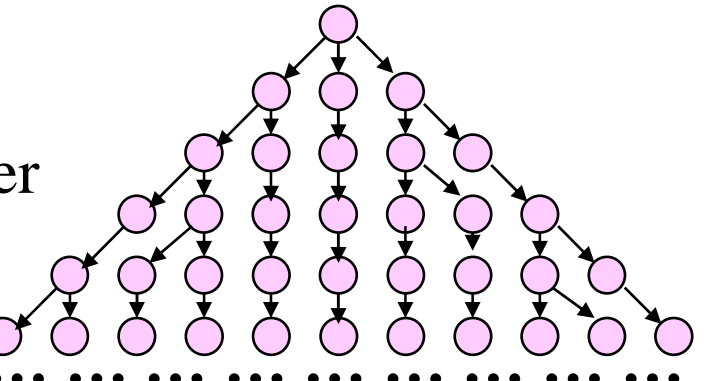

**CTL**

# **F9**: LTL+CTL: CTL\*

# **CTL\*** kombiniert **LTL** und **CTL**

- die temporalen Operatoren können in CTL\* annähernd beliebig eingesetzt werden
- Beispiele
	- » **A ( X φ** <sup>∨</sup> **X X φ)**

In allen Pfaden gilt **φ** im zweiten oder dritten Zustand

»**E (□◊ φ)**

Es gibt einen Pfad, in welchem **φ** immer wieder gilt

- **<sup>φ</sup> ist Formel in CTL**
	- **ist Formel in CTL\* φ**
- **<sup>φ</sup> ist Formel in LTL <sup>φ</sup> ist Formel in CTL\* A**
- $\leftarrow$  darüber hinaus gibt es in CTL\* Formeln, die weder CTL- noch LTL-Formeln sind

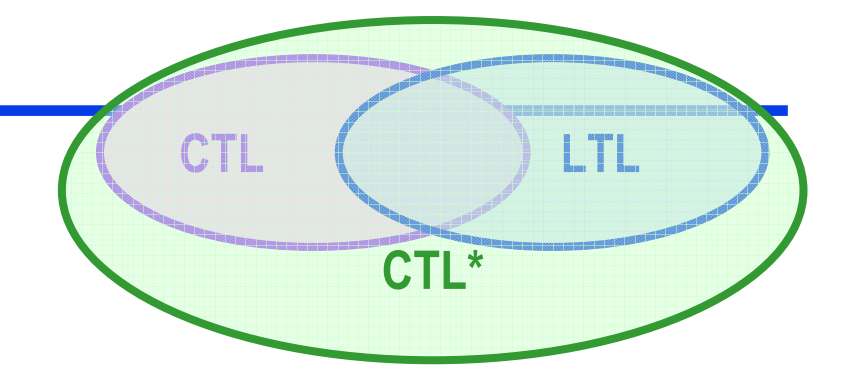

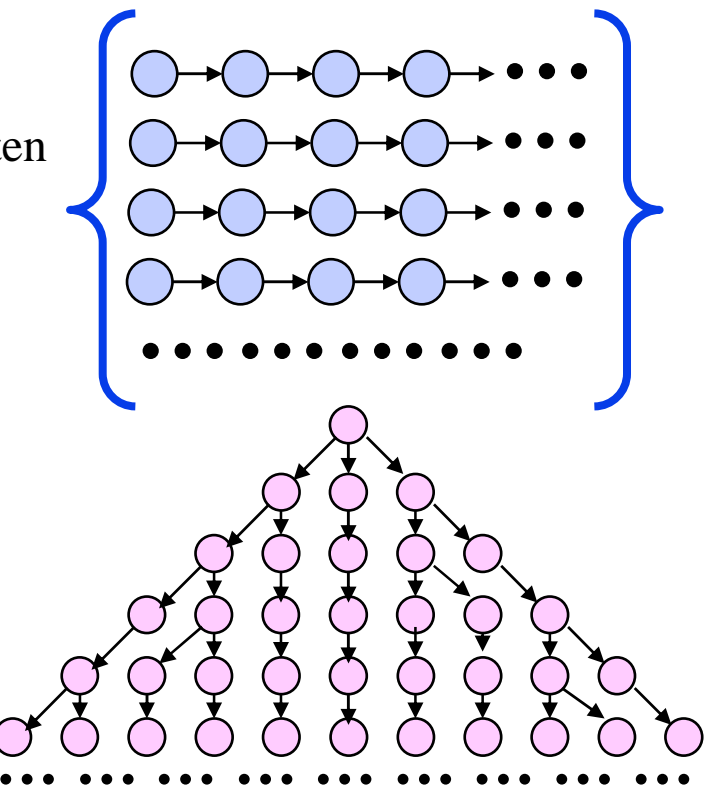

#### ◆ CTL\* kombiniert LTL und CTL

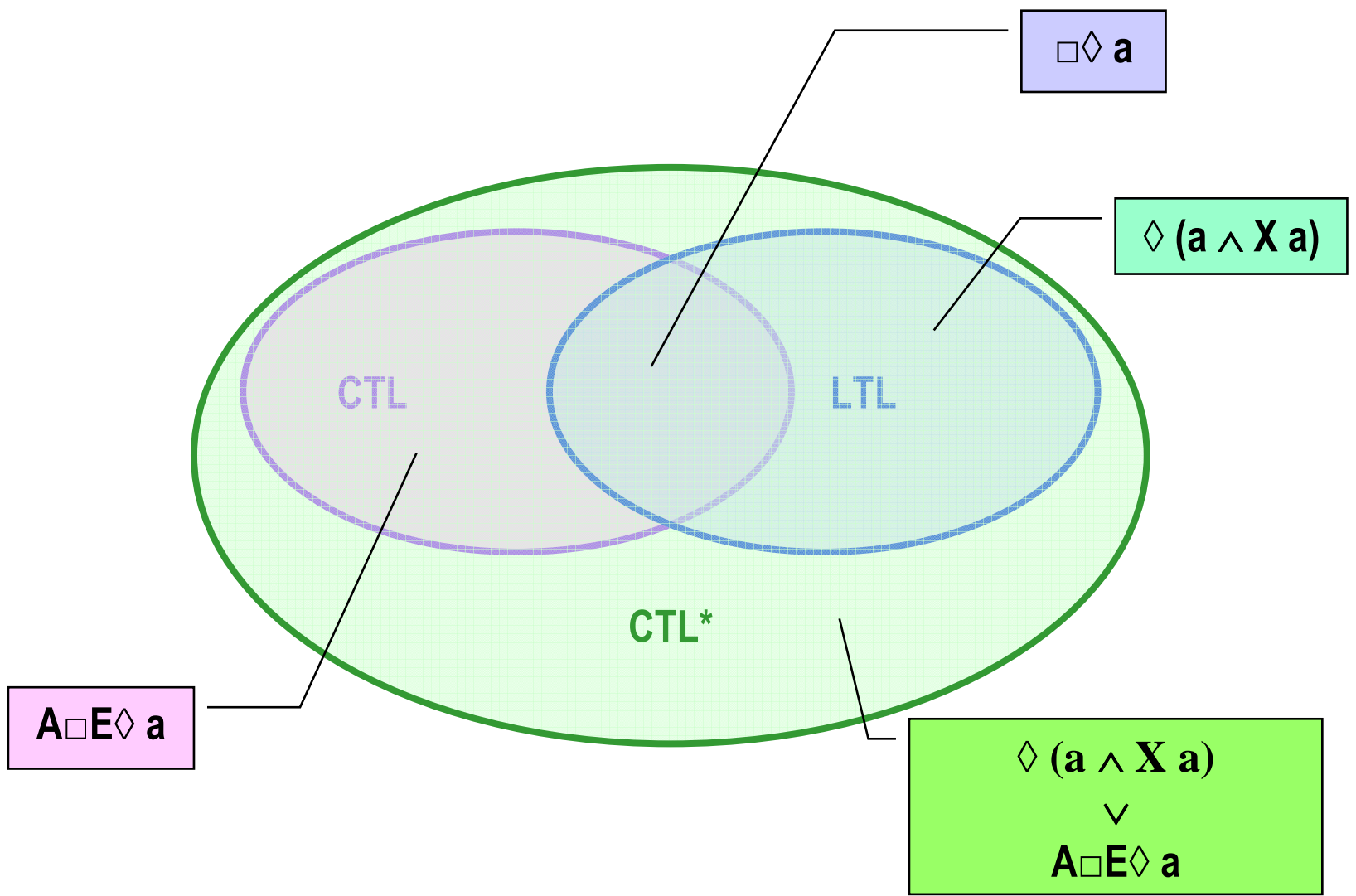

# **F9**: CTL\* – Syntax

- ◆ Es gibt zwei Klassen von Formeln
	- Zustandsformeln, sie werden anhand von Zuständen ausgewertet
	- Pfadformeln, sie werden anhand von Pfaden ausgewertet
- Syntax (**φ, ψ** seien Zustandsformeln; **Φ, <sup>Ψ</sup>** seien Pfadformeln; **<sup>a</sup>** sei eine atomare Aussage)
	- Zustandsformeln:

**a, true, false,** ¬ **φ, φ** <sup>∧</sup> **ψ, φ** <sup>∨</sup> **ψ, φ** <sup>⇔</sup> **ψ, φ** <sup>⇒</sup> **<sup>ψ</sup> A Φ, E Φ**

Pfadformeln

```
φ
¬ Φ, Φ ∧ Ψ, Φ ∨ Ψ, Φ ⇔ Ψ, Φ ⇒ Ψ
X Φ, □Φ, ◊Φ, Φ UΨ
```
## **F9**: CTL\* – Semantik: Zustandsformeln

- Betrachtet werden unendliche Bäume **<sup>ρ</sup>** mit Wurzel **s0**: (bzw. Unterbäume **ρ**,**s<sup>i</sup>** davon)
- **Σ**(**<sup>s</sup>0**) sei die Menge der in **<sup>s</sup>0** startenden Pfade der Form **σ = <s0, s1, s2, s3, … >.**
- **φ, ψ** seien Zustandsformeln **Φ, Ψ** seien Pfadformeln **a** sei eine atomare Aussage
- Semantik  $($ " $\models$ " steht für "erfüllt")
	- –**<sup>ρ</sup>**,**s0**╞ true
	- $\rho, s_0 \models a \Leftrightarrow s_0 \models a$ –Aussagenlogische Verknüpfungen:

¬ <sup>φ</sup>, <sup>φ</sup> <sup>∧</sup> <sup>ψ</sup>, <sup>φ</sup> <sup>∨</sup> <sup>ψ</sup>, <sup>φ</sup> <sup>⇔</sup> <sup>ψ</sup>, <sup>φ</sup> <sup>⇒</sup> <sup>ψ</sup> *wie üblich*

–Pfadquantifizierte Formeln

**ρ**,**s**<sup>0</sup> $\vdash$ **A**  $\Phi$  ⇔  $\forall$ **σ∈** $\sum$ **(s**<sup>0</sup>): **ρ**,**σ** $\models$  φ **<sup>ρ</sup>**,**s0**╞ **<sup>E</sup> <sup>Φ</sup>** <sup>⇔</sup> <sup>∃</sup>**σ**<sup>∈</sup>**Σ**(**<sup>s</sup>0**): **ρ**,**<sup>σ</sup>**╞ <sup>φ</sup>

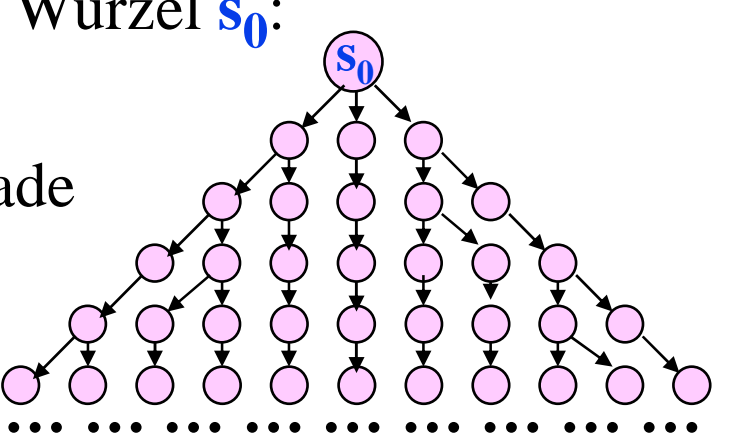

## **F9**: CTL\* – Semantik: Pfadformeln

- Betrachtet werden unendliche Bäume **<sup>ρ</sup>** mit Wurzel **s0**: (bzw. Unterbäume **ρ**,**s<sup>i</sup>** davon)
- **Σ**(**<sup>s</sup>0**) sei die Menge der in **<sup>s</sup>0** startenden Pfade der Form **σ = <s0, s1, s2, s3, … >.**
- **φ, ψ** seien Zustandsformeln **Φ, Ψ** seien Pfadformeln **a** sei eine atomare Aussage
- Semantik  $($ " $\models$ " steht für "erfüllt")
	- – $\sigma \models \varphi \Leftrightarrow \rho, s_0 \models \varphi$ <br>Aussagenlogiscl
	- – Aussagenlogische Verknüpfungen:
		- ¬ **<sup>Φ</sup>, <sup>Φ</sup>** <sup>∧</sup> **<sup>Ψ</sup>, <sup>Φ</sup>** <sup>∨</sup> **<sup>Ψ</sup>, <sup>Φ</sup>** <sup>⇔</sup> **<sup>Ψ</sup>, <sup>Φ</sup>** <sup>⇒</sup> **<sup>Ψ</sup>** *wie üblich*

$$
- \quad \sigma \models \Diamond \varphi \Leftrightarrow
$$
\n
$$
\exists \ i: \langle s_{i}, s_{i+1}, s_{i+2}, s_{i+3}, \dots \rangle \models \varphi
$$
\n
$$
\sigma \models \Box \varphi \Leftrightarrow
$$
\n
$$
\forall \ i: \langle s_{i}, s_{i+1}, s_{i+2}, s_{i+3}, \dots \rangle \models \varphi
$$

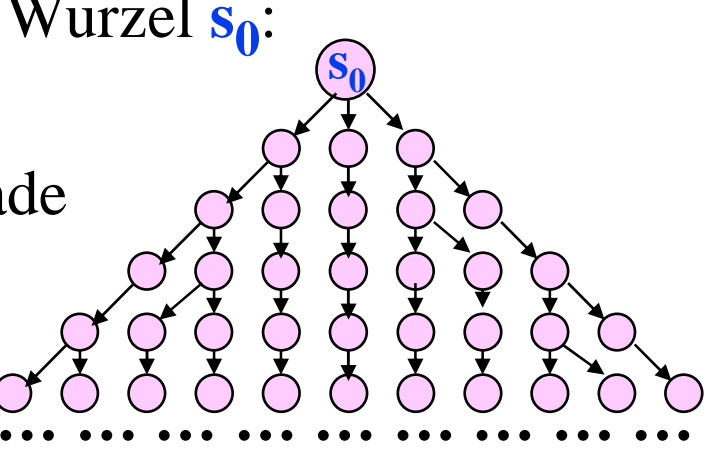

# **F10**: Model Checking

# Vorstufe: **Erreichbarkeitsanalyse**

- Berechne und inspiziere denErreichbarkeitsgraphen
	- » allgemeine Kriterien
	- » spezielle Kriterien
- Spezielles Kriterium: Ist **<sup>φ</sup>** erfüllt? d.h. ist ErreichbarkeitsgraphModell der Formel **φ**? $\rightarrow$  Model Checking

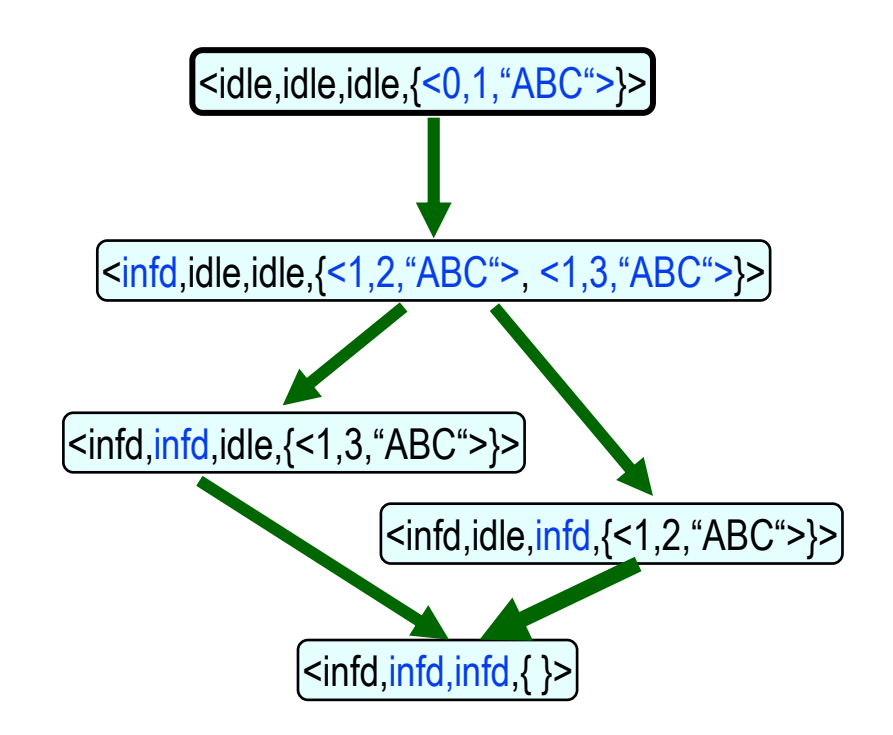

♦ Weitere Stufe: **On-the-Fly-Model-Checking** Erreichbarkeitsgraph wirdnicht vollständig gespeichert.

E. Clarke, O. Grumberg, D. Peled:*Model Checking*, MIT-Press, 2000.Ch. Baier, J.P. Katoen, K. Larsen:*Principles of Model Checking*, MIT Press, 2008.

# CTL Model Checking

◆ Gegeben:

Repräsentation eines (unendlichen) Baums **ρ** mit Wurzel **s<sup>0</sup>**

- Gegeben: CTL-Formel **<sup>φ</sup>**
- Gesucht: Gilt **ρ**,**s0**╞ **<sup>φ</sup> ?**
- ◆ Baum als Graph repräsentiert
	- Knoten: Erreichbare Zustände
	- Kanten: Transitionen

# Safety: **AG φ**

- Erfüllen alle erreichbaren Zustände **<sup>φ</sup>**
- Liveness: **AG(φ** <sup>⇒</sup> **AF ψ)**
	- Erfüllen alle Pfade die Bedingung **<sup>φ</sup> ~> <sup>ψ</sup>**

# Model Checking: Beispiel "Gegenseitiger Ausschluss"

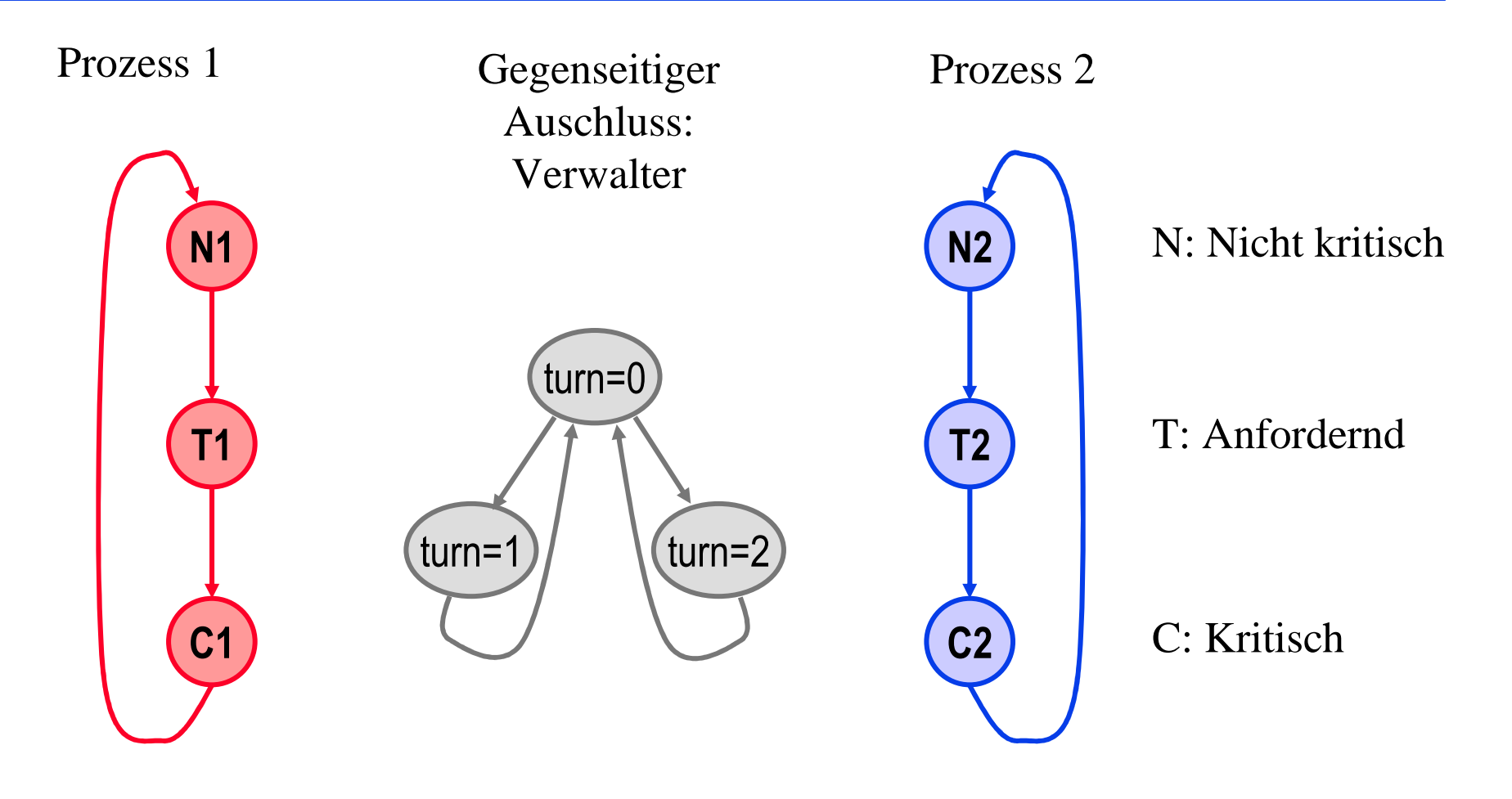

## LTL Model Checking: Safety am Beispiel

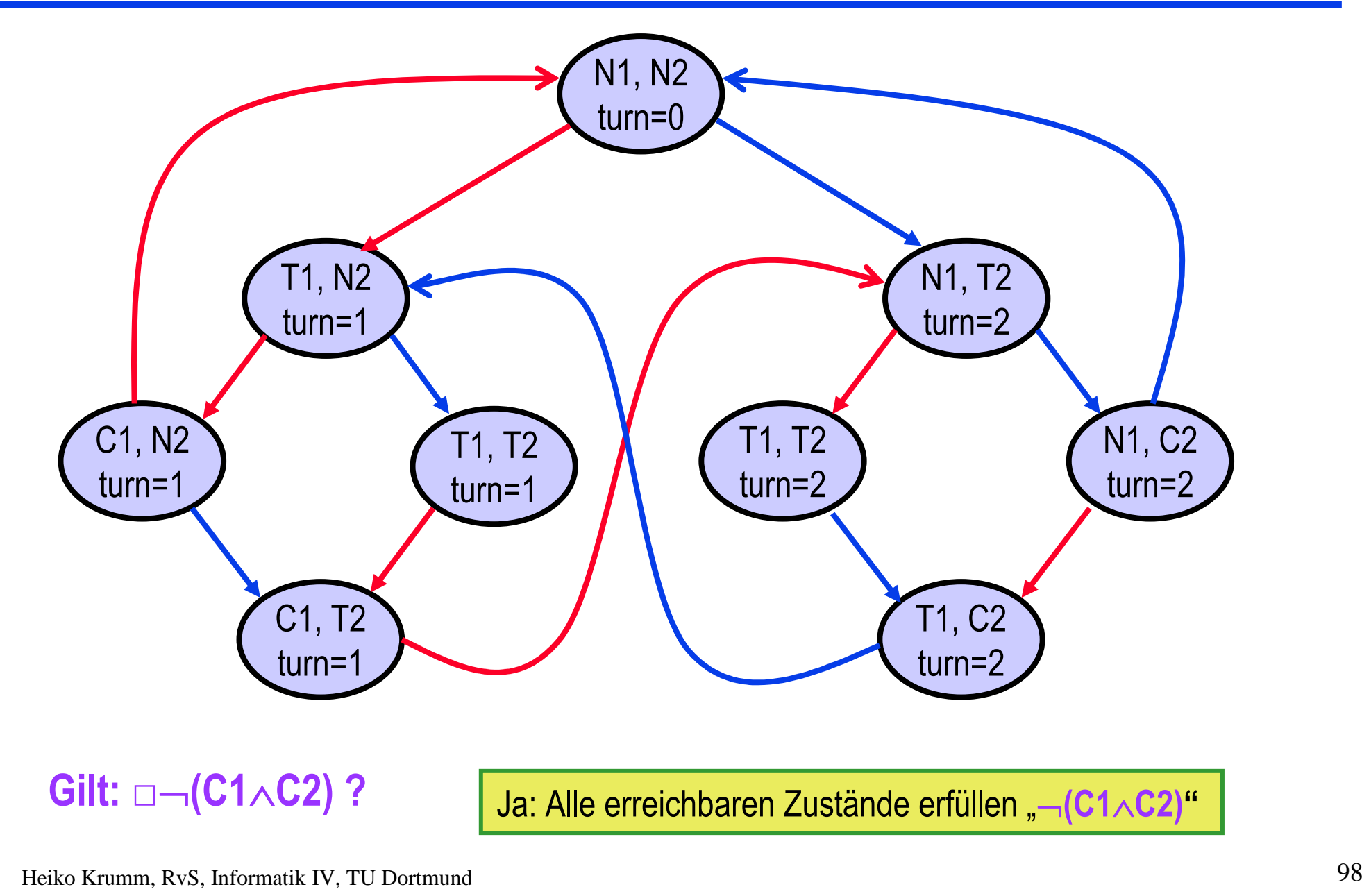

# LTL Model Checking: Liveness am Beispiel

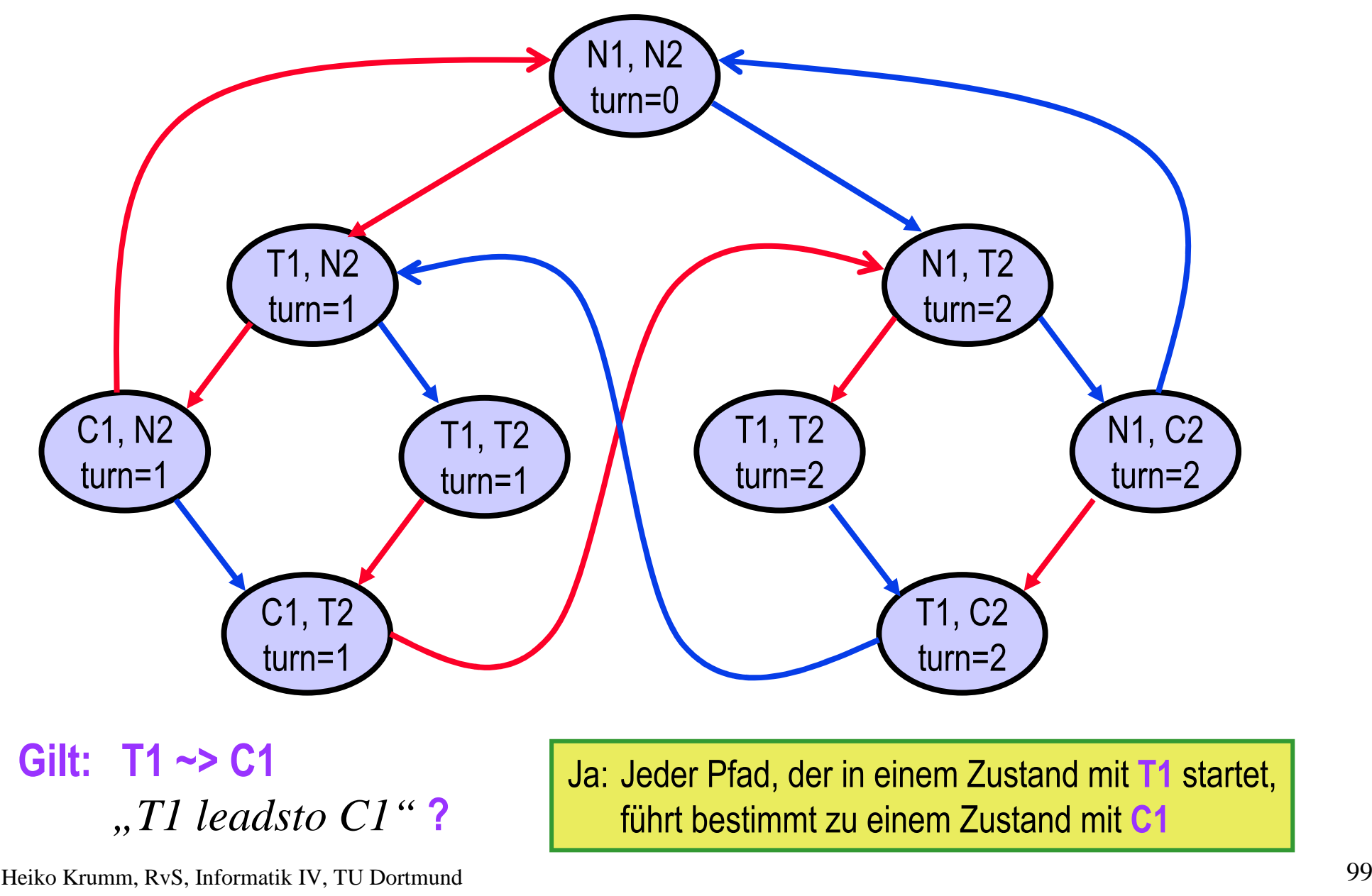

# LTL Model Checking: Fairness am Beispiel

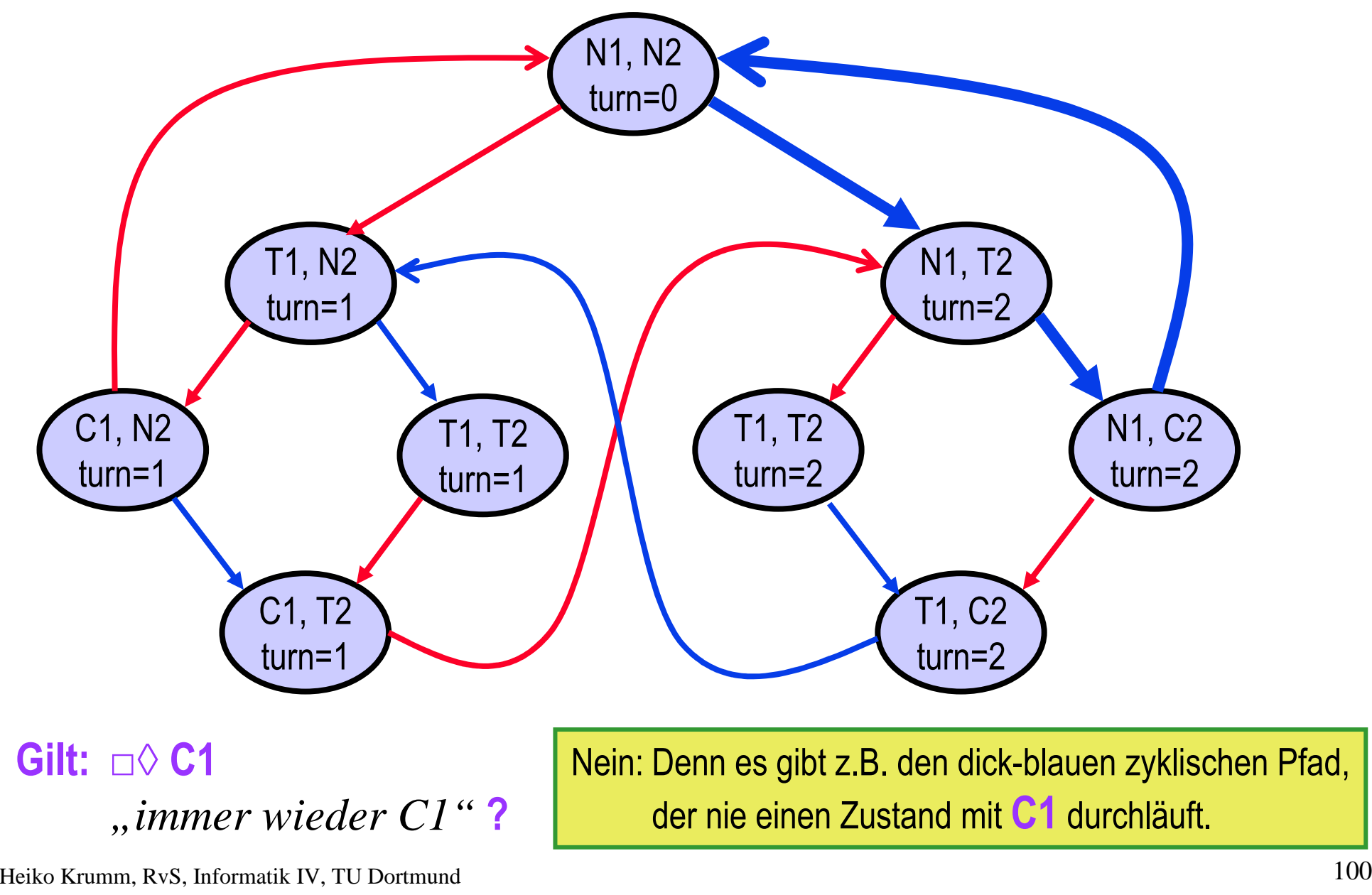

### CTL Model Checking: Safety am Beispiel

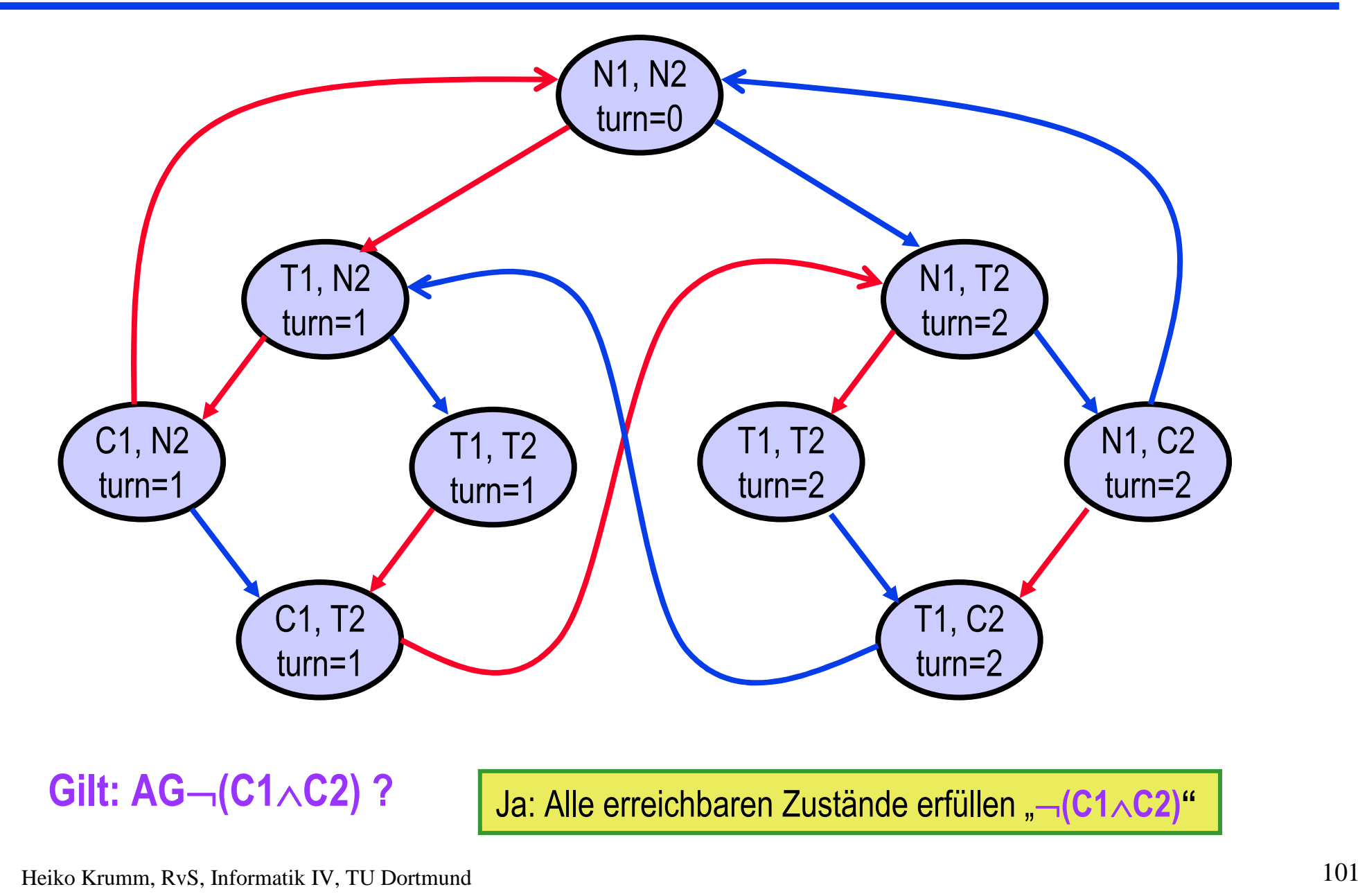

### CTL Model Checking: Liveness am Beispiel

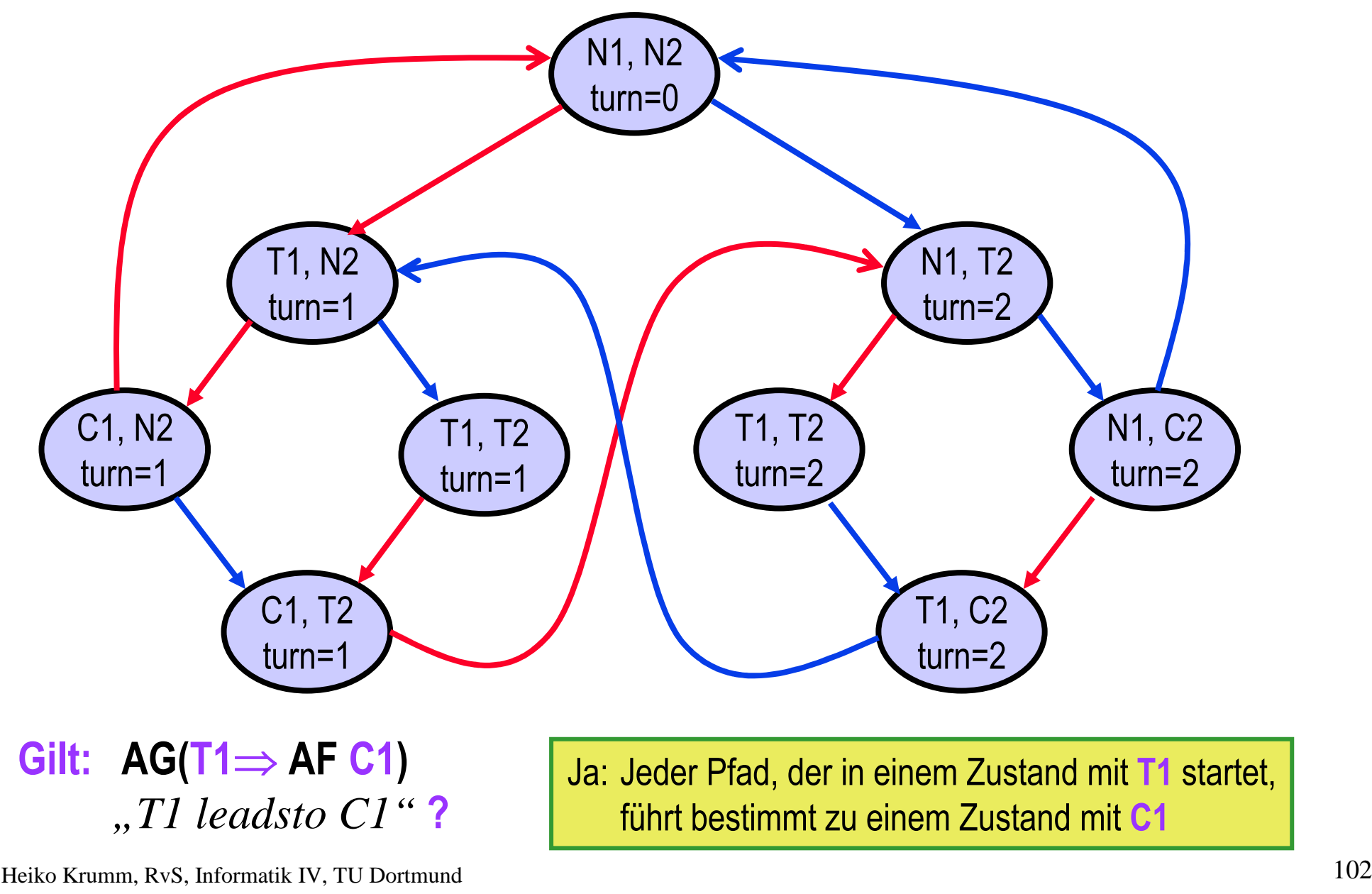

# CTL Model Checking: Fairness am Beispiel

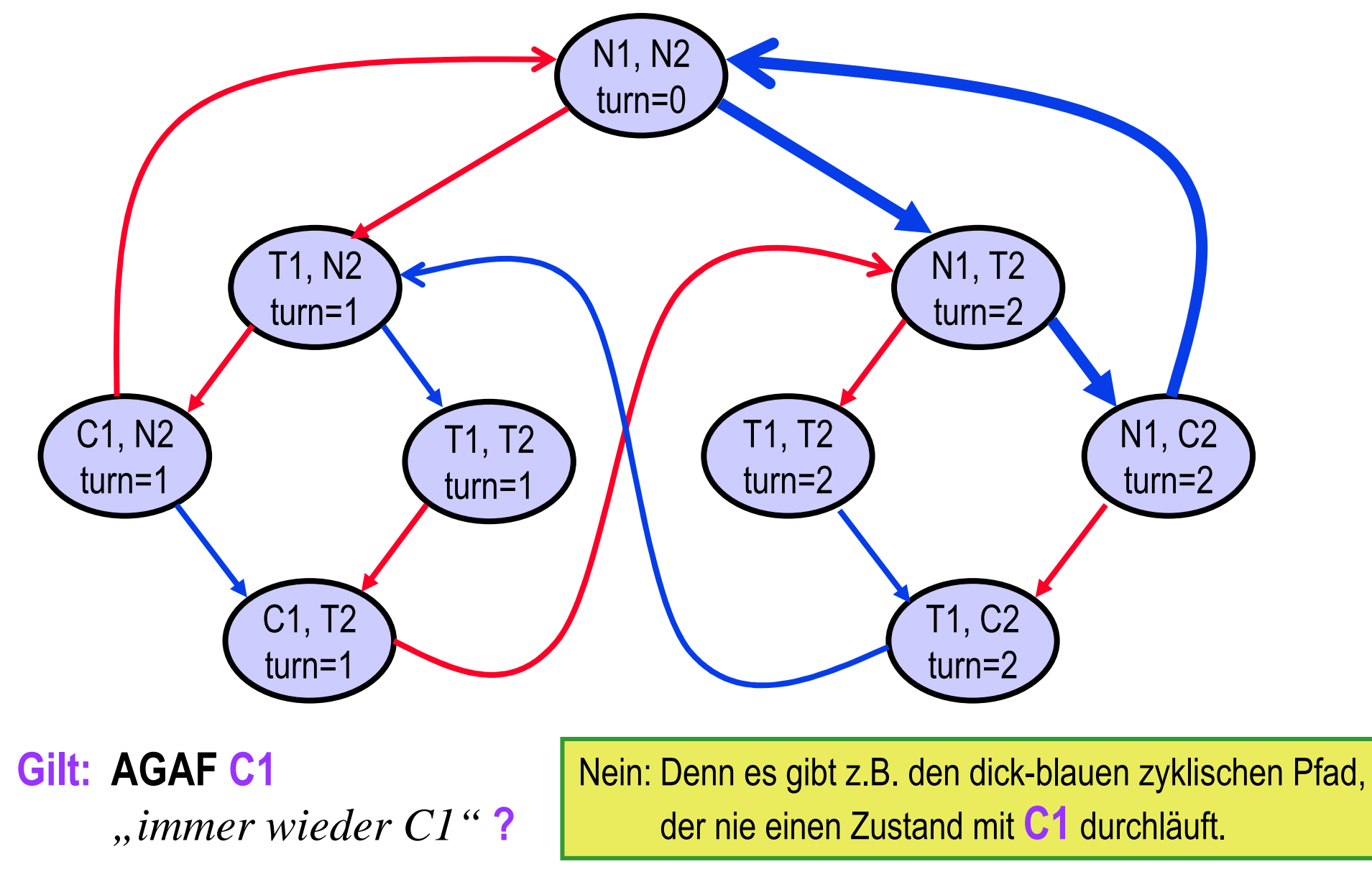

## CTL Model Checking: Non-Blocking

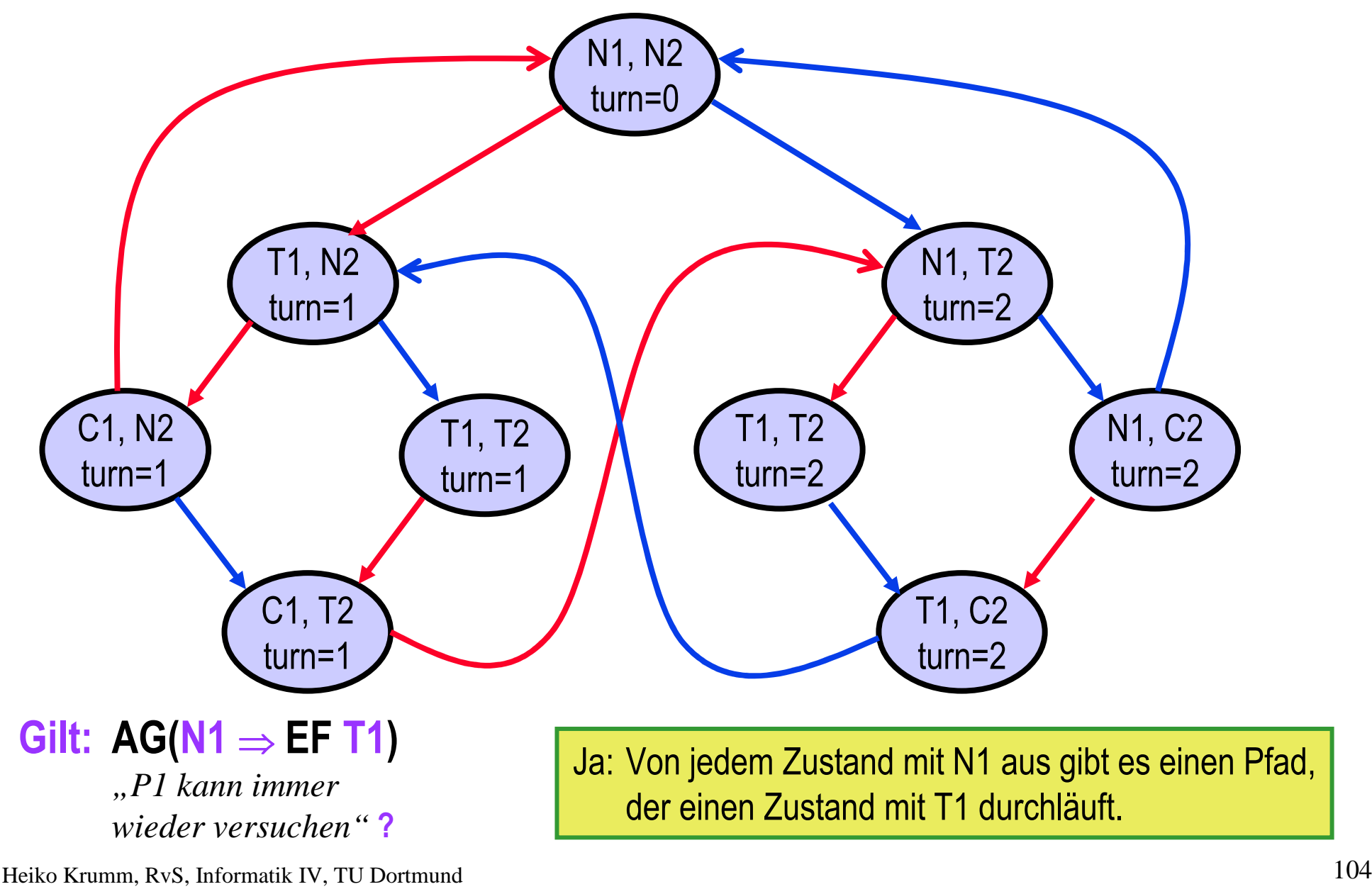

Heiko Krumm, RvS, Informatik IV, TU Dortmund

# **F10**: Model Checking – Schlussbemerkungen

- ♦ Model Checking ist inzwischen breites Feld dertheoretischen Informatik
- $\bullet$  Logiken
	- –**LTL, TLA**
	- –**Hennessy-Milner, CTL, CTL\***
	- –**modaler µ-Kalkül, µ -Kalkül**
	- –**dynamische Logik**
	- **…**
- ◆ (Erweiterte) Normalformen ♦
- ♦ Algorithmen für das Problem **IstModell(System, Formel)**
	- Komplexität der Eingaben: System, Formel
	- Komplexität der Algorithmen: Zeit, Speicher
- ♦ Weitere Stufe: **On-the-Fly-Model-Checking** Erreichbarkeitsgraph wirdnicht vollständig gespeichert.

E. Clarke, O. Grumberg, D. Peled:*Model Checking*, MIT-Press, 2000.Ch. Baier, J.P. Katoen, K. Larsen:*Principles of Model Checking*, MIT Press, 2008.

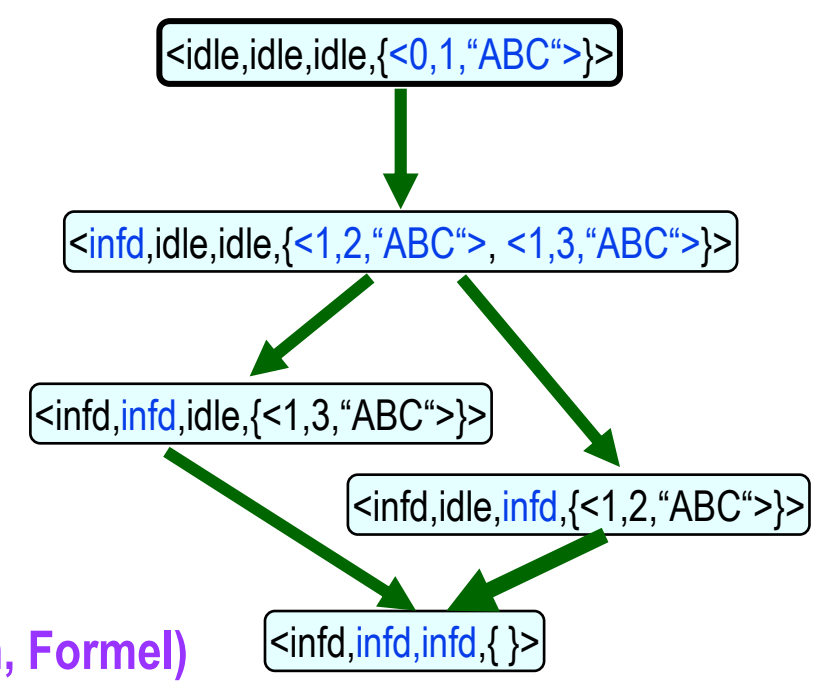

# **F10**: Model Checking – Schlussbemerkungen

#### ♦ **Komplexität**

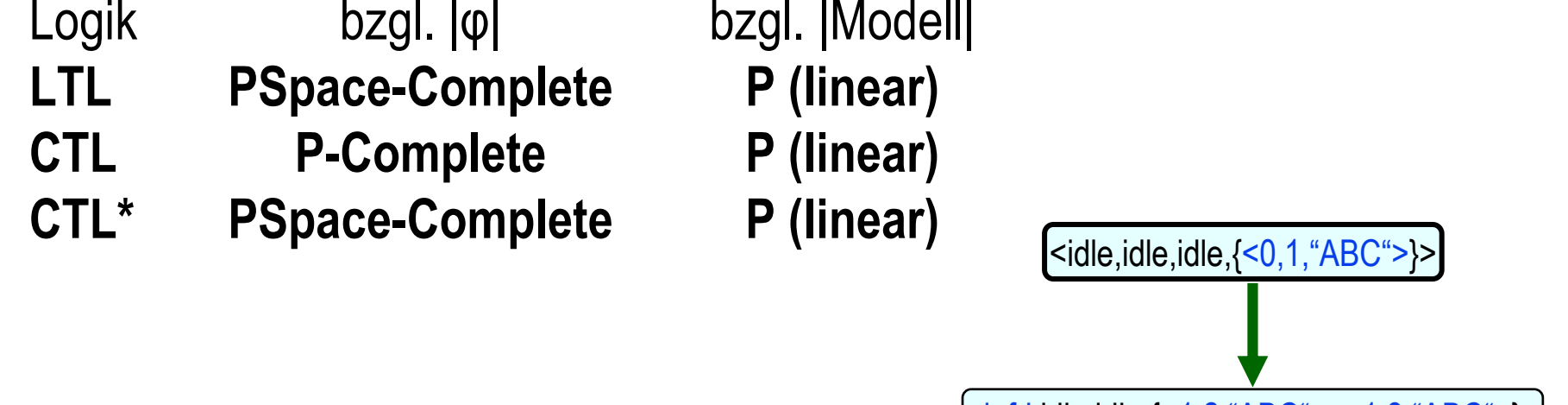

#### *Anmerkung*

 *P (linear) bezieht sich auf die Anzahl der erreichbaren Systemzustände.Sie wächst exponentiell mit derAnzahl der Komponenten.*

*A* auch Model Checking unterliegt der<br>*Zustandsexplosion Zustandsexplosion*

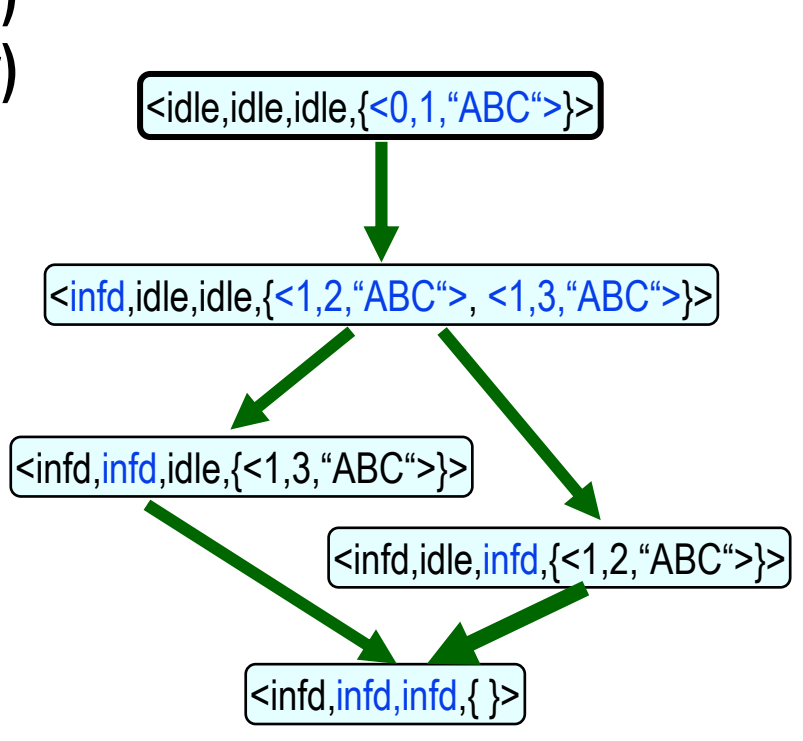

# **F11**: Safety- und Livenessbeweise

**Basis:**

#### **STS, definiert über Variablen und Aktionen (siehe F6),bzgl. Liveness ferner Annahmen zu Aktionenfairness (WF, SF)**

- ♦ Safety per Invarianten, Hilfsvariablen
- ♦ Safetybeweis per Induktion über Systemablauf
- ♦ Induktive Invarianten und Invariantenverschärfung
- ♦ Livenessbeweise, Regeln
	- –Schon da
	- –Ein WF-Schritt
	- –Ein SF-Schritt
	- –Transitivität
	- –

*Literatur*<br> **Literatur**<br>
Leslie Lamport: *The temporal logic of*<br>
Leslie Lamport: *The temporal logic of*<br> *actions (TLA),* ACM TOPLAS, 16(3) 872-923, 1994.

# **F11: Safetybeweise –** Safety per Invarianten (siehe **F7**)

- ♦ Safety-Eigenschaften eines STS können durch eine Zustands-Invariante definiert werden.
	- –Unter Umständen sind vorher geeignete Hilfsvariablen einzuführen.

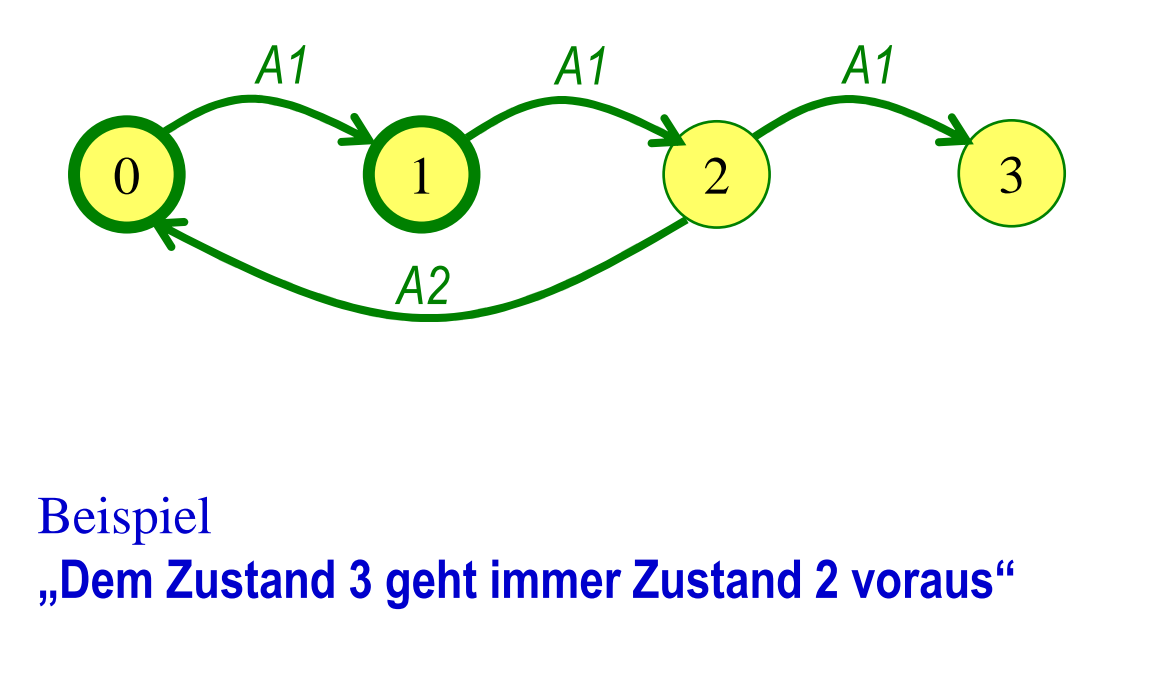

$$
var V: (0, 1, 2, 3);
$$
  
H: (0, 1, 2, 3);  
init (V=0 ∨ V=1)  
∧ H=V;  
act A1: V<3 ∧ V'=V+1  
∧ H'=V;  
A2: V=2 ∧ V'= 0  
∧ H'=V;

**I3 V=3** <sup>⇒</sup> **H=2**
- gegeben: **STS**, **<sup>φ</sup>** (<mark>STS</mark> per Variablen, Init und Aktionen α<sub>1</sub>, .., α<sub>n</sub> definiert)
- $\blacklozenge$  gesucht: Beweis für "**φ** ist Zustandsinvariante (es soll gelten □**φ**)"
- ◆ Verfahren: Induktion über Ablauf des Systems
	- –- <u>n=0</u>
	- Init <sup>⇒</sup> **<sup>φ</sup>** – <u>n→n+1</u>

**φ**  $\land$   $(\mathbf{Q}_1 \lor ... \lor \mathbf{Q}_n) \Rightarrow \mathbf{\varphi}$ <sup>'</sup><br>liest sieh in n Eälle

- » lässt sich in n Fälle splitten, d.h. die Aktionen lassen sich einzeln betrachten
	- $\phi \wedge \alpha_1 \Rightarrow \phi'$  $\phi$  ∧ α<sub>2</sub>⇒ φ<sup>°</sup> … $\phi \wedge \alpha_{n}$  ⇒  $\phi$ <sup>'</sup>

- gegeben: **STS**, **<sup>φ</sup>** (<mark>STS</mark> per Variablen, Init und Aktionen α<sub>1</sub>, .., α<sub>n</sub> definiert)
- $\blacklozenge$  gesucht: Beweis für "**φ** ist Zustandsinvariante (es soll gelten □**φ**)"
- ♦ Verfahren: Induktion über Ablauf des Systems

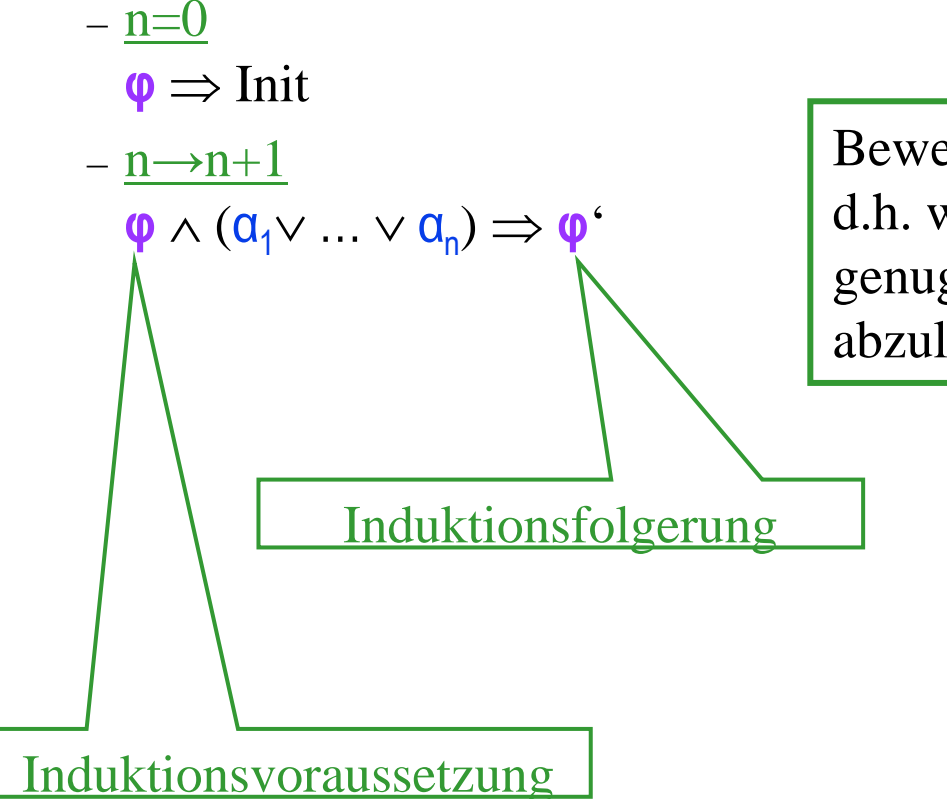

Beweis glückt, wenn die Invariante **induktiv** ist, d.h. wenn sie als Induktionsvoraussetzung starkgenug ist, um sie als Induktionsfolgerungabzuleiten

> Nicht-**induktive** Invarianten müssenverschärft werden

–

Heiko Krumm, RvS, Informatik IV, TU Dortmund

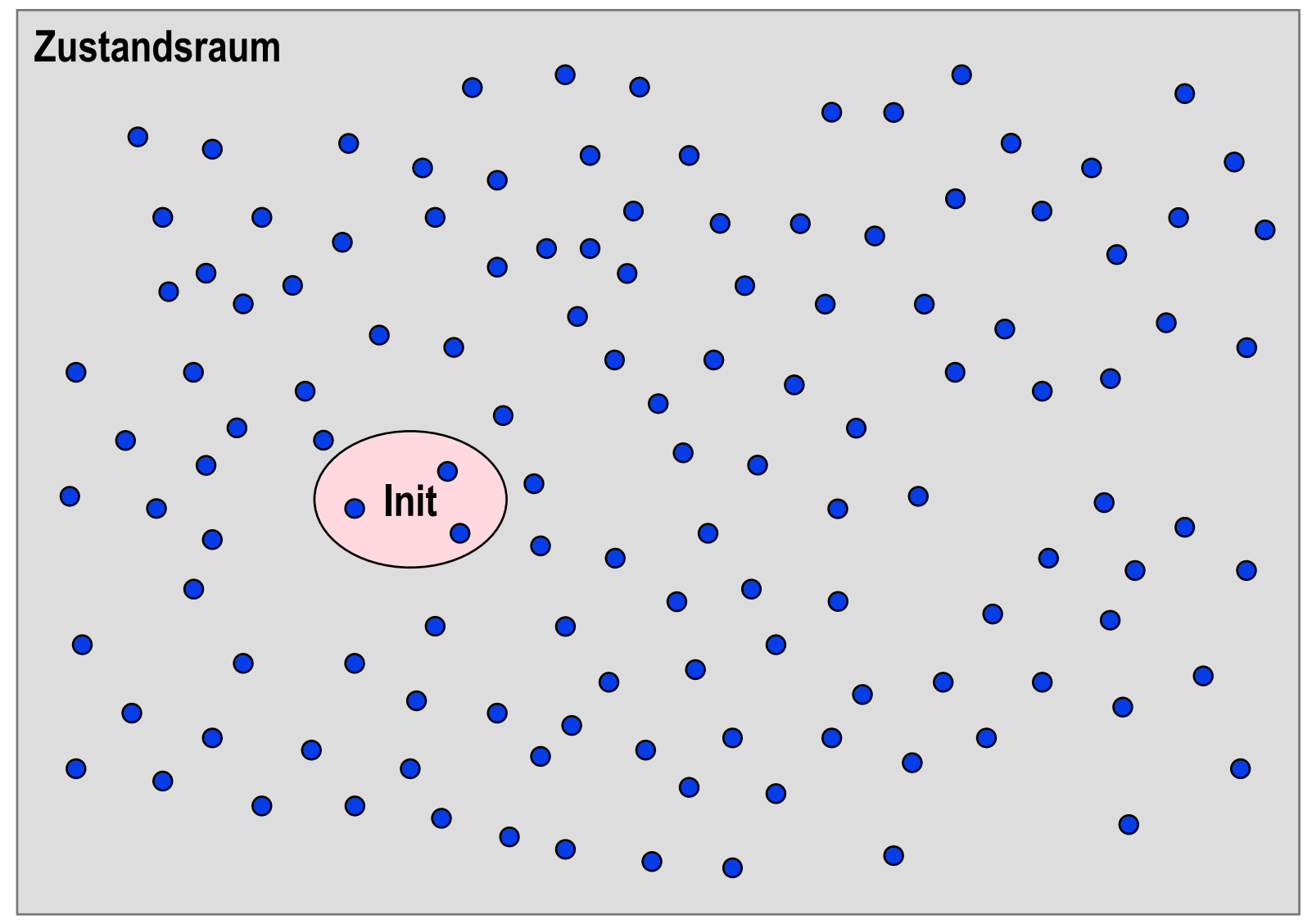

Zustandsraumenthält die kombinatorischmöglichenZustände

davon sind die Initialzuständeunbedingtdirekt erreichbar

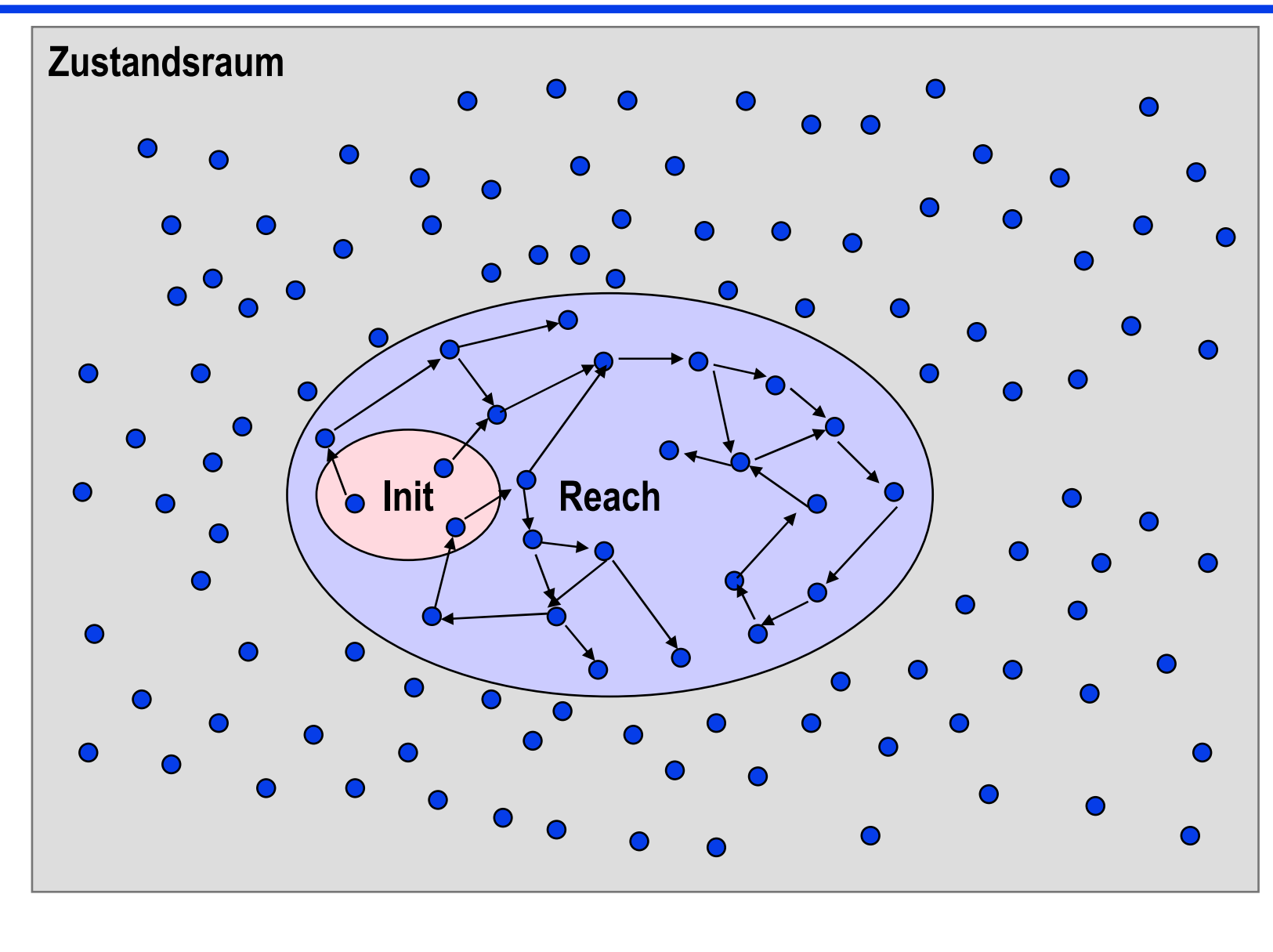

Zustandsraumenthält die kombinatorischmöglichenZustände

davon sind die Initialzuständeunbedingtdirekt erreichbar

davon aus die per Transitionenerreichbarenetc.

**→ Reach:**<br>erreichbar erreichbareZustände

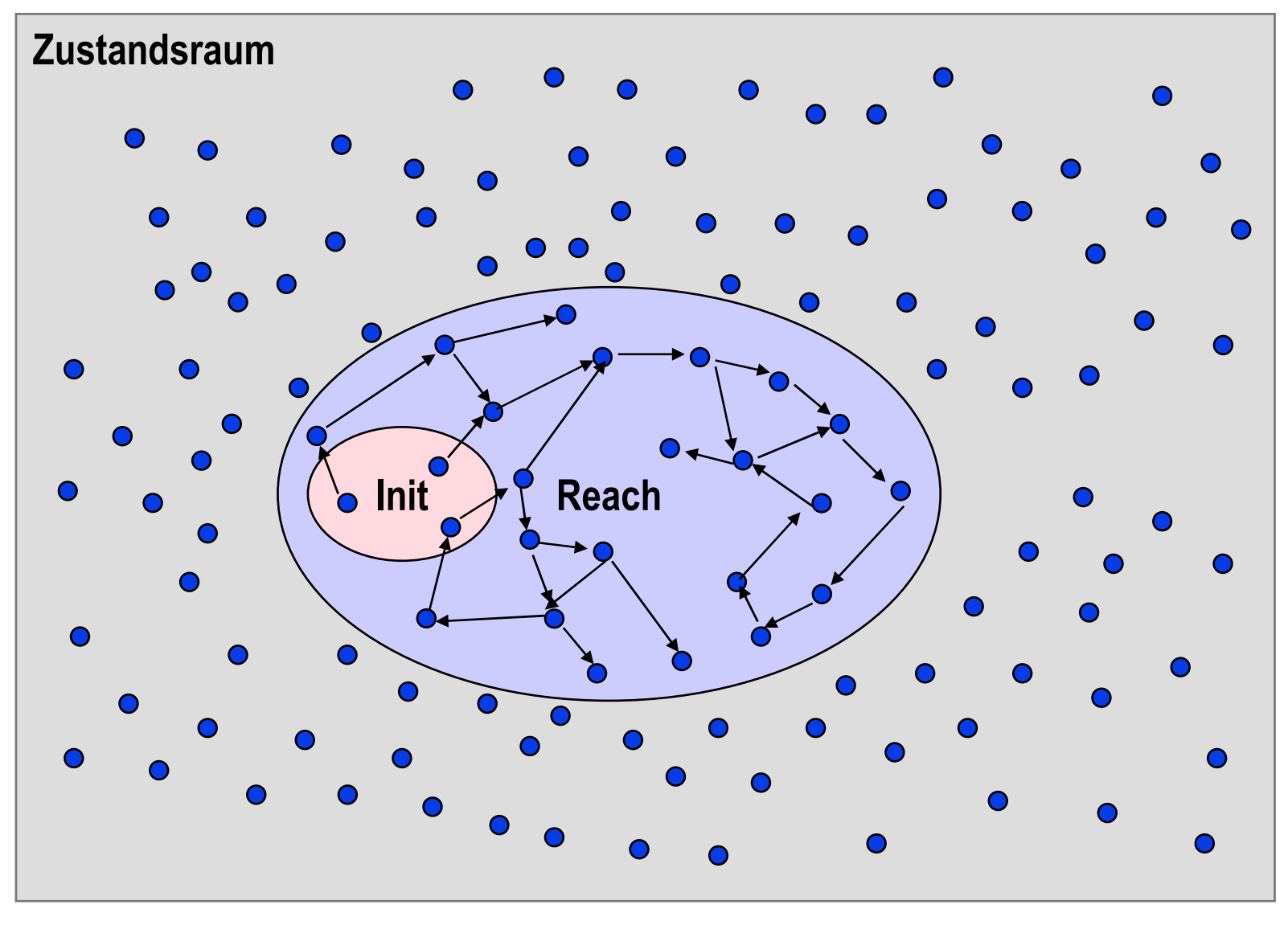

Beachte:Während einesbeliebigen Systemablaufsgilt immer **s** <sup>∈</sup> **Reach**. Die Bedingung **s** <sup>∈</sup> **Reach** ist **Invariante**.

Beachte:Es gibt keine Transitionen,die aus **Reach** hinausführen!Die Bedingung**s** <sup>∈</sup> **Reach** ist **induktiv**.

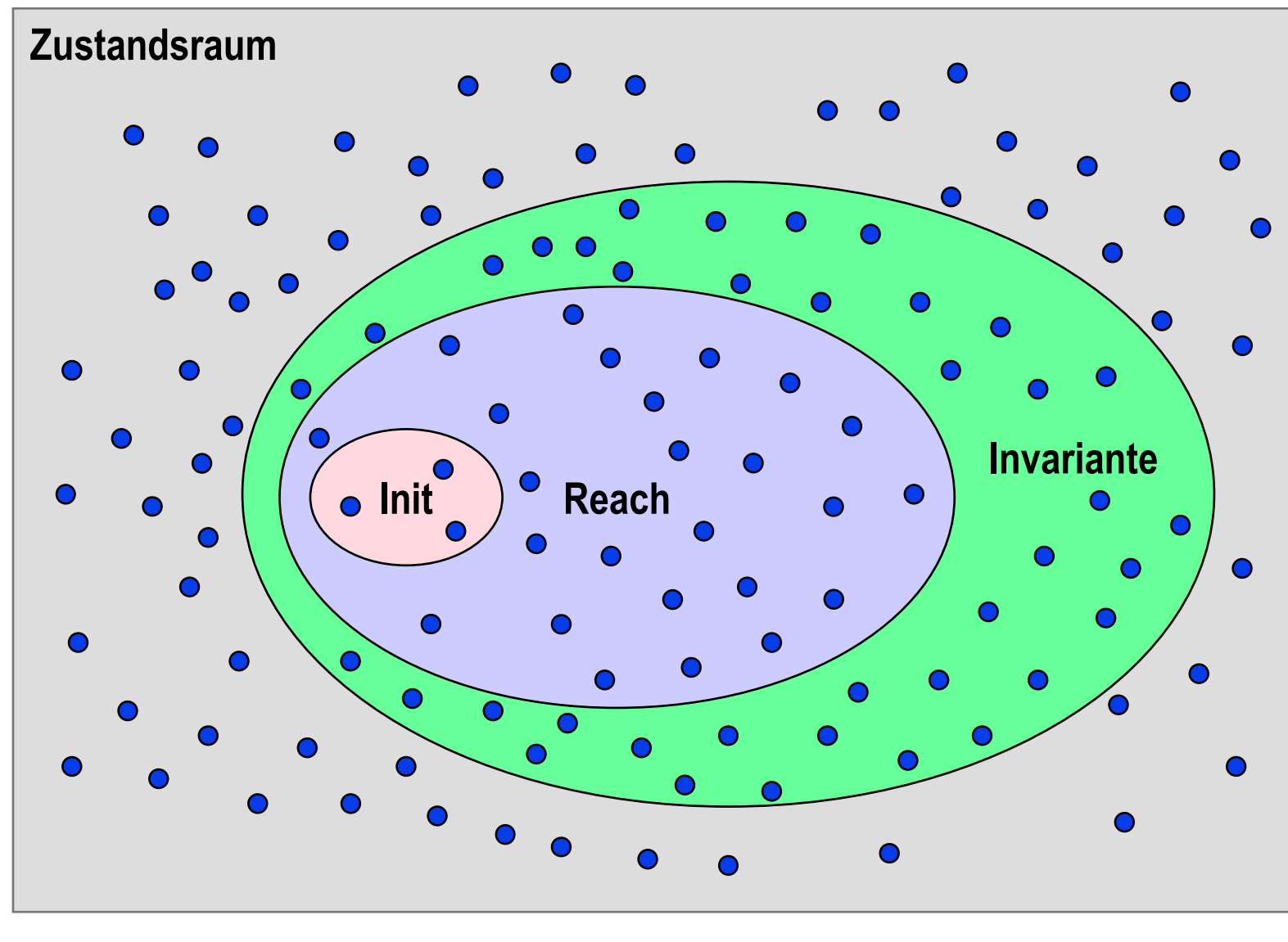

Jede Zustandsmenge,die **Reach** ganz umfasst,ist eine**Invariante**.

Jede Zustandsmenge,die **Reach** nicht ganz umfasst,ist keineInvariante.

**Reach** ist die **schärfste Invariante**des STS.

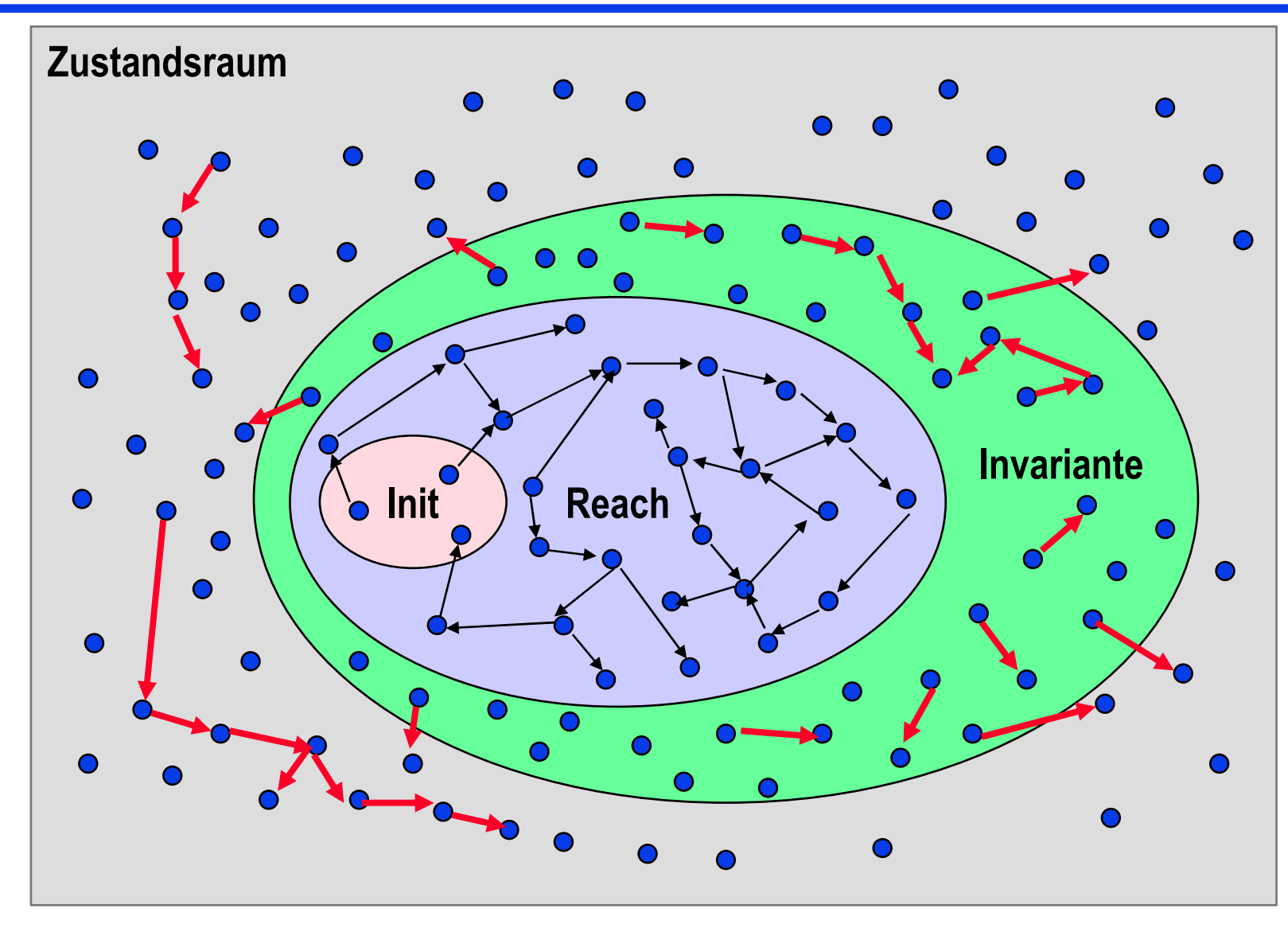

Transitionen sindnicht nur übererreichbarenZuständendefiniert.Es gibtTransitionen,die niegefeuert werden!

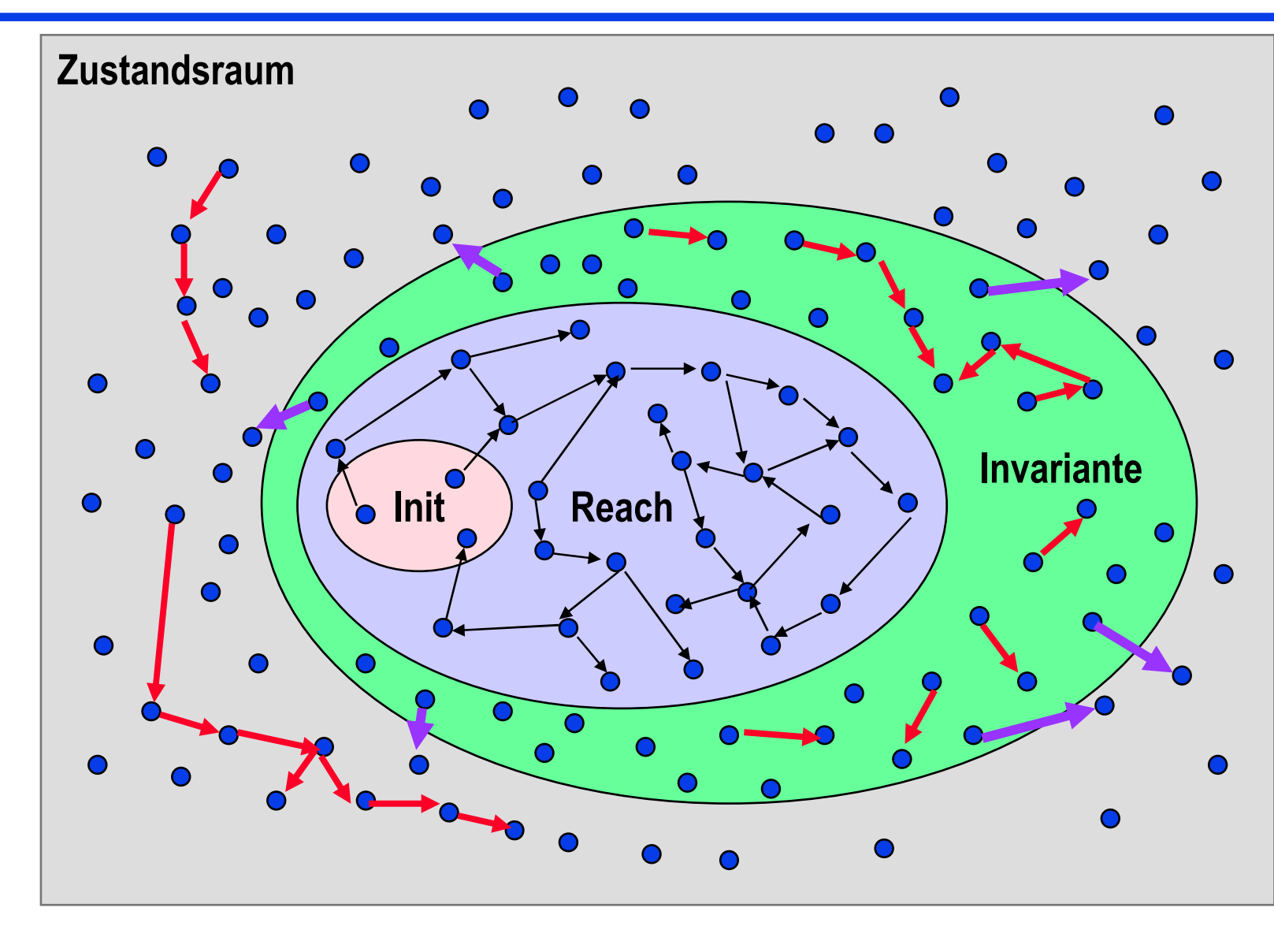

Heiko Krumm, RvS, Informatik IV, TU Dortmund

Transitionen sindnicht nur übererreichbarenZuständendefiniert.Es gibtTransitionen,die niegefeuert werden!

 $116$ **Es kann Transitionengeben, die aus einer Invarianten herausführen!**Die Invariante ist dann nichtinduktiv.

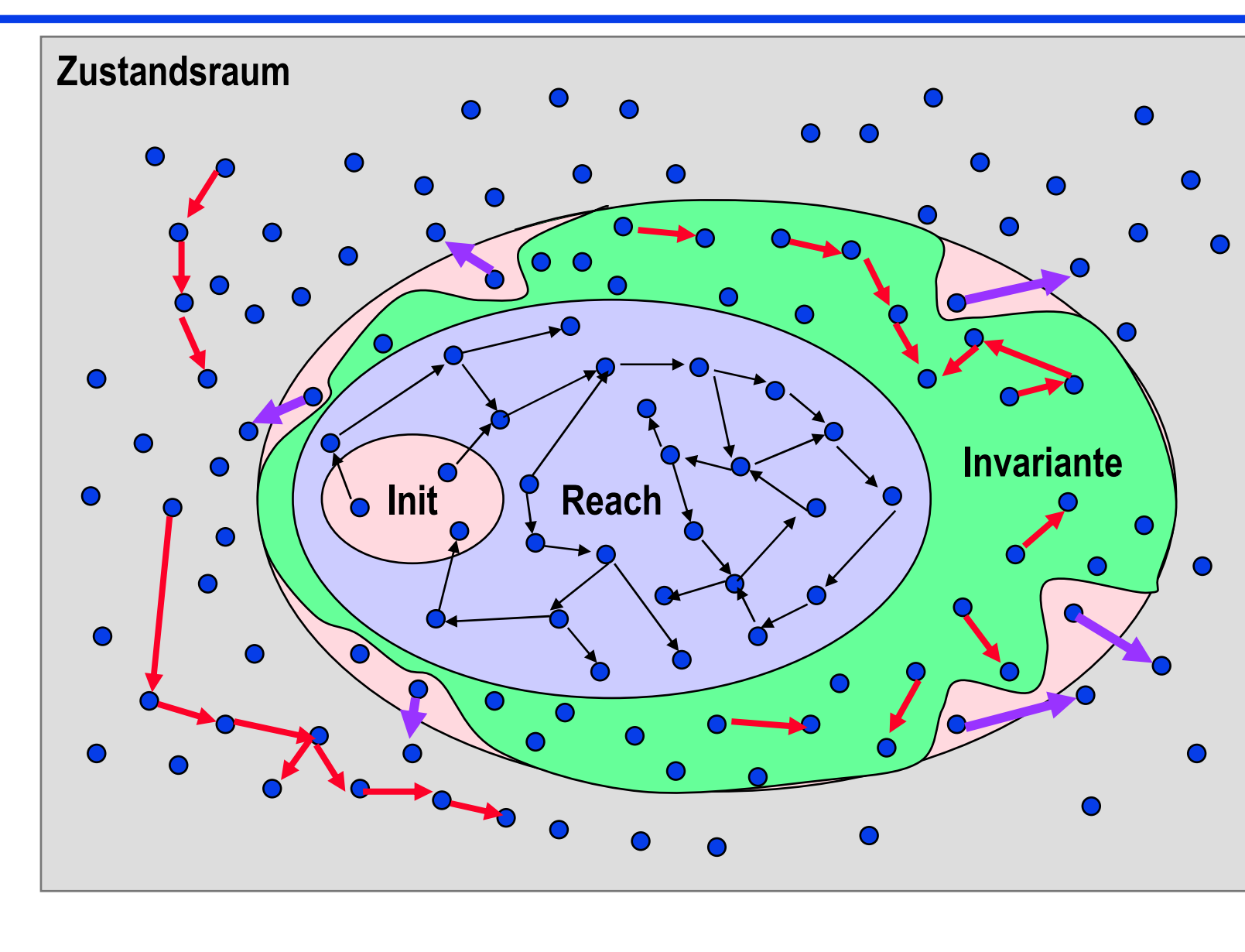

Eine induktiveInvarianteenthältkeine Zustände,von welchen Transitionen nach Zuständenaußerhalb derInvariantenmöglich sind.

Eine nichtinduktive Invariante kann durch Verschärfung ineine induktiveüberführtwerden.

# **F11: Safetybeweise –** Beispiel

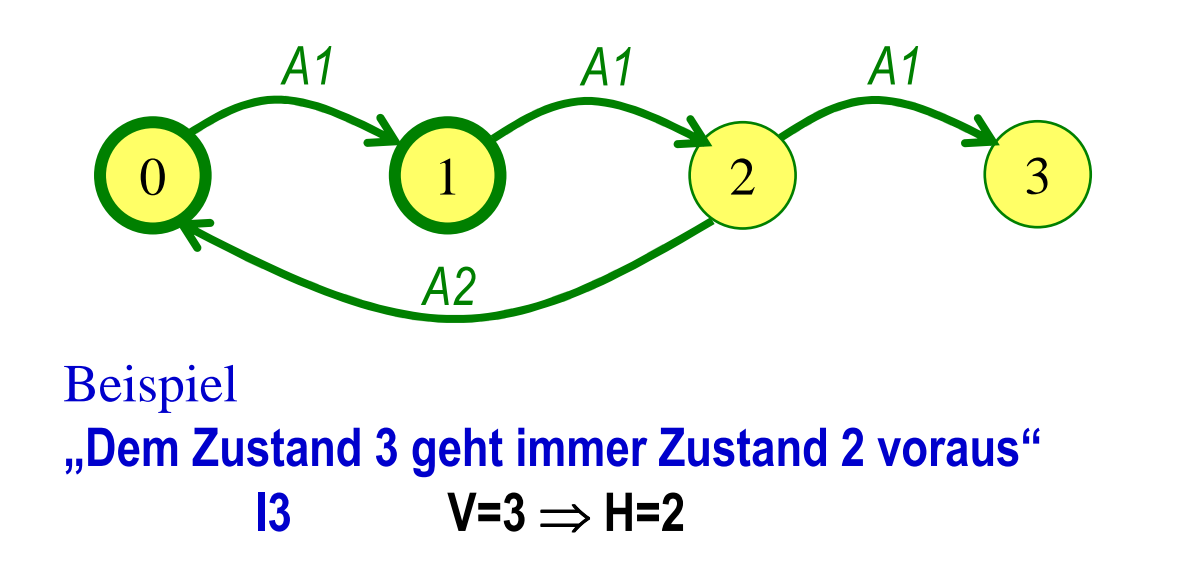

\n
$$
\text{var } V: (0, 1, 2, 3);
$$
\n

\n\n $H: (0, 1, 2, 3);$ \n

\n\n $\text{init } (V = 0 \vee V = 1)$ \n

\n\n $\wedge H = V;$ \n

\n\n $\text{act } A1: V < 3 \wedge V = V + 1$ \n

\n\n $\wedge H = V;$ \n

\n\n $A2: V = 2 \wedge V = 0$ \n

\n\n $\wedge H = V;$ \n

\n- • n=0: 
$$
init \Rightarrow 13
$$
\n $((V=0 \vee V=1) \wedge H=V) \Rightarrow (V=3 \Rightarrow H=2)$ \n
\n- • n→n+1:  $13 \wedge A1 \Rightarrow 13'$ \n $(V=3 \Rightarrow H=2) \wedge (V<3 \wedge V'=V+1 \wedge H'=V) \Rightarrow (V'=3 \Rightarrow H'=2)$ \n
\n- • n→n+1:  $13 \wedge A2 \Rightarrow 13'$ \n $(V=3 \Rightarrow H=2) \wedge (V=2 \wedge V'=0 \wedge H'=V) \Rightarrow (V'=3 \Rightarrow H'=2)$ \n
\n

# **F11: Safetybeweise –** Beispiel

- 1. n=0: *init*⇒**I3**(*(V=0* ∨ *V=1*) <sup>∧</sup> *H=V )* <sup>⇒</sup> (**V=3** <sup>⇒</sup> **H=2**)
- 2. $n \rightarrow n+1:$  **I3** ∧ **A1** ⇒ **I3**<sup>*'*</sup><br>(**V**=3 → **H**=2) ∧ (*V*<3 ∧ **I** (**V=3** ⇒ **H=2**) <sup>∧</sup> (*V<3* <sup>∧</sup> *V'=V+1*<sup>∧</sup> *H'=V* ) <sup>⇒</sup> (**V'=3** <sup>⇒</sup> **H'=2**)
- 3. <sup>n</sup>→n+1: **I3** <sup>∧</sup> *A2* <sup>⇒</sup> **I3'**

(**V=3** ⇒ **H=2**) <sup>∧</sup> (*V=2* <sup>∧</sup> *V'= 0* <sup>∧</sup> *H'=V* ) <sup>⇒</sup> (**V'=3** <sup>⇒</sup> **H'=2**)

Die Invariante **I3** ist induktiv.

Die Schritte 2 und 3 sind erfolgreich.

I3 umfasst alle Zustände, bei welchen V≠3 ist, sowie alle, bei welchen V=3 und H=2 ist:

**(0,0), (0,1), (0,2), (0,3),(1,0), (1,1), (1,2), (1,3),(2,0), (2,1), (2,2), (2,3),(3,0), (3,1), (3,2), (3,3)**

Es gibt keine Transitionen, welche in einem Zustand (3,\*) schalten können.

**Init**

- Bei Terminierung wurden alle Stationen informiert.
	- **nts={}** <sup>⇒</sup>∀ **i: cs[i]=infd**
- Es werden höchstens 2e Nachrichten ausgetauscht.
	- **AnzSend < 2e** *(Hilfsvariable AnzSendgeeignet eingeführt)*
- Wenn eine Station im Zustand infd ist, verlässt sie ihn nie wieder.
	- **H=0**

 *(Hilfsvariable H so eingeführt, dass sie nie von 1 auf 0 kippt und immer dann auf 1 kippt, wenn eine Station von infdauf idle wechselt)*

```
Variablencs: array [1..n] of (idle, infd) ! Stationennts: bag of < from, to, msg > ! Transportsystemcs = < idle, idle, …, idle> ∧
nts ={<0, Initiator,Text>}AktionenForward
∃ i, m: cs[i]=idle ∧ m∈nts ∧ m.to=i ∧
                 cs[i]'=infd ∧ ∀ j≠ i: cs[j]'=cs[j] ∧
                 nts'= nts ∪
{ <i, k, m.msg>: istNachbar(k,i) ∧ k≠ m.from> }
                      \ {m}Skip
∃ i, m: cs[i]=infd ∧ m∈nts ∧ m.to=i ∧
                 ∀ j : cs[j]'=cs[j] ∧ nts'=nts \ {m}
```

```
InitBei Terminierung wurden
alle Stationen informiert.nts={}⇒∀ i: cs[i]=infd
n=0Init⇒(nts={}⇒∀ i: cs[i]=infd)
n→n+1: Forward
((nts={}⇒∀ i: cs[i]=infd)
∧
Forward ) ⇒
(nts'={}⇒∀ i: cs'[i]=infd)
n→n+1: Skip
((nts={}⇒∀ i: cs[i]=infd)
∧
Skip ) ⇒
(nts'={}⇒∀ i: cs'[i]=infd)
Bei Forward und Skip lässt sich 
die Implikation nicht beweisen:Invariante verschärfen!
```

```
Variablencs: array [1..n] of (idle, infd) ! Stationennts: bag of < from, to, msg > ! Transportsystemcs = < idle, idle, …, idle> ∧
nts ={<0, Initiator,Text>}AktionenForward
∃ i, m: cs[i]=idle ∧ m∈nts ∧ m.to=i ∧
                 cs[i]'=infd ∧ ∀ j≠ i: cs[j]'=cs[j] ∧
                 nts'= nts ∪
{ <i, k, m.msg>: istNachbar(k,i) ∧ k≠ m.from> }
                      \ {m}Skip
∃ i, m: cs[i]=infd ∧ m∈nts ∧ m.to=i ∧
                 ∀ j : cs[j]'=cs[j] ∧ nts'=nts \ {m}
```
Bei Terminierung wurden alle Stationen informiert:**nts={}**⇒∀ **i: cs[i]=infd**

Graphentheorie, Graph G zusammenhängendWenn es in G sowohl Knoten mit Eigenschaft e als auch welche mit Eigenschaft  $\neg e$  gibt, gibt es auch zwei entsprechende Nachbarn.

Idee zum Algorithmus Eine informierte Station sendet an jeden nichtinformierten Nachbarn eine Nachricht. Wenn er sie empfangen hat, ist er auch informiert. Wenn nicht, ist das <mark>nts</mark> nicht leer.

```
Verschärfte Invariante
nts={}⇒∀ i: cs[i]=infd
∧
∀ k,l: istNachbar(k,l) ∧ cs[k]=infd ∧ cs[l]≠infd
      ⇒
∃ m: <k, l, m> ∈ nts
```

```
Variablen
```
Init

```
cs: array [1..n] of (idle, infd) ! Stationennts: bag of < from, to, msg > ! Transportsystemcs = < idle, idle, …, idle> \land
nts = {<0, Initiator,Text>}AktionenForward
∃ i, m: cs[i]=idle ∧ m∈nts ∧ m.to=i ∧
                     cs[i]'=infd ∧ ∀ j≠ i: cs[j]'=cs[j] ∧
                     nts'= nts ∪
{ <i, k, m.msg>: istNachbar(k,i) ∧k \neq m.from> }
                            \{m\}Skip
           ∃ i, m: cs[i]=infd ∧ m∈nts ∧ m.to=i ∧
                     \forall j : cs[j]'=cs[j] \land nts'=nts \ {m}
```

```
Invar Is:
nts={}⇒∀ i: cs[i]=infd ∧
∀ k,l: istNachbar(k,l) ∧ cs[k]=infd ∧
       cs[l]≠infd ⇒ ∃ m: <k, l, m> ∈ nts
n=0Init ⇒ Is
! nts ist nicht leer, alle Stationen sind idlen→n+1: ForwardIs ∧ Forward ⇒ Is'
! i sendet an jeden nichtinformierten Nachbarn. Falls i nicht sendet und i nicht letzter uninformierter war, gibt es zwei andere an der Grenze zwischen infd und 
idle, so dass dort mind. eine Nachricht unterwegs ist.n→n+1: SkipIs ∧ Skip ⇒ Is'
! Wenn m letztes Element in nts war, war 
i letzte idle Station.
```
#### Variablen

```
cs: array [1..n] of (idle, infd) ! Stationennts: bag of < from, to, msg > ! TransportsystemInitcs = < idle, idle, …, idle> \land
nts = {<0, Initiator,Text>}AktionenForward
∃ i, m: cs[i]=idle ∧ m∈nts ∧ m.to=i ∧
                     cs[i]'=infd ∧ ∀ j≠ i: cs[j]'=cs[j] ∧
                     nts'= nts ∪
{ <i, k, m.msg>: istNachbar(k,i) ∧k \neq m.from> }
                            \{m\}Skip
          ∃ i, m:
            i, m: cs[i]=infd ∧ m∈nts ∧ m.to=i ∧
                     \forall j : cs[j]'=cs[j] \land nts'=nts \ {m}
```
### **F11: Livenessbeweise – Leadsto aus Fairnessannahmen**

- Im Rahmen eines STS können Liveness-Voraussetzungen per Aktionenfairness-Annahmen definiert werden.
- ◆ Zu beweisende Liveness-Eigenschaften werden durch Formeln der Form<br>P → O potiert **P ~> Q** notiert.
- Mögliche Abläufe des Systems sind in der Safetyeigenschaft des Systems enthalten.
- Beweis der Liveness vor diesem Hintergrund mithilfe von Regeln

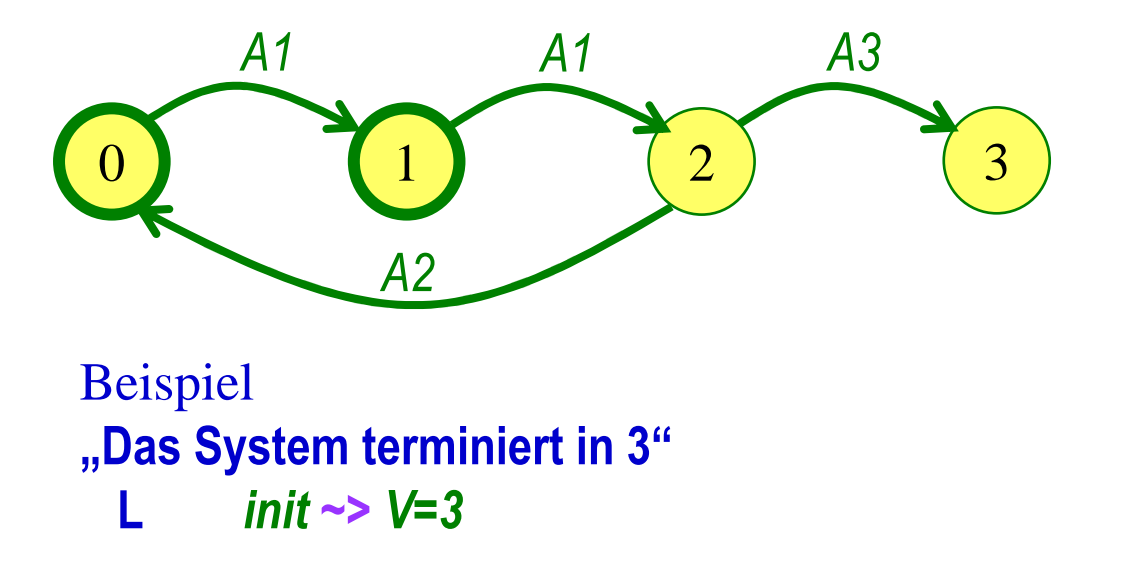

\n
$$
\text{var } V: (0, 1, 2, 3);
$$
\n  
\n $\text{init } (V=0 \vee V=1);$ \n  
\n $\text{act } A1: V<2 \wedge V'=V+1;$ \n  
\n $\text{A2}: V=2 \wedge V'=0;$ \n  
\n $\text{A3}: V=2 \wedge V'=3;$ \n  
\n $\text{WF}(A1), SF(A3)$ \n

```
Es werden höchstens 2e Nachrichten ausgetauscht.AnzSend ≤ 2e
    (Hilfsvariable AnzSend geeignet eingeführt)n=0
Init⇒ AnzSend ≤ 2e
n→n+1: Forward
((AnzSend ≤ 2e) ∧ Forward ) ⇒(AnzSend' ≤ 2e)n→n+1: Skip
((AnzSend ≤ 2e) ∧ Skip ) ⇒(AnzSend' ≤ 2e)Bei Forward lässt sich die Implikation nicht beweisen:Invariante verschärfen!-
 Station i wird frisch informiert
   -
 Es kommen #Nachbar(i)-1 Nachrichten dazu→ Invariante sollte auf Informierte und derenNachbar-Zahlen eingehen !
```
#### **Variablen**

```
cs: array [1..n] of (idle, infd) ! Stationennts: bag of < from, to, msg > ! TransportsystemAnzSend : integer
```
#### **Init**

```
cs = < idle, idle, …, idle> ∧
nts = {<0, Initiator,Text>} ∧ AnzSend=0
```
#### **Aktionen**

```
Forward
```

```

∃ i, m: cs[i]=idle ∧ m∈nts ∧ m.to=i ∧
         cs[i]'=infd ∧ ∀ j≠ i: cs[j]'=cs[j] ∧
        nts'=
nts ∪ { <i, k, m.msg>: istNachbar(k,i) ∧
                 k ≠ m.from> } \ {m}
```
∧ **AnzSend'=AnzSend + #Nachbar(i)-1**

#### **Skip**

 ∃ **i, m: cs[i]=infd** <sup>∧</sup> **<sup>m</sup>**∈**nts** <sup>∧</sup> **m.to=i** ∧ **AnzSend'=AnzSend** <sup>∧</sup> ∀ **j : cs[j]'=cs[j]** <sup>∧</sup> **nts'=nts \ {m}**

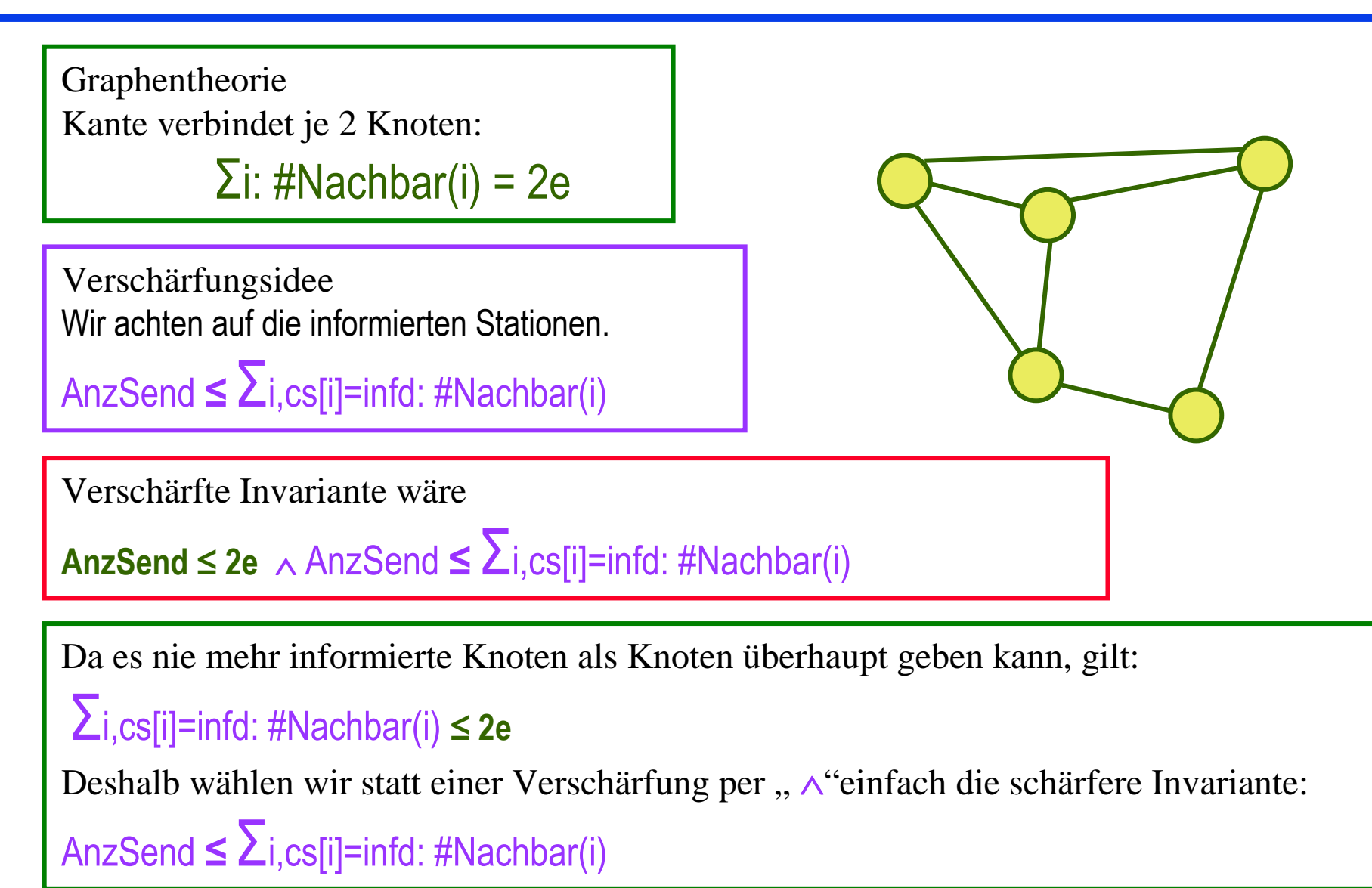

Es wurden jeweils höchstens so viele Nachrichten gesendet, wie die informierten Stationen Nachbarn haben:

AnzSend **<sup>≤</sup>** Σi,cs[i]=infd: #Nachbar(i)

**n=0**

```

Init⇒ AnzSend ≤ Σi,cs[i]=infd: #Nachbar(i)
```
**<sup>n</sup>→n+1: Forward** ((AnzSend **<sup>≤</sup>** Σi,cs[i]=infd: #Nachbar(i)) ∧ **Forward** ) ⇒

(AnzSend' **≤** Σi,cs[i]'=infd: #Nachbar(i))

**<sup>n</sup>→n+1: Skip** ((AnzSend **<sup>≤</sup>** Σi,cs[i]=infd: #Nachbar(i)) ∧ **Skip** ) ⇒

(AnzSend' **≤** Σi,cs[i]'=infd: #Nachbar(i))

#### **Variablen**

**cs: array [1..n] of (idle, infd)** ! *Stationen***nts: bag of < from, to, msg <sup>&</sup>gt;** ! *Transportsystem***AnzSend : integer**

#### **Init**

**cs = < idle, idle, …, idle>** <sup>∧</sup>**nts = {<0,** *Initiator***,***Text***>}** <sup>∧</sup> **AnzSend=0**

#### **Aktionen**

```
Forward
∃ i, m: cs[i]=idle ∧ m∈nts ∧ m.to=i ∧
             cs[i]'=infd ∧ ∀ j≠ i: cs[j]'=cs[j] ∧
            nts'=
nts ∪ { <i, k, m.msg>: istNachbar(k,i) ∧
                    k ≠ m.from> } \ {m}
    ∧ AnzSend'=AnzSend + #Nachbar(i)-1
Skip
∃ i, m: cs[i]=infd ∧ m∈nts ∧ m.to=i
            ∧ AnzSend'=AnzSend
```
<sup>∧</sup> ∀ **j : cs[j]'=cs[j]** <sup>∧</sup> **nts'=nts \ {m}**

### **F11: Livenessbeweise – Regeln**

### **1. Transitivität von ~>**

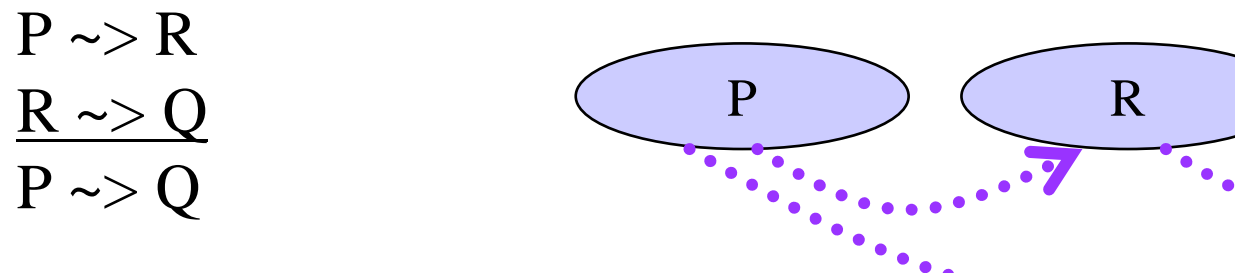

2. Trivialfall "Schon da"

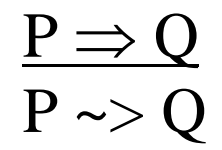

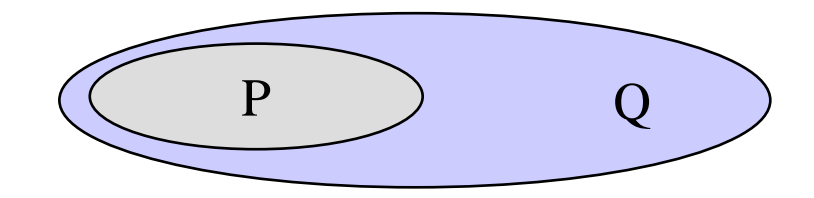

Q

### **3.1 Ein Weak Fair Schritt**

- (1)) WF( $\alpha)$ (2) P ⇒ Enabled(<α>)<br>(3) P △ Next △ —<α> -
- (3)  $P \wedge Next \wedge \neg \leq \alpha > \Rightarrow P'$ <br>(4)  $P \wedge \leq \alpha > \Rightarrow Q'$
- (4)  $\frac{P \wedge \langle \alpha \rangle \Rightarrow Q'}{P \sim \geq 0}$

(c) 
$$
P \rightarrow Q
$$

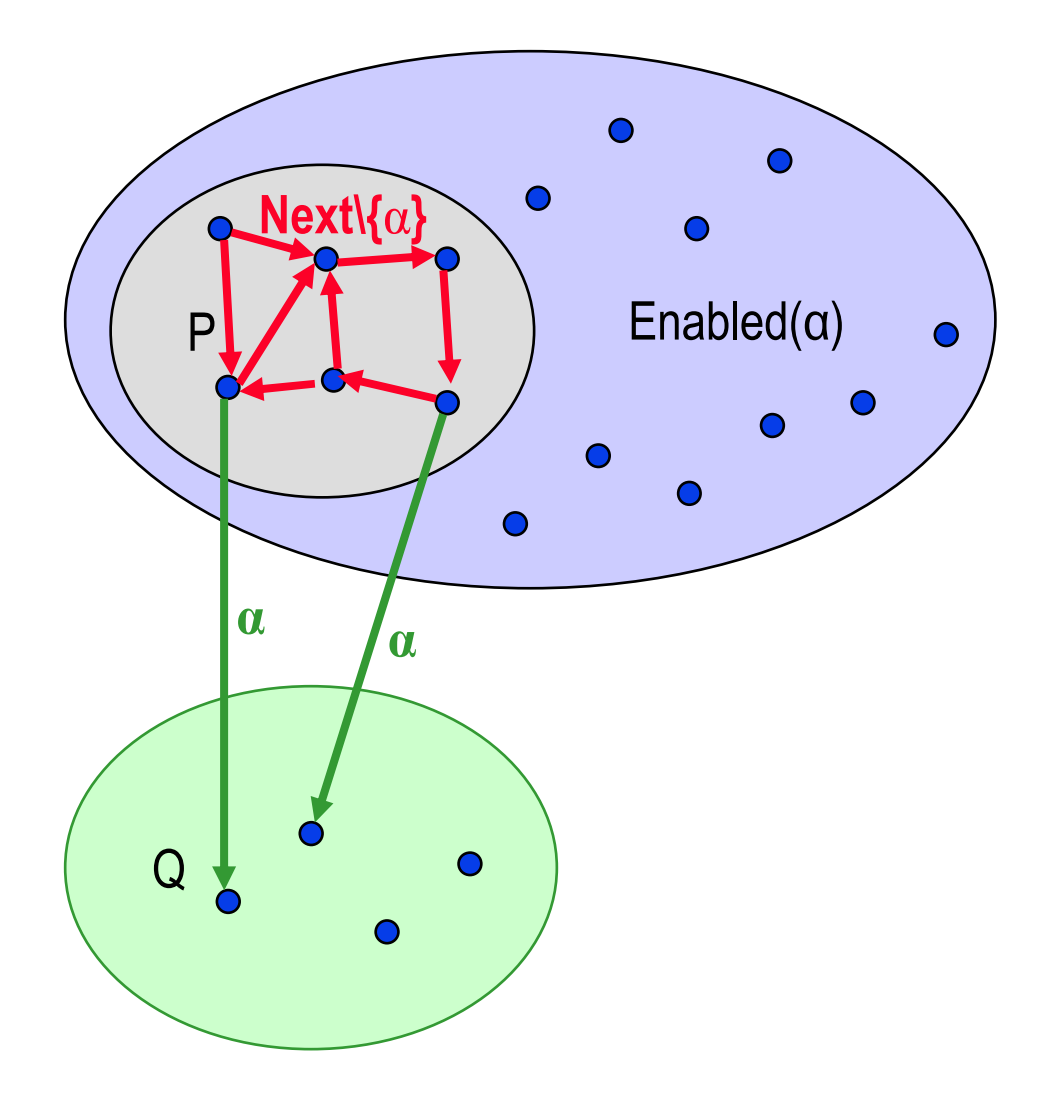

### **3.2 Ein Strong Fair Schritt**

- (1) $SF(\alpha)$ (2)  $P \rightarrow$  Enabled( $\langle \alpha \rangle$ )
- (3) P <sup>∧</sup> Next <sup>∧</sup> <sup>¬</sup><α> <sup>⇒</sup> P' (4)  $\frac{P \wedge \langle \alpha \rangle \Rightarrow Q'}{P \sim \geq 0}$

(c) 
$$
P \rightarrow Q
$$

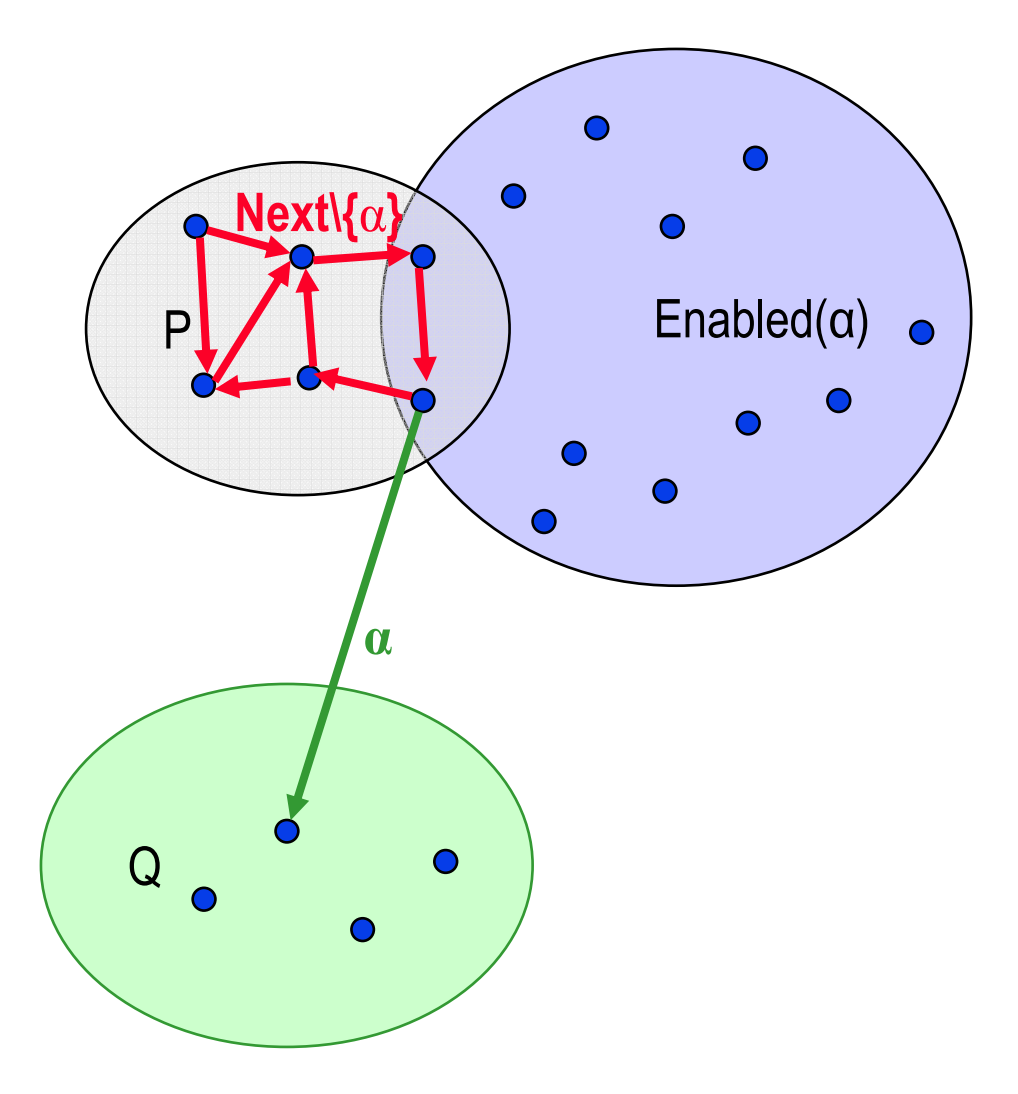

## **F11: Livenessbeweise – Regeln**

#### **4. Lattice**

 Man behandelt mit dieser Regel eine Familie von transitiven Leads-To-Schritt-Ketten, die alle in Q münden. Die Kettenfamilie entspricht einem wohlfundierten Verband V ::= < M,∠>, der durch eine Wertemenge M und eine Halbordnung ∠ gegeben ist.<br>V muss ein Minimum m hal V muss ein Minimum m haben.Für jeden Wert aus M gibt es nur endlich viele entsprechend ∠

kleinere Werte.

- 1. Wir definieren einen geeigneten Verband V.
- 2. Wir definieren eine Zustandsabbildung *sf*, d.h. geben einen Ausdruck expsf über den Zustandsvariablen des Systems an, der zu jedem Zustand einen Wert aus M liefert.
- 3. Wir beweisen, dass jeder Zustand, der auf das Minimum m abgebildet wird, Q impliziert.
- 4. Wir beweisen, dass die einzelnen Schritte lebendig sind und im Verband weiterführen:Für jeden erreichbaren Zustand soll gelten, dass davon ausgehend

 schließlich ein Zustand erreicht wird, dessen *sf*-Bild gemäß <sup>∠</sup> kleiner ist:  $\mathsf{expsf}$  = x ~>  $\mathsf{expsf} \mathsf{\ge x}.$ 

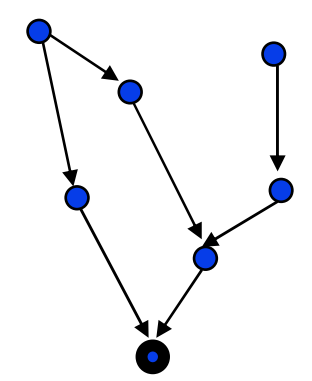

### **F11: Livenessbeweise – Beispiel zu Ein-Schritt-Regeln**

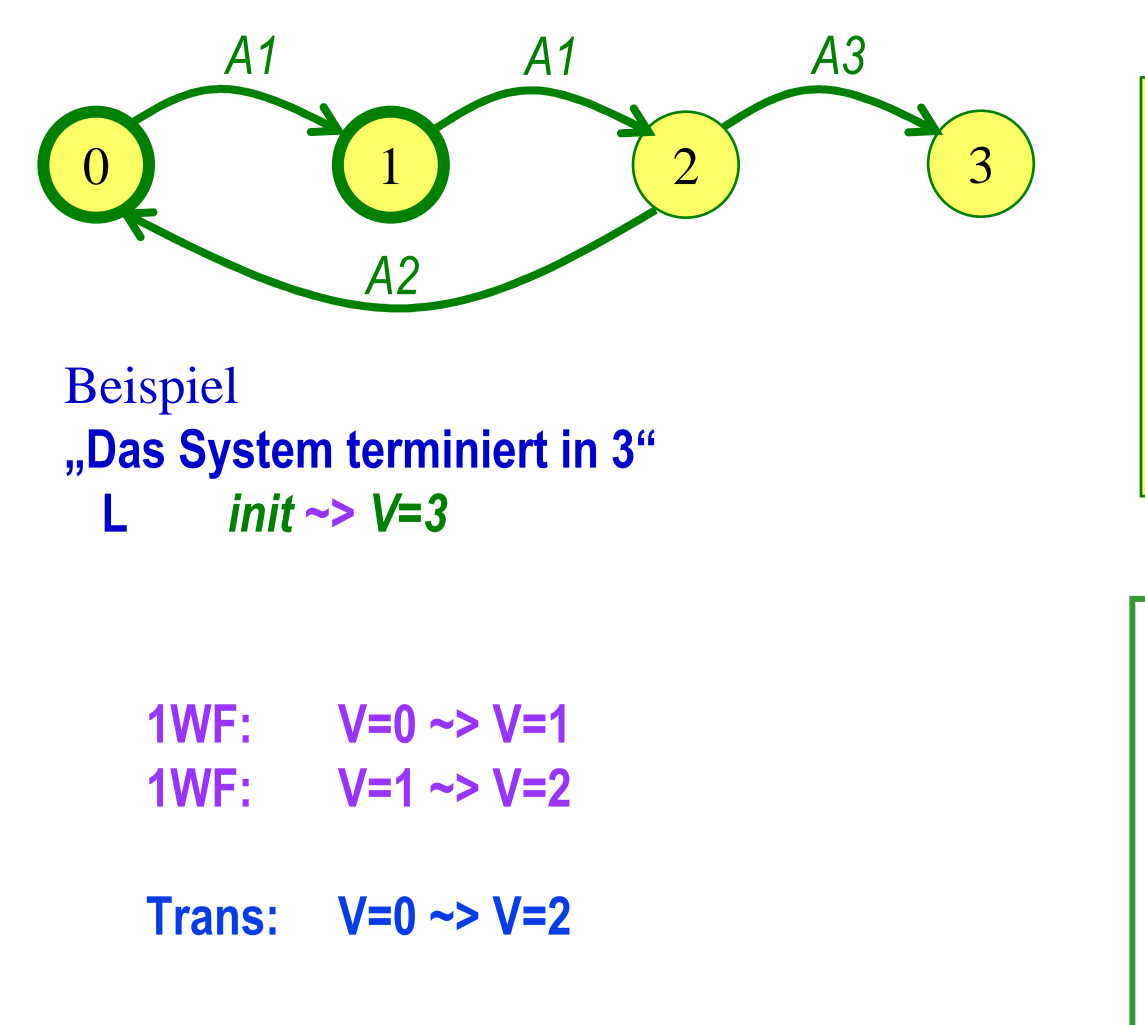

*var V : (0, 1, 2, 3) ; init* (V=0 ∨ V=1); *act A1: V<2* <sup>∧</sup> *V'=V+1; A2: V=2* ∧ *V'= 0; A3: V=2* ∧ *V'=3 ; WF(A1), WF(A3)*

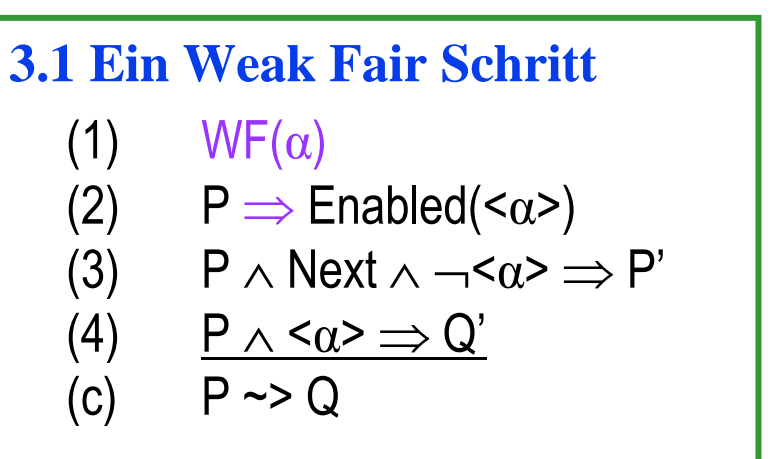

### **F11: Livenessbeweise – Beispiel zu Ein-Schritt-Regeln**

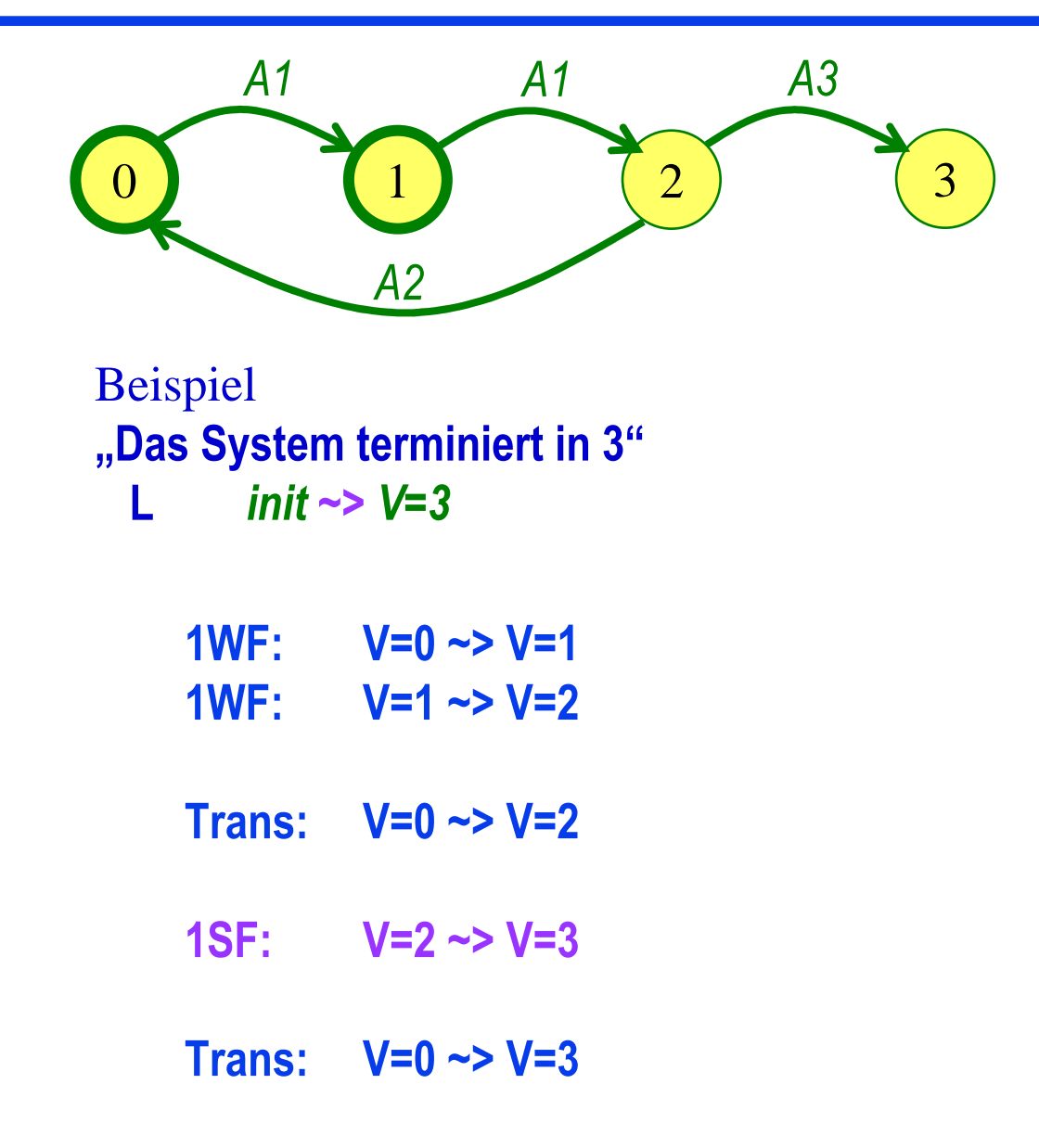

\n
$$
\text{var } V: (0, 1, 2, 3);
$$
\n  
\n $\text{init } (V=0 \vee V=1);$ \n  
\n $\text{act } A1: V<2 \wedge V'=V+1;$ \n  
\n $\text{A2}: V=2 \wedge V'=0;$ \n  
\n $\text{A3}: V=2 \wedge V'=3;$ \n  
\n $\text{WF}(A1), W\text{F}(A3)$ \n

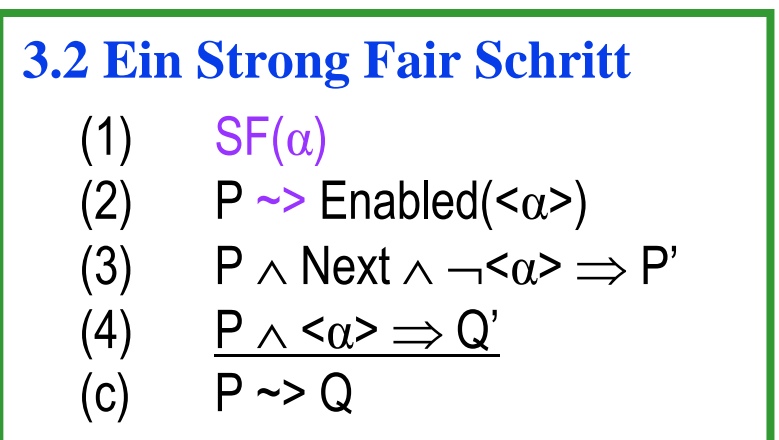

## **F11: Livenessbeweise – Beispiel zu Lattice**

- Formalisierung der Eigenschaft als eine Bedingung über den Systemzuständen,welche nach endlich vielen Schritten gelten muss
	- Def.: Term <sup>≡</sup> cs[Initiator]=infd <sup>∧</sup> nts={}
	- geforderte Liveness–Systemeigenschaft: **Term** *gilt nach endlich vielen Schritten*

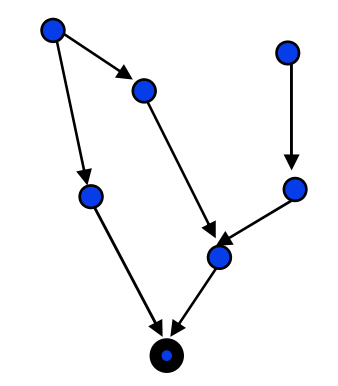

Beweis durch Konstruktion einer Zustandsabbildung mit "*Lattice*"-Bildmenge, der Annahme, dass mögliche Systemschritte nicht unendlich lange verzögert werden,dem Nachweis, dass jeder Systemschritt dazu führt, dass das *Lattice*-Bild des aktuellen Zustands sich dem Minimum weiter nähert, und

dem Nachweis, dass die Eigenschaft gilt, wenn das Minimum erreicht ist

- Def.: lat <sup>≡</sup> $lat \equiv$  <Anzahl Stationen im Zustand idle, Anzahl Nachrichten im nts>
	- Lattice: Nat x Nat mit Ordnung <

<x,y> < <x',y'> ⇔ x < x' v (x = x'∧ y < y')<br>Svetementritt erfelet → let(im Felereru

- **lat=<x,y>** <sup>∧</sup> *Systemschritt erfolgt* <sup>⇒</sup> **lat(***im Folgezustand***)** <sup>&</sup>lt; **<x,y>** !
- –**lat=<0,0>** <sup>⇒</sup> **Term** !

## **F11: Livenessbeweise – Beispiel zu Lattice**

 $\mathsf{Term} \equiv \mathsf{cs}[\mathsf{Initiator}] \mathsf{=} \mathsf{info} \wedge \mathsf{nts} \mathsf{=} \{\}$ Def.: lat ≡ <Anzahl Stationen im Zustand i<mark>dle</mark>, Anzahl Nachrichten im nts>Lattice: Nat x Nat mit Ordnung <sup>&</sup>lt;<x,y> < <x',y'> ⇔  $x < x' \vee (x = x' \wedge y < y')$ 

**1. lat=<x,y>** <sup>∧</sup> *Systemschritt erfolgt* ⇒**lat(***im Folgezustand***)** <sup>&</sup>lt; **<x,y>** *! Forward informiert neue Station! Skip nimmt Nachr. aus nts*

**2. lat=<0,0>** <sup>⇒</sup> **Term** *! nach Def. von lat sind dann alle Stationen informiert unddas nts ist leer*

```
Variablen
```

```
cs: array [1..n] of (idle, infd) ! Stationennts: bag of < from, to, msg > ! TransportsystemInitcs = < idle, idle, …, idle> \land
nts = {<0, Initiator,Text>}AktionenForward
∃ i, m: cs[i]=idle ∧ m∈nts ∧ m.to=i ∧
                     cs[i]'=infd ∧ ∀ j≠ i: cs[j]'=cs[j] ∧
                     nts'= nts ∪
{ <i, k, m.msg>: istNachbar(k,i) ∧k \neq m.from> }
                            \{m\}Skip
          ∃ i, m:
            i, m: cs[i]=infd ∧ m∈nts ∧ m.to=i ∧
                     \forall j : cs[j]'=cs[j] \land nts'=nts \ {m}
```